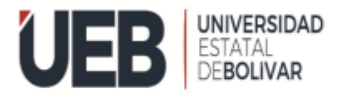

# UNIVERSIDAD ESTATAL DE BOLÍVAR FACULTAD CIENCIAS DE LA EDUCACIÓN, SOCIALES, FILOSÓFICAS Y HUMANÍSTICAS

## <span id="page-0-0"></span>MODALIDAD: TRABAJO DE INTEGRACIÓN CURRICULAR

PERFIL DE TRABAJO DEL PROYECTO DE INVESTIGACIÓN

TEMA**:**

**INFLUENCIA DE PHET INTERACTIVE SIMULATIONS EN LA ENSEÑANZA-APRENDIZAJE DEL MOVIMIENTO PARABÓLICO EN LOS ESTUDIANTES DE SEGUNDO AÑO DE BACHILLERATO GENERAL UNIFICADO DE LA UNIDAD EDUCATIVA "ÁNGEL POLIBIO CHAVES", DEL CANTÓN GUARANDA, PROVINCIA BOLÍVAR, DURANTE EL PERÍODO (NOVIEMBRE 2022 – MARZO 2023).**

## **AUTORES:**

VERDEZOTO RAMOS NELSON JOEL

YALLICO OCHOA KEVIN ALEXANDER

### **TUTOR:**

LCDO. JUAN ELOY BONILLA, MSC

TRABAJO DE INTEGRACIÓN CURRICULAR OPCIÓN PROYECTO DE INVESTIGACIÓN PRESENTADO A OBTENER EL TÍTULO DE LICENCIADOS EN PEDAGOGÍA DE LA MATEMÁTICA Y LA FÍSICA.

## **PERIODO ACADÉMICO**

NOVIEMBRE 2022 – MARZO 2023.

<span id="page-1-0"></span>

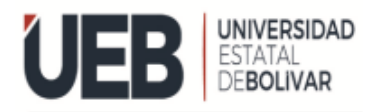

## UNIVERSIDAD ESTATAL DE BOLÍVAR FACULTAD CIENCIAS DE LA EDUCACIÓN, SOCIALES, FILOSÓFICAS Y HUMANÍSTICA

## CARRERA

## <span id="page-2-0"></span>PEDAGOGÍA DE LAS CIENCIAS EXPERIMENTALES - MATEMÁTICAS Y FÍSICA

**INFLUENCIA DE PHET INTERACTIVE SIMULATIONS EN LA ENSEÑANZA-APRENDIZAJE DEL MOVIMIENTO PARABÓLICO EN LOS ESTUDIANTES DE SEGUNDO AÑO DE BACHILLERATO GENERAL UNIFICADO DE LA UNIDAD EDUCATIVA "ÁNGEL POLIBIO CHAVES", DEL CANTÓN GUARANDA, PROVINCIA BOLÍVAR, DURANTE EL PERÍODO (NOVIEMBRE 2022 – MARZO 2023).**

### **AUTORES:**

### VERDEZOTO RAMOS NELSON JOEL

### YALLICO OCHOA KEVIN ALEXANDER

### **TUTOR:**

### LCDO. JUAN ELOY BONILLA, MSC

TRABAJO DE INTEGRACIÓN CURRICULAR OPCIÓN PROYECTO DE INVESTIGACIÓN PRESENTADO A OBTENER EL TÍTULO DE LICENCIADOS EN PEDAGOGÍA DE LA MATEMÁTICA Y LA FÍSICA.

#### <span id="page-3-0"></span>**I. DEDICATORIA**

Este trabajo lo dedico primeramente a Dios por darme la fuerza de seguir adelante cada día, a mi madre por su apoyo incondicional en toda mi vida, a mi hermano por ser el eje fundamental en mi vida académica, a mi abuelita porque sin ella no hubiera sido posible todo esto que día a día me apoyaba, a mi tía que a pesar de estar lejos siempre me ayudo y aconsejo para ser quien soy, y a toda mi familia que siempre me apoyaron a lo largo de mi carrera universitaria gracias a ellos estoy donde estoy, y con mucho cariño y esfuerzo se pueden lograr todas nuestras metas que queramos conseguir, el esfuerzo de hoy es el éxito de mañana.

#### *By*: *Joel Verdezoto*

Dedico a Dios por darme la sabiduría, ciencia y su infinita bondad al habernos regalado salud conocimiento necesario para poder seguir escalando con firmeza en mis estudios, a mis padres quienes dieron el apoyo y los consejos de motivación para llegar a este anhelado termino, a mi familia quienes son mi fuente de inspiración y ejemplo de superación, a mi persona de armarme de valentía y fortalecerme en Dios para lograr mis objetivos y metas.

A nuestro director y pares académicos del trabajo de investigación por su esfuerzo y gran predisposición para culminar con éxito el mismo.

A los profesionales de la Universidad Estatal de Bolívar en especial a los docentes de la carrera de la pedagogía de las matemáticas y física por compartir su sabiduría de manera desinteresada y sobre todo por poner a nuestro alcance su experiencia, esto nos permitió finalizar nuestros estudios.

*By: Kevin Yallico*

#### <span id="page-4-0"></span>**II. AGRADECIMIENTO**

Agradezco primeramente a Dios por un día más de vida, a la Universidad Estatal de Bolívar que me abrió las puertas de esta honorable institución para seguir con mis estudios, agradezco a toda mi familia que estuvo conmigo desde el inicio, a mis docentes que, gracias a ellos y su esfuerzo por todas las enseñanzas, experiencias que han tenido nos dejan un legado que servirá para nuestra vida de ahora en adelante en mundo laboral y personal.

Agradezco a todos mis compañeros, amigos y conocidos que hicieron de la universidad un mejor lugar donde compartimos muchas experiencias, risas, lágrimas y muchas experiencias que no se olvidaran, sin duda gracias a todas las personas que estuvieron a lo largo de esta etapa.

Agradezco a nuestro tutor Lcdo. Juan Eloy Bonilla por su apoyo y profesionalismo quien nos guio a la culminación de este proyecto y la Unidad Educativa "Ángel Polibio Chaves" de Guaranda por abrirnos las puertas de su querida institución para realizar el siguiente trabajo de investigación.

*By*: *Joel Verdezoto*

Agradezco a Dios, por brindarme salud y llenarme de conocimientos, sabiduría y valor para perseverar hasta llegar a este final tan anhelado. A mis padres por el apoyo absoluto y por inculcarme valores de respeto y fortaleza para luchar por lo que queremos.

Agradezco a mis padres que siempre me han brindado su apoyo incondicional para poder cumplir todos mis objetivos personales y académicos. Ellos son los que con su cariño me han impulsado siempre a perseguir mis metas y nunca abandonarlas frente a las adversidades. También son los que me han brindado el soporte material y económico para poder concentrarme en los estudios y nunca abandonarlos.

Son muchos los docentes que han sido parte de mi camino universitario, y a todos ellos les quiero agradecer por transmitirme los conocimientos necesarios para hoy poder estar aquí. Y también por su paciencia y por ser el mejor ejemplo a seguir para transitar en el camino del saber y por ende de la vida.

Agradecerles a todos mis compañeros los cuales muchos de ellos se han convertido en mis amigos, cómplices y hermanos. Gracias por las horas compartidas, los trabajos realizados en conjunto y las historias vividas.

Por último, agradecer a la universidad que me ha exigido tanto, pero al mismo tiempo me ha permitido obtener mi tan anhelado título. Agradezco a cada directivo por su trabajo y por su gestión, sin lo cual no estarían las bases ni las condiciones para aprender conocimientos.

*By: Kevin Yallico*

### <span id="page-6-0"></span>**III. CERTIFICACIÓN DEL TUTOR**

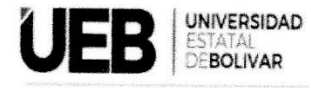

**FACULTAD DE CIENCIAS DE** LA EDUCACIÓN

Lcdo. Juan Eloy Bonilla, MSC

#### **CERTIFICA:**

Que el informe final de investigación titulado INFLUENCIA DE PHET INTERACTIVE SIMULATIONS EN LA ENSEÑANZA-APRENDIZAJE DEL MOVIMIENTO PARABOLICO EN LOS ESTUDIANTES DE SEGUNDO AÑO DE BACHILLERATO GENERAL UNIFICADO DE LA UNIDAD EDUCATIVA "ÁNGEL POLIBIO CHAVES" DEL CANTÓN GUARANDA PROVINCIA BOLÍVAR DURANTE EL PERIODO (NOVIEMBRE 2022-MARZO 2023), elaborado por los autores, VERDEZOTO RAMOS NELSON JOEL con C.I. 0202506929 y YALLICO OCHOA KEVIN ALEXANDER con C.I. 0202473997 de la carrera Pedagogía de las Ciencias Experimentales - Matemáticas y Física, ha sido debidamente revisado e incorporado las recomendaciones emitidas en la asesoría de tal virtud autorizo su presentación para su aprobación respectiva.

Esto es en cuando puedo certificar en honor a la verdad, facultando a los interesados dar el presente documento el uso legal que estimen conveniente.

Guaranda, 30 de marzo del 2023.

Ledo: Juan Eloy Bonilla, MSC **TUTOR** 

## <span id="page-7-0"></span>**IV. AUTORÍA NOTARIADA**

## <span id="page-8-0"></span>V. ÍNDICE

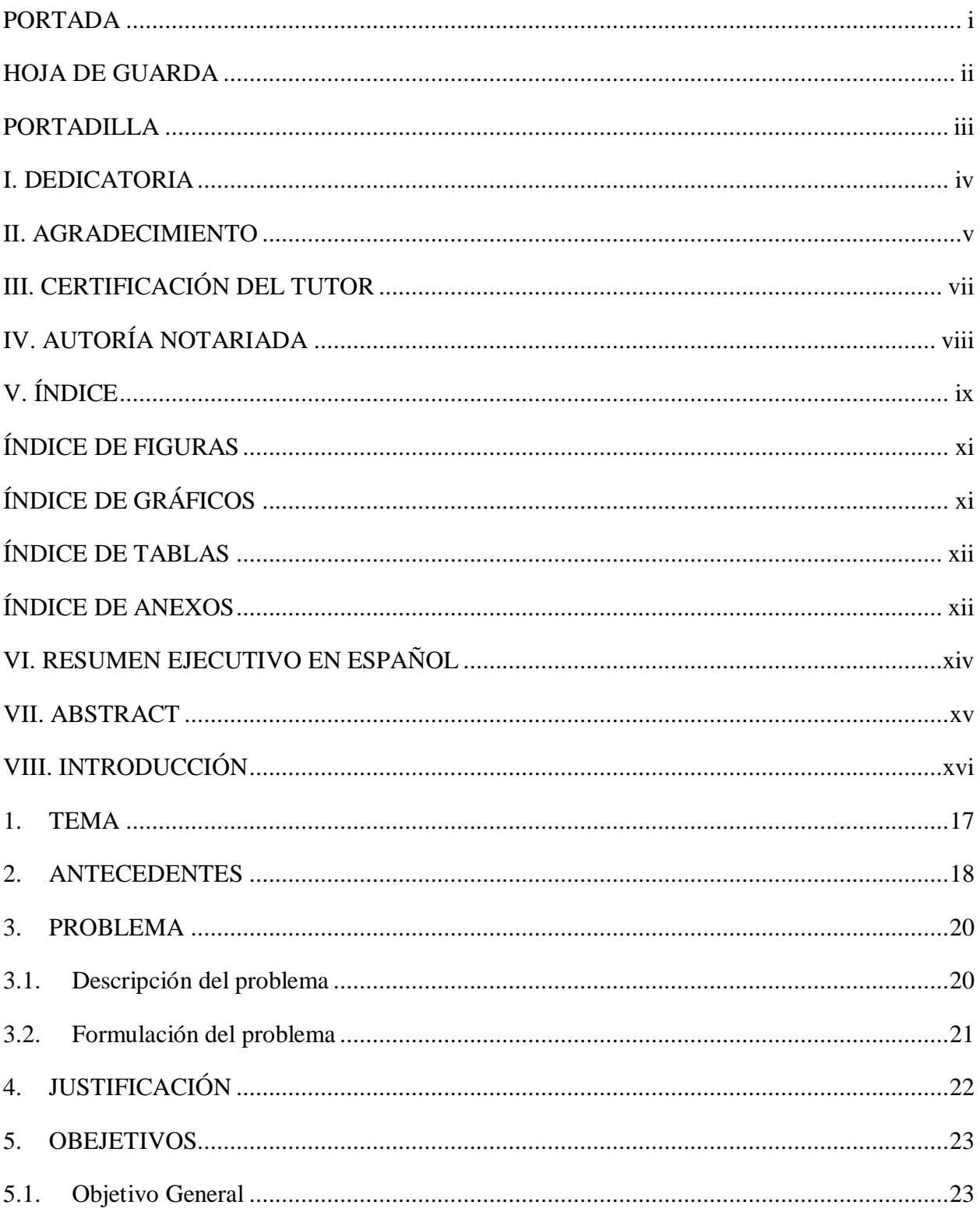

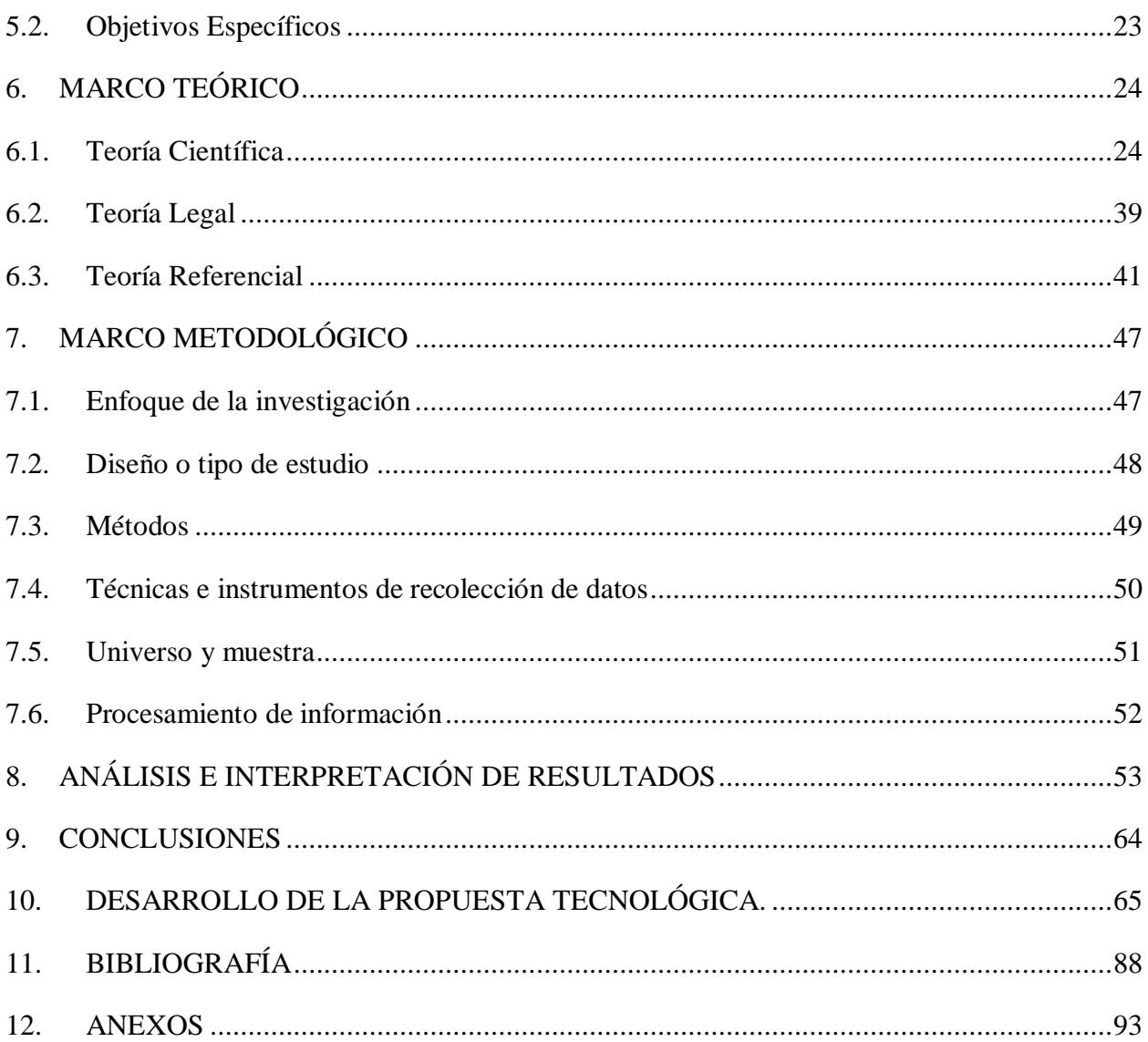

## <span id="page-10-0"></span>ÍNDICE DE FIGURAS

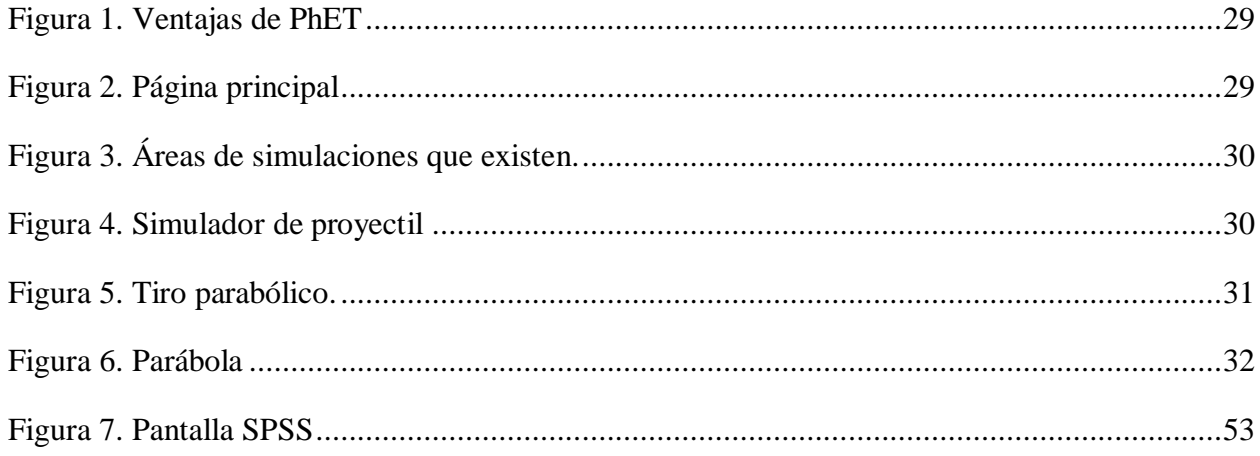

## <span id="page-10-1"></span>ÍNDICE DE GRÁFICOS

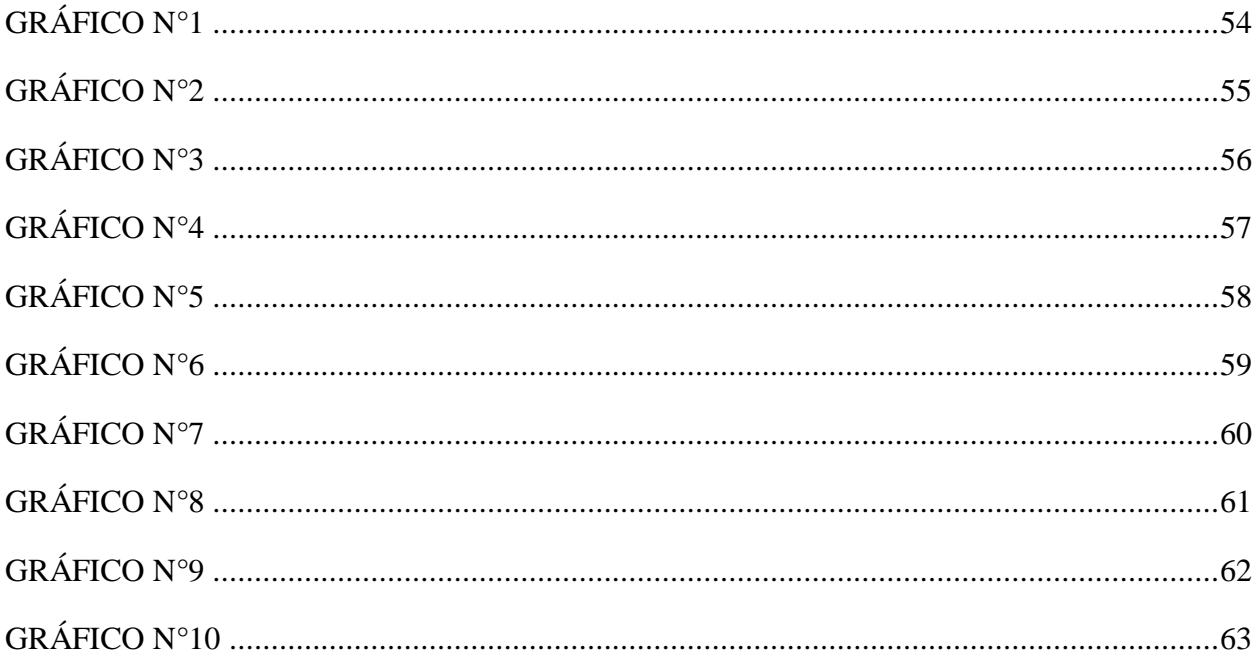

## <span id="page-11-0"></span>**ÍNDICE DE TABLAS**

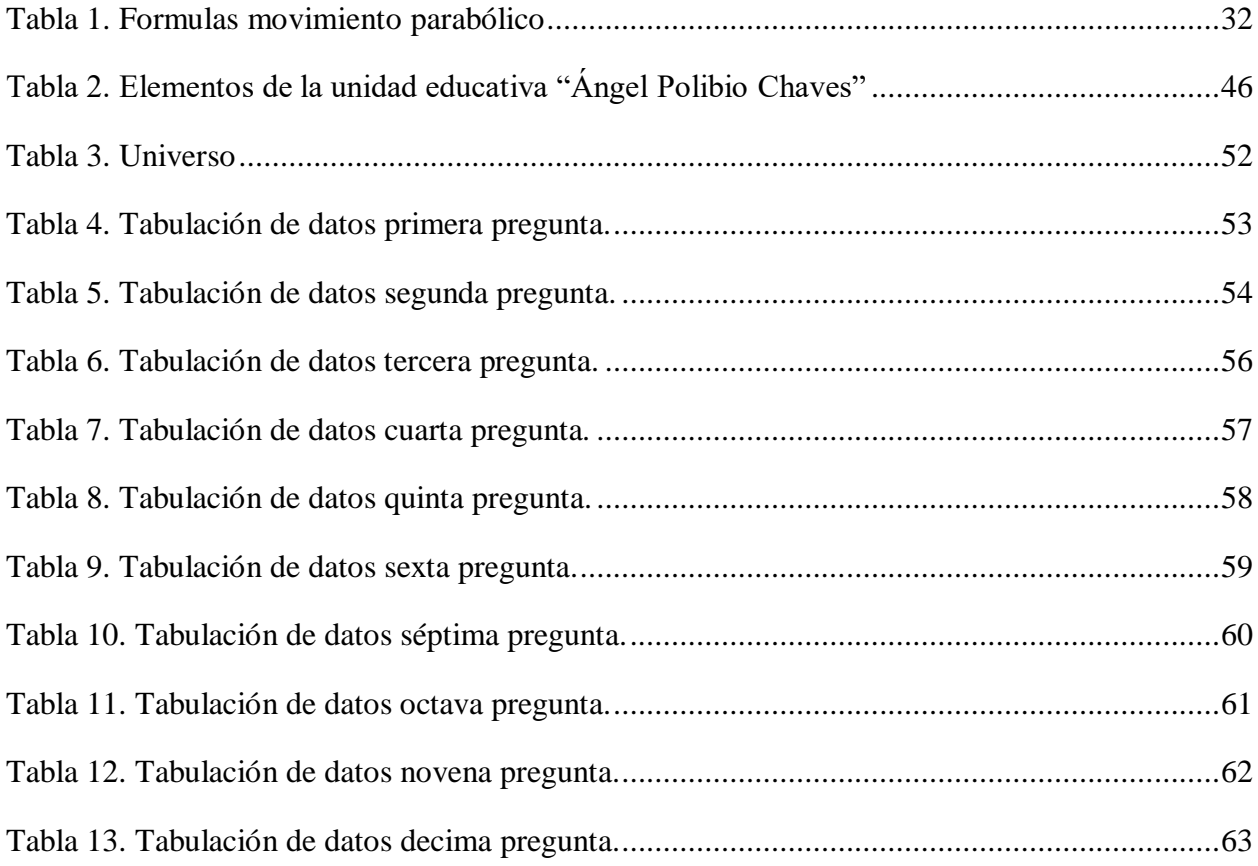

## <span id="page-11-1"></span>**ÍNDICE DE ANEXOS**

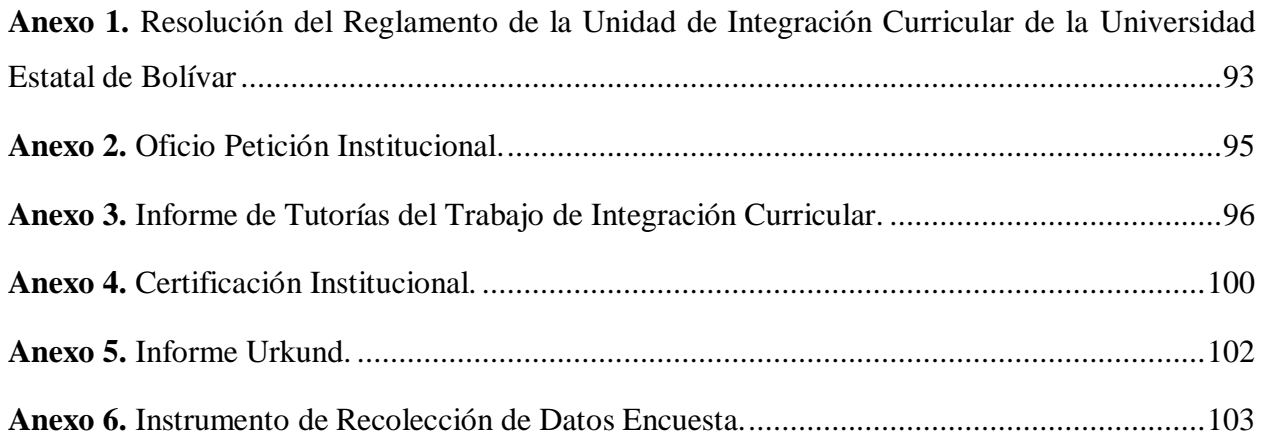

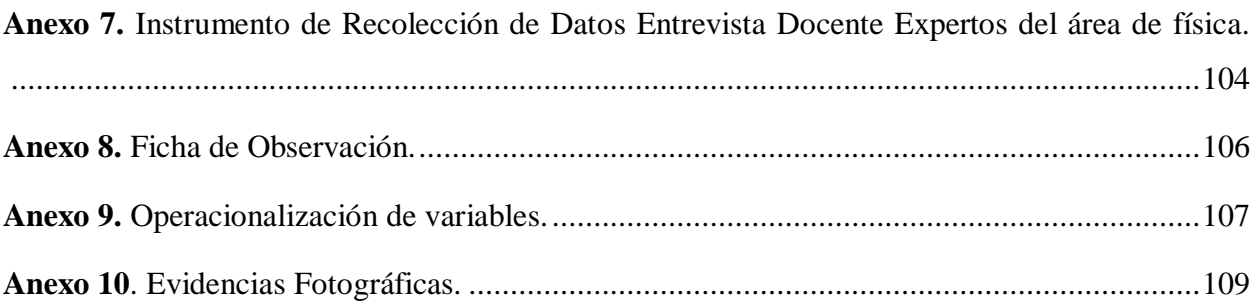

#### <span id="page-13-0"></span>**VI. RESUMEN EJECUTIVO EN ESPAÑOL**

Este proyecto de integración curricular tuvo como propósito demostrar la influencia de PhET Interactive Simulations en la enseñanza-aprendizaje de los estudiantes de segundo año de bachillerato general unificado de la unidad educativa "Ángel Polibio Chaves" de la ciudad de Guaranda, que tiene grandes desafíos cuando se quiere enseñar la materia de física en este caso el movimiento parabólico, siendo esta una de las materias más complicadas de entender en los estudiantes que cursan esta materia y de esta forma no solo llegar al estudiante sino que también promover el uso y la importancia de los laboratorios virtuales para enseñar contenidos educativos que estén relacionados en el área de física.

Para realizar esta investigación se utilizó el enfoque cuantitativo que nos permite obtener resultados estadísticos en cuanto al aprendizaje de la asignatura de física, también se implementó técnicas e instrumentos de recolección de datos como la encuesta, que facilitó la comprensión del objetivo principal, para dar una propuesta acorde a la investigación debido a que esta se suscita con el problema de la educación tradicional que no ha trascendido como debe ser en los últimos tiempos y con el avance de la tecnología debemos incluir estas nuevas herramientas a la educación.

Todo este proceso de investigación convergió al desarrollo de un manual del laboratorio virtual PhET específicamente en el área de física para comprender el movimiento parabólico de un objeto en  $R^2$ , de diferentes formas, con la que el estudiante y el profesor podrán interactuar con este software de forma dinámica, didáctica y comprensible.

## **Palabras clave:** < INFLUENCIA>, <LABORATORIOS VIRTUALES>, <TECNICAS E INSTRUMENTOS>, <DESARROLLO DE UN MANUAL>

#### <span id="page-14-0"></span>**VII. ABSTRACT**

The purpose of the curricular integration project is to demonstrate the influence of PhET Interactive Simulation in the teaching-learning of the second-year students of the unified general baccalaureate of the educational unit "Ángel Polibio Chaves" in the city of Guaranda, which entails great challenges to when it comes to teaching the physics chair, this being one of the most complicated subjects to understand in teenagers who are studying this subject and in this way not only reach the student but in order to promote the use and importance of virtual laboratories for teach educational content that is related to the area of physics.

This one research project was carried out through a quantitative approach due to the use of technological tools that allowed us to obtain statistical results in terms of learning in the subject of physics, data collection techniques and instruments were also implemented that facilitated the understanding of the main objective. to give a proposal according to the investigation because this arises with the problem of traditional education that has not evolved as it should be in recent times and with the advancement of technology we must instill these new tools in education.

All this research process converged to the development of a PhET virtual laboratory manual specifically in the physics area to understand the parabolic motion of an object in  $R^2$ ,, in different ways, with which the student and the teacher will be able to interact with this software in a dynamic, didactic and understandable way.

**Keywords:** < INFLUENCE>, <VIRTUAL LABORATORIES>, <TECHNIQUES AND INSTRUMENTS>, <DEVELOPMENT OF A MANUAL>

#### <span id="page-15-0"></span>**VIII. INTRODUCCIÓN**

PhET Interactive Simulatios es conocido como un laboratorio virtual que como su nombre lo menciona hace referencia a entornos virtuales, en la educación promueve la motivación al estudiante para que pueda realizar prácticas de aprendizaje. Los laboratorios virtuales se pueden utilizar de diversas maneras para ayudar a los profesores a explicar varios ejercicios que tiene relación a la materia que está enseñando.

De esta manera, da la oportunidad de desarrollar mejor los métodos pedagógicos de los docentes, creando una variedad de entornos dinámicos de aprendizaje donde los estudiantes muestran interés en la materia que el profesor está enseñando.

Este tipo de herramientas también brindan un gran apoyo a instituciones con presupuestos más reducidos como para tener un laboratorio físico lo suficientemente apto para realizar todas las prácticas necesarias. O para apoyar a instituciones educativas que este en situaciones de emergencia, como la actual y así no perder tiempo a la hora de llegar con los conocimientos a los estudiantes.

En esta investigación se utilizó el enfoque cuantitativo para poder expresar nuestros datos recolectados de forma estadística, y en cuanto a las técnicas e instrumentos que se utilizó para la recolección de datos fueron la encuesta y entrevista tanto para los estudiantes de segundo de bachillerato como para el docente, de esta información sirvió para realizar el análisis e interpretación de resultados y así obtener conclusiones correspondientes sobre las el uso que tuvo el simulador PhET Interactive Simulations en el aprendizaje de la física, especialmente en el tema de tiro parabólico (Movimiento compuesto).

En base a la investigación pretendemos poner a disposición de los docentes del área de las ciencias experimentales (Física) de la unidad educativa "Ángel Polibio Chaves" del cantón Guaranda, un manual de prácticas interactivas de laboratorio de física para el aprendizaje del movimiento parabólico, con la intervención del software PhET Interactive Simulations, el manual está dirigido a los docentes que dan la catedra de física y cuyos beneficiarios directos son los estudiantes de los cursos en donde se recibe está temática logrando de esta manera que se interesen en comprobar los fundamentos teóricos a través de las simulaciones dinámicas con la ayuda del software.

## <span id="page-16-0"></span>**1. TEMA**

INFLUENCIA DE PHET INTERACTIVE SIMULATIONS EN LA ENSEÑANZA-APRENDIZAJE DEL MOVIMIENTO PARABÓLICO EN LOS ESTUDIANTES DE SEGUNDO AÑO DE BACHILLERATO GENERAL UNIFICADO DE LA UNIDAD EDUCATIVA "ÁNGEL POLIBIO CHAVES", DEL CANTÓN GUARANDA, PROVINCIA BOLÍVAR, DURANTE EL PERÍODO (NOVIEMBRE 2022 – MARZO 2023).

#### <span id="page-17-0"></span>**2. ANTECEDENTES**

La siguiente investigación está respaldada en la evidencia de los programas de simulación<sup>1</sup>, en el que se basan la mayoría de los laboratorios virtuales como PhET Interactive Simulatios, siendo este programa uno de bastantes que permite crear situaciones de aprendizaje beneficiados donde los estudiantes pueden observar y utilizar procesos complejos o abstractos que algunos educandos no pueden visualizar un evento en 2d, 3d o imaginarlo e interactuar con ellos, lo cual puede aportar ciertas ventajas para la realización de trabajos prácticos, tanto para el profesorado y estudiantado.

A nivel Internacional Según (García López y Morcillo Ortega, 2007). Manifiestan que existe una baja integración de las tecnologías de la información y comunicación en las asignaturas de ciencias experimentales por el motivo de que faltan espacios físicos para desarrollar el trabajo practico-teórico con los estudiantes. Los laboratorios virtuales constituyen un recurso que permite simular las condiciones de trabajo de un laboratorio presencial superando incluso algunas de las limitaciones de estas actividades y propiciando nuevos enfoques. ( p. 562).

(Bautista, 2004). Menciona que una de las características de la sociedad del siglo XXI es sin duda la integración de las TIC en el ámbito personal y profesional.

Sin embargo, dentro del campo de la educación está también se encuentra inmerso a las TIC trasformando la forma de la educación tradicional que se mantenía en un pizarrón, fomentando así su implementación en las aulas de clase y trascendiendo la forma en que se va a enseñar en el siglo XXI, de esta manera damos un salto a la educación como un eje fundamental de la sociedad en que vivimos y así

A nivel nacional las Instituciones de Educación Superior (IES) del Ecuador, en los actuales momentos, se encaminan a la excelencia de la calidad educativa en todos sus ámbitos, en busca de nuevos paradigmas que se sustentan en cuatro pilares fundamentales de la educación del siglo XXI, declarados por la UNESCO, para lograr una educación técnica y científica: aprender a conocer, aprender a hacer, aprender a vivir juntos y aprender a ser, junto con los estándares de competencias en TIC para docentes basada en el conocimiento. (Delors, 1997).

 $\overline{a}$ 

*<sup>1</sup>Consiste en fingir algo imitar lo que no es*

Según la (Asamblea Nacional, 2010). En el Ecuador, el uso de las herramientas mencionadas anteriormente se da porque el 12 de octubre de 2010 se dicta una nueva Ley Orgánica de Educación Superior (LOES), vigente hasta la actualidad, en cuya disposición general tercera, se manifiesta que la oferta educativa de las instituciones de educación superior podrá ser ejecutada en modalidad de estudios presencial, semipresencial, a distancia, virtual, en línea y otros, que el consejo de educación superior autorizó debidamente.

A nivel regional (Gaglay y García, 2010) manifiestan que en un estudio realizado acerca del impacto de las TIC en el desempeño de las PYMES (Pequeñas y medias empresas**)** en la Provincia Bolívar señal que "Al acceso al internet la provincia con más hogares con acceso a internet es Pichincha con el 17,1%, mientras Guayas tiene 6,4% y Bolívar 0.8%" (p. 18).

Dándonos a conocer el bajo índice que existe de la tecnología por parte de las PYMES en la provincia bolívar a comparación de otras influyendo no solo en negocios sino también en la educación como tal.

A nivel local Según **(**Herrera et al.., 2016). En un estudio realizado en la ciudad de Guaranda para determinar el uso que las TIC en la Unidad Educativa "Santa Mariana de Jesús", con el propósito esencial de demostrar cómo influye la aplicación de las Tecnologías de la Información y Comunicación en el proceso de aprendizaje de los niños.

Se pudo evidenciar que cuando se aplicó el instrumento para la recolección de información en la unidad educativa, los docentes por falta de medios como infocus o internet no utilizaba las TIC en el aula como una estrategia motivadora para enseñar a los estudiantes y como conclusión una vez que se aplicó dichos medios digitales en las aulas se pudo mejorar las destrezas de los estudiantes convirtiéndose en una estrategia didáctica que impulsa a trabajar gran parte de sus sentidos (auditivo, visual y táctico), coadyuvando en la formación integral permitiéndoles ser competentes y evitar de esta forma que se pueda producir una nueva forma de analfabetismo y exclusión social de los niños niñas y adolescentes.

De esta forma nos damos cuenta que según estudios realizados anteriormente con el uso de herramientas tecnológicas laboratorios virtuales etc. Su influencia en el aprendizaje es evidente a la hora de la enseñanza-aprendizaje de las niñas, niños y/o adolecentes.

#### <span id="page-19-0"></span>**3. PROBLEMA**

#### <span id="page-19-1"></span>**3.1. Descripción del problema**

Desde que la tecnología tomo fuerza en la educación se ha venido implementando nuevas formas de enseñar ayudándose de herramientas tecnológicas que han permitido continuar con los estudios cuando se presenta una emergencia como del covid 19, donde varios de los estudiantes no pudieron regresar a sus aulas de clase y por esto muchos de ellos fueron afectados de forma negativa al no poder utilizar un laboratorio convencional, es así donde entran los laboratorios virtuales para que sus aprendizajes no se lleguen afectar por el desuso de laboratorios convencionales, y de esta manera implementar nuevas estrategias en la enseñanza tradicional que el docente impartía en el aula.

La figura que mostraba el docente en la enseñanza tradicional es la de una persona muy arbitraria que solamente se dedica a impartir cada clase de manera oral e inflexible. En la época actual el profesor pretende ser un colaborador, el guía que acompaña y facilita el aprendizaje del alumnado, por lo que se convierte en un mediador más cercano.

El reto actual en educación es desarrollar las habilidades de los estudiantes en la adquisición, selección, procesamiento y toma de decisiones de la información con base en ella y en el uso sistemático de las tecnologías de la información y la comunicación TIC en el proceso de enseñanza-aprendizaje.

Tomando en cuenta que la educación es un derecho que no se le niega a ninguna persona y todos puedes acceder a ella el docente debe estar capacitado para impartir sus conocimientos a las nuevas generaciones ya que actualmente los estudiantes están muy motivados para aprender a usar las TIC, uso de las tecnologías de la información y la comunicación, donde ya están muy familiarizados con el entorno informático desde que nacen. La exposición a este entorno les brinda otras oportunidades para aprender.

Ésta es la combinación de especificidad de texto, sonido e imagen que les abre nuevas posibilidades. Por tanto, el uso de laboratorios virtuales, simuladores y todo el entorno informático

que sea necesario para enseñar ya sea física matemática o cualquier rama de las ciencias a los estudiantes de segundo de bachillerato de la unidad educativa "Ángel Polibio Chaves" de la ciudad de Guaranda permite que desarrollen entornos de aprendizaje y mejorar sus habilidades del medio que los rodea de una manera más eficiente y eficaz siendo esto de vital importancia en la actualidad, por el mismo motivo que la tecnología ha venido para quedarse y facilitar al ser humano en su vida cotidiana y seguir aprendiendo.

#### <span id="page-20-0"></span>**3.2.Formulación del problema**

¿De qué manera influye PhET Interactive Simulations en la enseñanza-aprendizaje del movimiento parabólico en los estudiantes de segundo año de bachillerato general unificado de la unidad educativa "¿Ángel Polibio Chaves", del cantón Guaranda, provincia Bolívar, durante el período (noviembre 2022 – marzo 2023)?

#### <span id="page-21-0"></span>**4. JUSTIFICACIÓN**

El siguiente trabajo de investigación se realizó con el fin de demostrar cómo influye el uso de laboratorios virtuales para la enseñanza-aprendizaje de los estudiantes y así mejorar sus habilidades y conocimientos en el área de la física específicamente en el movimiento parabólico, con el uso del simulador PhET Interactive Simulations uno de muchos laboratorios virtuales que existen como herramientas tecnológicas, el término virtual significa que no es real. En general, se caracteriza por algo que es netamente conceptual de algo que es físicamente real.

De esta forma se da usó a las TIC en la educación ecuatoriana, promoviendo el uso de las herramientas informáticas que existen actualmente y así estar preparados para posibles eventos de emergencias donde los estudiantes tengan que refugiarse de nuevo en sus casas por algún motivo como el Covid 19 o desastres naturales que puedan afectar de manera directa e indirecta a las instituciones educativa.

El uso de la tecnología y el mayor acceso a la información genera nuevos desafíos para la sociedad todos los días, y la sociedad está buscando mejores oportunidades para desarrollar sus habilidades en diferentes campos todos los días. Incluso antes de la llegada de la pandemia la educación virtual ha cobrado importancia y se ha convertido en una opción interesante para quienes desean desarrollar aún más sus habilidades sin tener que trasladarse a otro lugar o incluso a otra ciudad o país.

La virtualidad, en particular, abre muchas posibilidades para nuevos formatos y herramientas, permitiendo que aquellos que quieran aprender nuevos temas lo hagan en un escenario más dinámico y que ahorre tiempo, independientemente del espacio y la distancia, además las tres áreas principales como la productividad, eficiencia y competitividad son las más importantes de la educación virtual, y de otras industrias.

Con el uso de estos laboratorios virtuales se podrá interactuar con los estudiantes de manera visual auditiva y didáctica sin la necesidad de estar presencialmente en un laboratorio físico donde pueden existir peligros que, si el docente no presta atención a sus alumnos y puede ocurrir algún accidente, esta es una de tantas ventajas que tiene trabajar en entornos virtuales.

#### <span id="page-22-0"></span>**5. OBEJETIVOS**

#### <span id="page-22-1"></span>**5.1.Objetivo General**

Demostrar cómo influye PhET Interactive Simulations en la enseñanza-aprendizaje del movimiento parabólico en los estudiantes de segundo año de bachillerato general unificado de la unidad educativa "Ángel Polibio Chaves", del cantón Guaranda, provincia Bolívar, durante el período (noviembre 2022 – marzo 2023).

#### <span id="page-22-2"></span>**5.2.Objetivos Específicos**

- Realizar un diagnóstico sobre la enseñanza aprendizaje del movimiento parabólico a través del uso de los laboratorios físicos y/o virtuales.
- (Incentivar el uso del Software PhET Interactive Simulations en la enseñanza aprendizaje del movimiento parabólico en el área de la física, para los estudiantes del segundo año de bachillerato de la unidad educativa Ángel Polibio Chaves).
- Elaborar un manual didáctico de prácticas de laboratorio para contribuir con la consolidación de la teoría del movimiento parabólico, mediante la ejecución de prácticas interactivas a través del Software PhET Interactive Simulations.

### <span id="page-23-0"></span>**6. MARCO TEÓRICO**

#### <span id="page-23-1"></span>**6.1.Teoría Científica**

### **TEORÍA CONSTRUCTIVISTA.**

#### **El constructivismo**

Según (Jean Piaget, 1969) que es considerado como una de las figuras mas relevenates no solo en el area de la psigología, sino tambien de otras ciencias como la pedagogía, la matemática y la epistemología, nos da a conocer que el constructivimo esta dado como el desarrollo cognitivo,que significa el crecimiento de la capacidad que tiene un niño para poder pensar y razonar, mediante el aprendizaje y la experiencia.

Sin embargo la teoria de Piaget no constituye como una solución simplista para un problema tan grande como es desarrollo cognitivo, teniendo en cuenta que el conocimiento se produce mediante un proceso de costrucción con la interaccion de la realidad, de forma general el constructivismo viene hacer una construccion propia del individuo que se va dando mediante la interaccion social día a día sin importar el entorno donde se encuentre.

Por otra parte (Case R, 1989) manifiesta que el desarrollo cognitivo se comprende como la adquisición continua de estructuras lógicas cada vez mas dificiles que el individuo es capaz de ir resolviedno mientras crece. Esto quiere decir que mienstras más pasa el tiempo en un individuo el seguira aprendiendo a desenvolverse de forma autónoma mediante la experiencia que obtenga a trevés de los años.

Según (García, 2020) "Manifiesta que el constructivismo es el método de enseñanza que ayuda en el nivel educativo de los alumnos a través de diversas actividades que favorecen su aprendizaje". Este permite desarrollar al estudiante para que pueda obtener respuestas a las asimilaciones complejas de la entidad del conocimiento

En la teoría de Piaget, llamada constructivismo ha planteado que los niños alcanzan los conocimientos y las operaciones matemáticas básicas construyéndolas de manera natural. Dentro del enfoque constructivista este manifiesta que son los alumnos quienes tienen que crear su propio

conocimiento y para esto el docente es el encargado de proponer ambientes de interés para que todos los alumnos encuentren soluciones a los problemas planteados.

Con esto se da parte a que el docente ya no es quien aporta los conocimientos de manera tradicional si no que es una guía para el estudiante quien será el encargado de construir sus propias ideas acerca de la clase con ayuda del docente.

Esto no solamente en asignatura cultural y de elaboración, sino todavía en el terrestre de lo económico, puesto que el embolso nominal de la persona y su otorgamiento adquisitivo se incrementan de acuerdo al nivel educacional que aprueba, por lo que está comprobado que entre más elevado se ha el nivel de aprendizajes, el tipo contará con una maduro puntuación de veces profesionales, así como desiguales hábitats para labrar frente a las alteraciones o aprietos que a lo largo de su edad se puedan mostrar.

Por otra parte (Ortiz Granja, 2015). Menciona que el constructivismo en la enseñanzaaprendizaje donde los niños son capaces de utilizar diferentes esquemas representativos como el juego simbólico, el lenguaje, la imaginación y el dibujo, entonces al momento de usar los laboratorios virtuales como PhET Interactive Simulations, este viene dado de forma lúdica para que promueva el interés del estudiante y así logre interactuar de forma dinámica con el programa.

Al ser una excelencia elegida, el constructivismo se nutre de desiguales que en conjunto permiten expresar con diversas herramientas que posibilitan la línea del estudiante en los círculos cambiantes del mundo actual.

Entonces desde el punto de vista de Piaget el constructivismo, es una de las teorías más completas para entender el desarrollo cognitivo de una persona, desde que hace hasta la vejez.

De esta manera entendemos que el constructivismo viene dado por las experiencias que el niño, niña o adolecente tiene a lo largo de su interacción social y constante estudio dentro de su experiencia académica, es por eso que mientras se relacione con el software PhET Interactive Simulatios mejorara sus habilidades para que pueda ganar experiencia con este software educativo y así hacerlo de forma dinámica sin que pierda interés después de aprender a usarlo.

El docente como mediador en este caso debe interactuar seguidamente para que la experiencia que el alumno llegue a tener con el programa le resulte familiar y fácil de utilizar y así de genere el constructivismo en el área de las ciencias experimentales.

#### **TEORÍA CONECTIVISTA.**

El Conectivismo es una teoría del aprendizaje que es incentivada por Stephen Downes **y**  George Siemens. Conocida como la teoría del aprendizaje en la era digital, donde se quiere dar a conocer el aprendizaje dificultoso en un mundo social digital de forma rápida y que permita llegar a cada rincón del planeta.

Por otro lado (Fernando, 2016) menciona que "El conectivismo tiene su idea principal donde hace referencia a que el conocimiento se distribuye a través de una red de conexiones y, por consiguiente, el conocimiento consiste en la capacidad de construir y atravesar esas redes" ( p. 98- 112).

La implementación de la tecnología y el reconocimiento de la conectividad como actividades de enseñanza - aprendizaje están comenzando a trasladar la teoría del aprendizaje a la era digital. En la actualidad ya no es posible experimentar y adquirir el aprendizaje que necesitamos para poder desenvolvernos por nuestra cuenta. Ahora ganamos nuestros conocimientos haciendo conexiones. El conexionismo significa entonces enfatizar que el sujeto es un objeto de aprendizaje, pero también parte de una red integral.

Según Siemens (2004), mencionda que "El conectivismo está definido como una teoría de aprendizaje para la era digital" (p. 2-12). Entonces entendemos que es propuesto como una nueva teoría de aprendizaje para la era tecnológica, que se entiende como una alternativa a las teorías conductista, cognitivista y constructivista para explicar el conocimiento y el proceso del aprendizaje, integrando el uso de las redes de Internet donde se puede manipular y aprovechar su contenido para aprender.

Esta nueva teoría se formó a partir de la era en que Internet comenzó a influir en la tecnología, entonces el docente se convierte en un guía y mentor, responsable de desarrollar o iniciar el entorno en el que se desarrolla el proceso de aprendizaje, las necesidades de la sociedad deben ser determinadas de forma razonable, teniendo en cuenta que este es un proceso continuo, se deben realizar actualizaciones para fortalecer los modelos cognitivos y las asociaciones de conocimiento en el cerebro para formar una red con el aprendizaje resultante.

En la enseñanza y aprendizaje del área de la física el conectivismo está ligado a la tecnología quien brinda esa facilidad de realizar experimentos virtuales para demostrar el mismo funcionamiento de un experimento que se hace en un laboratorio convencional. (Gutiérrez, 2012).

Por otra parte, muchos expertos discuten acerca de la teoría conectivista que ha generado una polémica acerca de si puede o no ser considerada como una nueva teoría de aprendizaje. (Willingham, 2007) Menciona que, "A decir verdad, la propuesta conectivista se trata de conocer y aprender sobre la tecnología actual como parte de la actividad cognitiva en sí misma." (p. 22).

Por otra parte (Siemens, 2009) nos menciona que el conectivismo "estudia el aprendizaje desde tres niveles diferentes como son: biológico/neuronal, conceptual y social/externo". Tomando como base a esta teoría para que se le asigne el lugar que se merece en la educación.

El conectivismo también se lo puede conocer como una teoría del aprendizaje de la era digital, que tomo como fundamentos ciertos análisis de las limitaciones del conductismo y el docente toma el papel de orientar a los estudiantes para que elijan fuentes confiables de información en el internet y a su vez los alumnos puedan seleccionar la información más relevante, es decir que ellos tengan la habilidad para discernir entre la información que es buena y la que no.

Sin embargo, otros críticos como discrepan esta teoría señalan que el conectivismo no es una teoría de aprendizaje si no una perspectiva pedagogía.

En lo personal el conectivismo es una alternativa que vale la pena explotar dentro de las aulas de las instituciones de forma equilibrada, pero sin perjudicar la educación formal y sin cambiar los fundamentos metodológicos que tiene cada profesor.

## **EL CONECTIVISMO COMO TEORÍA PARA ENRIQUECER EL PROCESO DE ENSEÑANZA APRENDIZAJE.**

A medida que la sociedad se desarrolla, se enfocan en la educación de acuerdo a sus intereses. Influido por los contactos y estilos de vida de cada sociedad en un momento dado, que se están desarrollando constantemente varios métodos con el objetivo de criar a las personas que necesita la sociedad.

El conectivismo determina el desarrollo de la complejidad de todos los procesos, es decir. la educación es un proceso complejo en el que existen obstáculos que deben superarse constantemente, y la teoría del caos asume que los objetos y los fenómenos están interconectados.

#### **PHET INTERACTIVE SIMULATIONS**

Este laboratorio virtual fue fundado en 2002 por el ganador del Premio Nobel Carl Wieman, el proyecto de simulaciones interactivas de PhET de la Universidad de Colorado en Boulder Estados Unidos crea simulaciones interactivas gratuitas de matemáticas y ciencias. Las simulaciones de PhET se basan en la investigación educativa extensiva e involucran a los estudiantes mediante un ambiente intuitivo y similar a un juego, en donde aprenden explorando y descubriendo de manera didáctica (Wieman, 2002).

PhET proporciona simulaciones científicas y matemáticas divertidas, gratuitas, interactivas y basadas en la investigación. Utilizando el método de ensayo y error para probar exhaustivamente cada simulación para garantizar su eficacia educativa

Para ayudar a que los estudiantes se involucren en ciencias y matemáticas a través de la investigación, las simulaciones PhET fueron desarrolladas con base en los siguientes principios:

<span id="page-28-0"></span>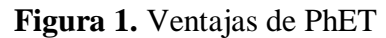

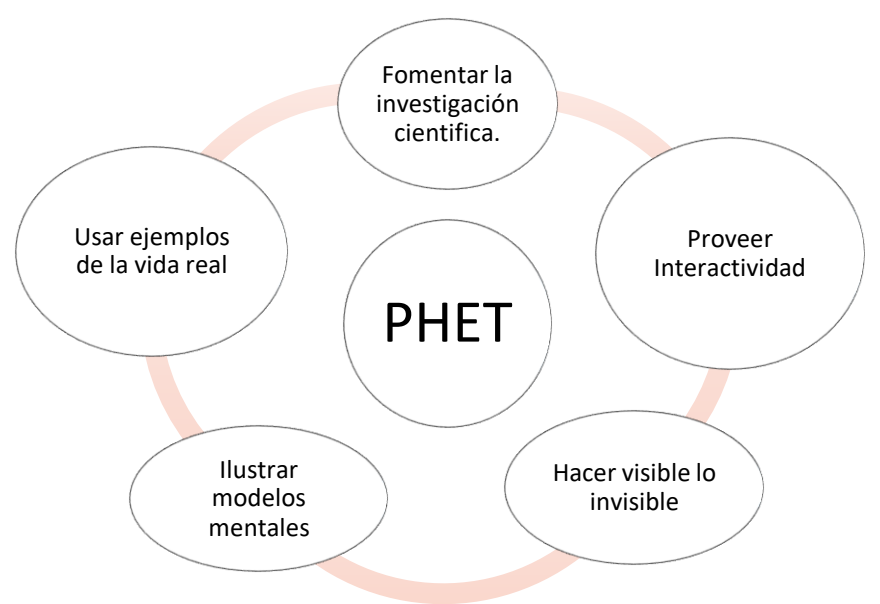

*Fuente*: (PhET Interactive Simulations, University of Colorado Boulder.) *Elaborado por*: Los Investigadores.

<span id="page-28-1"></span>**Figura 2.** Página principal

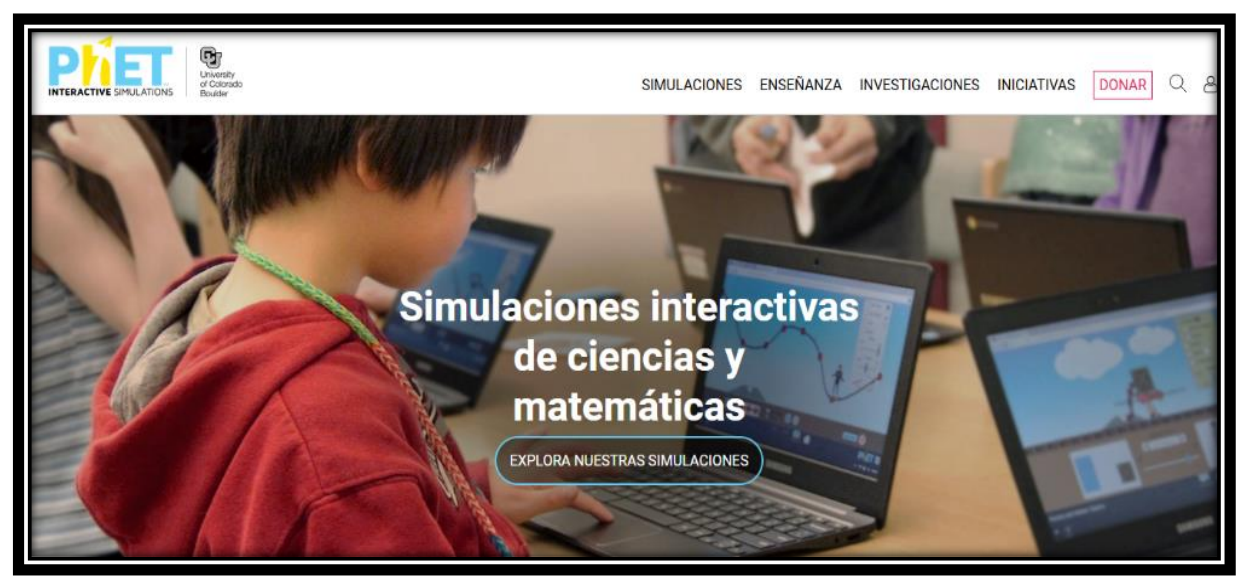

*Fuente***:** (PhET Interactive Simulation, University of Colorado Boulder.) *Elaborado por***:** Los Investigadores

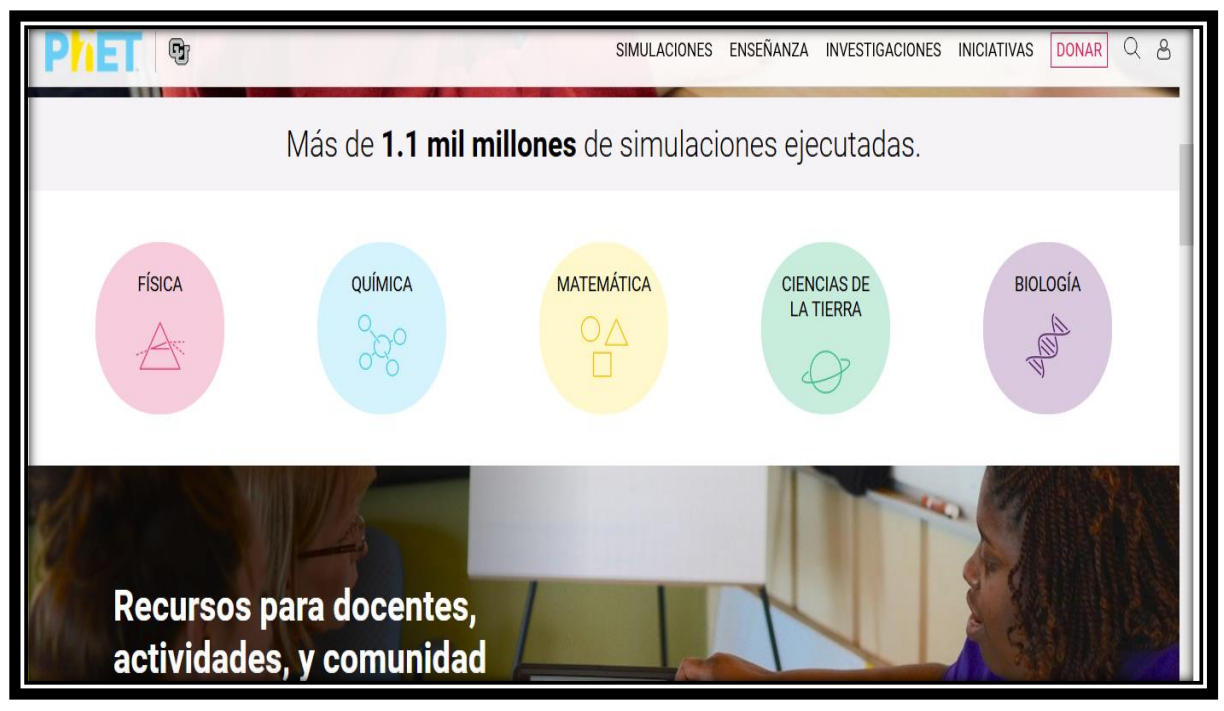

<span id="page-29-0"></span>**Figura 3.** Áreas de simulaciones que existen.

*Fuente***:** (PhET Interactive Simulation, University of Colorado Boulder.) *Elaborado por***:** Los Investigadores.

<span id="page-29-1"></span>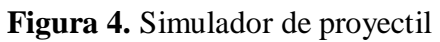

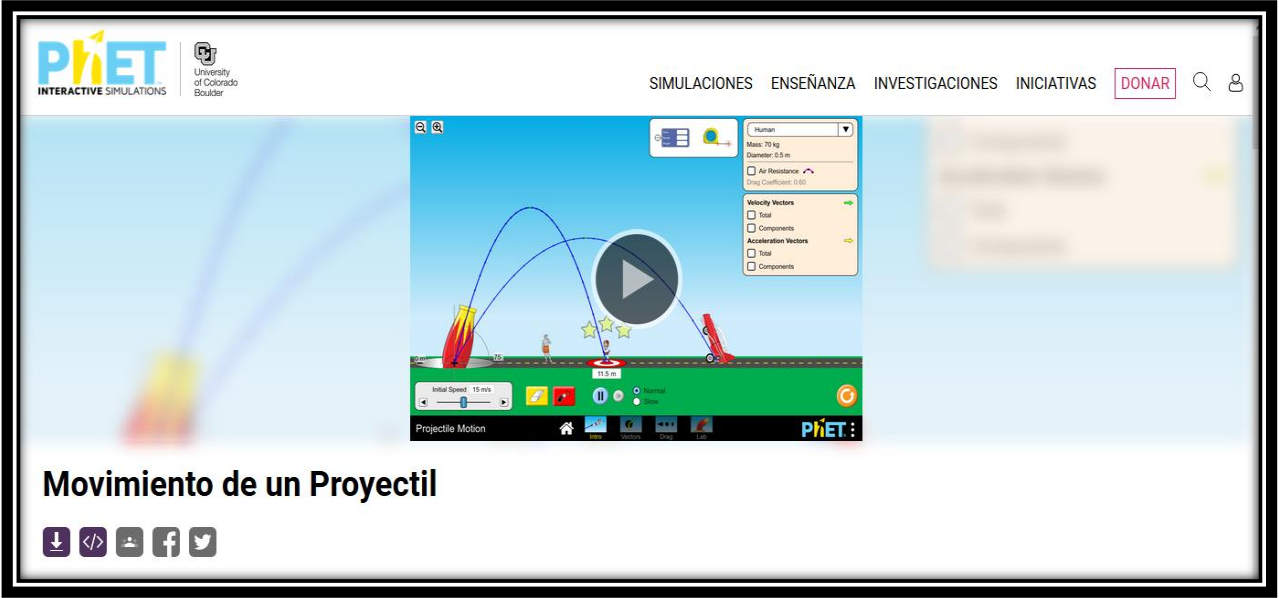

*Fuente***:** (PhET Interactive Simulation, University of Colorado Boulder.) *Elaborado por***:** Los Investigadores.

#### **MOVIMIENTO PARABÓLICO**

(Isaac Newton, 1687). El padre del cálculo diferencial e integral en su obra Principios matemáticos de la filosofía natural recogiendo las aportaciones de Kepler y Galileo, consiguió por vez primera construir un modelo matemático general, que había permitido explicar el movimiento de los cuerpos celestes como los de la tierra. Aquí describe gran parte que redacta acerca de los movimientos que tienen los cuerpos que estan sometidos a una fuerza con una determinada aceleración donde estos cumplen con sus 3 leyes más importantes de la mecácina clásica que se ejercen la fisica tradicional.

<span id="page-30-0"></span>**Figura 5.** Tiro parabólico.

*Fuente*: Física general Sears Zemansky *Elaborado por*: Los Investigadores. **El movimiento** 

(Resnick, 2001) menciona que la mecánica se cita como la ciencia física más antigua que estudia el movimiento de los objetos, resuelve problemas que van desde el cálculo de la trayectoria de una pelota de béisbol o una sonda espacial enviada a Marte hasta el análisis de las trayectorias de partículas elementales creadas en los aceleradores de partículas que colisionan entre sí.

Esto hace referencia a que la posición de un objeto en el tiempo, a partir de un punto de inicio, el movimiento parabólico, también conocido como movimiento oblicuo, es un ejemplo de movimiento bidimensional, una combinación de movimiento lineal uniforme (MRU) en el eje horizontal y movimiento lineal uniformemente acelerado (MRUA) en el eje vertical. Un cuerpo en movimiento parabólico puede ser cualquier objeto como: pelota de baloncesto, pelota de tenis, dardos, cohete, etc., por conveniencia se denominan colectivamente proyectiles.

#### **Parábola**

La parábola es una sección de las cónicas, este es el resultado de la intersección de un cono recto que con un plano donde atraviesa la base del mismo genera diferentes figuras, oblicuo a su eje y paralelo a una Generatriz (g) de la superficie cónica. Para determinar cómo será la apariencia de la parábola nos fijamos en el foco y la directriz (en el sentido de que "parecerá" más o menos abierta según sea la distancia entre su foco y la directriz). Todas las parábolas son semejantes. (Soto, 2020).

#### <span id="page-31-0"></span>**Figura 6.** Parábola

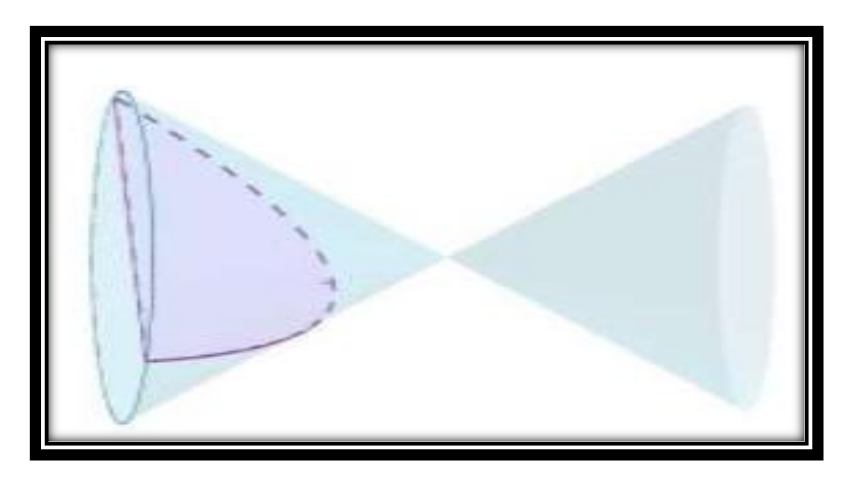

*Fuente*: (Geometría analítica) *Elaborado por*: Los Investigadores.

<span id="page-31-1"></span>**Formulas del movimiento parabólico.**

**Tabla 1.** Formulas movimiento parabólico

**Variable Fórmula**

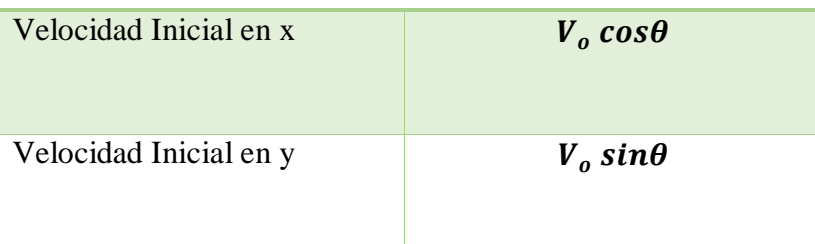

| Tiempo de Vuelo                | $Tv = \frac{2V_o \sin\theta}{a}$            |
|--------------------------------|---------------------------------------------|
| Posición de la Particular en x | $x = v_0 \cos \theta$ . t                   |
| Posición de la Particular en y | $y = v_0 sin\theta$ . $t - \frac{1}{2}gt^2$ |
| Altura máxima                  | $y_{max} = \frac{v_o^2 sin^2\theta}{2a}$    |
| Alcance horizontal             | $x_{max} = \frac{v_o^2 sin 2\theta}{a}$     |
| Ángulo de tiro                 | $tan\theta = \frac{4y_{max}}{x_{max}}$      |

 *Fuente: Libro de Física Universitaria de Zemansky. Pág. (119).* *Elaborado por: los investigadores* 

## **ENSEÑANZA -APRENDIZAJE**

(Guevara et al, 2005). Entre otros autores manifiestan que es necesario tomar en cuenta algunos elementos de la práctica docente que convierte el ambiente escolar, debido a que no solo es el conocimiento del docente si no también la forma de ser del profesor y su estrategia didáctica, de manera que este afecta el entorno educativo que predomina en el aula, la forma en que los alumnos participan en clase, los grados de atención y comprensión del grupo, así como el aprovechamiento escolar.

Según (Wilian Yánez, 2023). Docente de la unidad educativa encargado de dar la catedra de física a bachillerato manifiesta que esta de acuerdo con los parametros de la eduación actual porque de esta forma se conoce a los estudiantes como aprenden y que deben arender.

Entonces podemos decir que la enseñanza aprendizaje tambien debe considerarse de manera que va ingresando por otros elementos como, por ejemplo, los estatutos administrativos a los que tienen que ceñirse los docentes, pues tienen una fuerte implicación en el resultado del aprendizaje de los estudiantes, que a la vez influye en las interacciones que establecen el alumno y el docente dentro del aula con el fin de no crear paradigmas significativos.

#### **LABORATORIOS CONVECIONALES**

El laboratorio convencional (LC) como se le conoce era tradicionalmente el único lugar donde se realizaban prácticas y experimentos. Sin embargo, la inclusión de las TIC cambia fundamentalmente el concepto de espacio, ya que el paradigma educativo cambia a uno flexible y se centra en las posibilidades de un nuevo entorno educativo como los laboratorios virtuales.

Esto ha hecho evidente una serie de limitaciones en los laboratorios convencionales que, a pesar de la enorme importancia que éste tiene para el aprendizaje, no puede ofrecer la versatilidad idónea. También es un hecho que el LC tiene tiempos de respuesta lentos. No obstante, facilita de forma rápida el planteamiento de problemas que permiten a todos los estudiantes aplicar sus conocimientos acerca del entorno que los rodea, ayudándose de la aplicación virtual para realizar experimentos del mundo real. (Saba, Medina, y de Guevara Durán, 2011).

#### **LABORATORIOS VIRTUALES**

(Saba, Medina, y de Guevara Durán, 2011) También señalan que los laboratorios virtuales (LV) como también se los conoce por otro lado, al ser desarrollados como un sistema computacional accesible vía internet, mediante un simple navegador, se puede simular un LC en donde los experimentos se llevan a cabo siguiendo un procedimiento similar al que se sigue en un laboratorio convencional, pudiendo inclusive ofrecer la visualización de instrumentos y fenómenos mediante objetos dinámicos, programados mediante applets de Java, Flash, JavaScript, PhP, etc., incluyendo imágenes y animaciones.

Si hacemos una comparación con un laboratorio convencional, un laboratorio virtual presenta por ejemplo las siguientes ventajas:

Permite que gran parte de los estudiantes ejecuten experimentos con un laboratorio de manera asíncrona sin importar que no coincidan en un entorno.

Ayuda a que el estudiante tenga un acercamiento a los laboratorios mediante el uso de un navegador web, experimentando sin ningún tipo de riesgo, y, también, permitiendo tener un horario completamente flexible para que el estudiante pueda realizar prácticas, para que de esta manera evitar el problema de solapamiento con los horarios que tienen otras materias.

Entonces podemos decir que los laboratorios virtuales tienen ciertas características y ventajas a diferencia un laboratorio convencional, por lo que en la educación favorecerá emplear para que los estudiantes puedan hacer prácticas desde la comodidad de sus hogares sin peligros y aprovechando esta modalidad de aprendizaje sobre todo en áreas como la física.

#### **GAMIFICACIÓN**

Para (Sebastián, 2011). Manifiesta que la gamificación tiene sus bases en el uso de elementos del diseño de videojuegos que en contextos parecen que son juegos, pero no lo son, esto con el fin de que puede hacer que un producto, servicio o aplicación sea más entretenido, atractivo y motivador como educaplay. En el ámbito educativo, la gamificación está siendo utilizada como una herramienta de aprendizaje en diferentes áreas y asignaturas, que ayudan a promover el desarrollo de actitudes, comportamientos colaborativos y los estudios autónomos.

De este modo, la gamificación puede favorecer todos los deseos de los estudiantes mediante las distintas mecánicas y dinámicas que el programa ofrece. (Castellón y Jaramillo, 2012) señalan que es muy importante que exista una relación controlada entre los retos que se muestran a los estudiantes y la capacidad que tienen estos para llevarlos a cabo, puesto que, si un reto es demasiado fácil, provocará el desinterés en el estudiante, mientras que, si un ejercicio es parcialmente complicado supondrá la frustración que tiene al momento de resolverlo por ende el estudiante pueda que no lo haga, concluyendo en ambas opciones es una pérdida de motivación para el estudiante.

#### **COMPETENCIAS DIGITALES**

Las competencias digitales se fundamentan como un conjunto de conocimientos y habilidades que proporcionan el uso responsable de los aparatos digitales, las aplicaciones tecnológicas para la comunicación y de las redes para que, de esta forma, se pueda acceder a la información y llevar a cabo un trabajo adecuado con el uso de estos dispositivos.

Las competencias digitales son de gran importancia y clave necesaria en el siglo XXI ya que son un conjunto de conocimientos, capacidades, destrezas, habilidades y actitudes que son necesarias para el uso estratégico de la información, con el fin de ser capaces de trabajar y poder relacionarnos con otras personas.

Es así que las competencias digitales básicas son las funciones fundamentales y convencionales que se requieren para la lectura, la escritura, el cálculo, el uso elemental de los aparatos digitales y las aplicaciones en línea. ( Ministerio de Educación, 2021).

#### **ESTRATEGIA DE APRENDIZAJE EN LA FÍSICA**

(Wilian Yánez, 2023) docente de la unidad educativa "Ángel Polibio Chaves" de la ciudad de Guaranda afirma que mediante su experiencia como docente le ha servido las estrategía como son la enseñanza basada en tareas, la utoevaluación y la resolucion problemas en clase.

De acuerdo a los parámetros considerados por (Duart, 2005). Manifiesta que hace el análisis de las posibilidades de aplicar la estrategia de "*solución de ejercicios y problemas"* donde el estudiante puede interactuar de forma individual o colectiva y tiene la ventaja de poner en práctica los conocimientos adquiridos, así como el contexto previo que tiene en relación al área, con esta estrategia, el estudiante alcanza la aplicación de la información y no solo la memorización.
También puede guiarse a los estudiantes a la colaboración en el desarrollo de *"proyectos de investigación"*, participando de forma colaborativa, como una estrategia donde también ponen en práctica tanto los conocimientos previos como los adquiridos con los nuevos contenidos y manifiestan y desarrollan otro tipo de habilidades como la responsabilidad de la participación en un equipo para la construcción del aprendizaje, donde el producto final depende de la participación implicada de todos los integrantes.

Por otro lado (Hoyo, 2005). Señala que para la enseñanza de la física es necesario desarrollar el material desde las partes más simples hasta las más complejas, a partir de una presentación global que pueda representar la estructura general de la asignatura junto con el diseño del mapa conceptual, para luego materializarse en cada elemento, pero sin perder. la perspectiva general, así como la conexión entre un concepto y otro concepto. El sujeto también puede establecer claramente relaciones con otras áreas de conocimiento y utilizar el contenido en un contexto práctico.

#### **EL PROFESOR Y LAS TIC**

Según (Mirete, 2010). Hace conocer que la tecnología como recurso físico es una verdad en casi todos los medios formadores. En los últimos años han sido varios diseños del larguero a la integración de las TIC en el sistema escolar, como los crecidos a través del portal educacional del Centro Nacional de Información y Comunicación (CNICE), Hacia el mejoramiento de esta efectividad innovadora en el docente que es hacia donde debería orientarse la columna de las TIC ofertada a la comunidad docente, y para ello no debe acorralar un aprendizaje paralizado, sino una capacitación para la unión a una verdad en un ligero cambio.

Una parte importante que no deberíamos pasar por alto a la hora de diseñar esquemas formativos, es que el desarrollo de aforos y artículos tecnológicos evoluciona a gran prisa.

En este sentido, la prescripción en el sistema de una herramienta concreta no puede ser objetivo de la enseñanza, sino que se debe incidir en mejorar el rendimiento de las TIC, y especialmente en la adaptación de funcionar de circunstancia efectiva en la asociación reconocer.

(Aparicio-Gómez, 2019). Menciona que no se indultaría exclusivamente de estar educado digitalmente, sino de ser eficaz de reaprender constantemente y de adaptarse a los progresos y tecnologías que van surgiendo y transformándose.

De esta forma, el docente debería poner en recaudación, al aparte sobre la metáfora de los conocimientos de su clase empleando la tecnología, estructuras pedagógicas que capaciten para su hábito de apariencia constructiva en la educación de espacios, cómo la tecnología puede apoyar al estudiante a discernir determinados autoconocimientos, saber cómo pueden estilarse para socializar conceptos, así como la carencia de identificar los conocimientos previos de los que parten sus estudiantes.

Por tanto, los widgets formativos, los períodos, los colegios, etc., debería guardar en textual medida esos sujetos, evitando centrarse en la tecnología concreta, llámese encerada o bufete dactilar, Internet, herramienta telemática, etc.

Los ejes deberían ser aquello que va a causar de esa tecnología un recurso favorecedor del sumario de enseñanza-aprendizaje, y de esta forma no quedará en malas condiciones. Pensar una verdadera elaboración docente en el ámbito de las tecnologías no ha de ser aquella que lo transforme en técnico, sino la que mejore y ayude en un conocimiento aplicado y le ofrezca la solución de adecuarse a su notificación actitud en la entidad del conocimiento y adentro del contexto escolar. (Saltos Contreras y Herrera Medina, 2010).

La entrada de las TIC debería percibir el ingreso de progresos así mismo en la manera de dirigir la guía y el aprendizaje, afectando a todas las grandezas del enjuiciamiento formador como la tratada, la exteriorización y el currículo. (Magdalena, 2010).

Dándonos a entender que la relación que debe tener el profesor con las TIC trascenderá su manera de enseñar y llegar al estudiante, en esta era de la información el profesor tiene más herramientas que las que tenían en el siglo pasado es así que la forma de enseñar estará cambiando constantemente a medida que la tecnología entra en el mundo actual.

#### **6.2.Teoría Legal**

Dentro de la teoría legal se considera.

**Que,** el Artículo 26 de la Constitución de la República reconoce a la educación como un derecho que las personas lo ejercen a largo de su vida y un deber ineludible e inexcusable del Estado. Constituye un área prioritaria de la política pública y de la inversión estatal, garantía de la igualdad e inclusión social y condición indispensable para el buen vivir. Las personas, las familias y la sociedad tienen el derecho y la responsabilidad de participar en el proceso educativo.

**Que**, el Artículo 28 de la Constitución de la República establece que la educación responderá al interés público y no estará al servicio de intereses individuales y corporativos. Se garantizará el acceso universal, permanencia, movilidad y egreso sin discriminación alguna y la obligatoriedad en el nivel inicial, básico y bachillerato

**Que**, el Articulo 343 de la Constitución de la Republica manifiesta que el sistema nacional de educación tendrá como finalidad el desarrollo de capacidades y potencialidades individuales y colectivas de la población, que posibiliten el aprendizaje, y la generación y utilización de conocimientos, técnicas, saberes, artes y cultura. El sistema tendrá como centro al sujeto que aprende, y funcionará de manera flexible y dinámica, incluyente, eficaz y eficiente. El sistema nacional de educación integrará una visión intercultural acorde con la diversidad geográfica, cultural y lingüística del país, y el respeto a los derechos de las comunidades, pueblos y nacionalidades";

**Que**, la Constitución de la República de Ecuador, en su artículo 350." El sistema de educación superior tiene como finalidad la formación académica y profesional con visión científica y humanista; la investigación científica y tecnológica; la innovación, la construcción de soluciones para los problemas del país, en relación con los objetivos del régimen de desarrollo".

**Que,** el Art .356 de la constitución, determina que, "La educación superior pública será gratuita hasta el tercer nivel la gratuidad se vinculará a la responsabilidad académica de las estudiantes y los estudiantes". (MINEDUC-MINEDUC, 2020)

# **LEY ORGÁNICA DE LA EDUCACIÓN INTERCULTURAL – LOEI (2021)**

**Que,** el Art. 2.3, Literal H establece que Garantiza el derecho de las personas a una educación de calidad y calidez, pertinente, adecuada, contextualizada, actualizada y articulada en todo el proceso educativo, en sus sistemas, niveles, subniveles o modalidades; y que incluya evaluaciones permanentes.

Así mismo, garantiza la concepción del educando como el centro del proceso educativo, con una flexibilidad y propiedad de contenidos, procesos y metodologías que se adapte a sus necesidades y realidades fundamentales. Promueve condiciones adecuadas de respeto, tolerancia y afecto, que generen un clima escolar propicio en el proceso de aprendizaje.

**Que,** el Art 19 señala que Es un objetivo de la Autoridad Educativa Nacional diseñar y asegurar la aplicación obligatoria de un currículo nacional, tanto en las instituciones públicas, municipales, privadas y fiscomisionales, en sus diversos niveles: inicial, básico y bachillerato, y modalidades: presencial, semipresencial y a distancia. El Currículo podrá ser complementado de acuerdo con las especificidades culturales y peculiaridades propias de la región, provincia, cantón o comunidad de las diversas Instituciones Educativas que son parte del Sistema Nacional de Educación.

**Que,** La ley orgánica de educación superior, en el Art 5, establece que, "son derechos de las y los estudiantes los siguientes: a) Acceder, movilizarse, permanecer, egresar y titularse sin discriminación conforme sus méritos académicos".

**Que,** La Ley Orgánica de Educación Superior, en el Art 144, establece que, "Todas las instituciones de educación superior estarán obligadas a entregar los trabajos de titulación que se elaboran para la obtención de títulos académicos de grado y posgrado en formato digital para hacer integradas al Sistema Nacional de Información en la Educación superior del Ecuador para su difusión pública respetando los derechos de autor".

#### **REGLAMENTO GENERAL DE LA LOEI**

**Que,** El Art 11 manifiesta que El currículo nacional contiene los conocimientos básicos obligatorios para los estudiantes del Sistema Nacional de Educación y los lineamientos técnicos y pedagógicos para su aplicación en el aula, así como los ejes transversales, objetivos de cada asignatura y el perfil de salida de cada nivel y modalidad.

## **REGLAMENTO DE LA UNIDAD DE INTEGRACIÓN CURRICULAR**

**Que**, El Art.5.- manifiesta que la unidad de integración curricular valida las competencias profesionales para el abordaje de situaciones, necesidades, problemas, dilemas o desafíos de la profesión y los contextos; desde un enfoque reflexivo, investigativo, experimental, innovador, entre otros, según el modelo educativo institucional.

#### **6.3.Teoría Referencial**

Según (Vladimir Núñez, 2022) Rector de la Unidad educativa "Ángel Polibio Chaves" del cantón Guaranda informa que actualmente se encuentra como Unidad Educativa ofertando una modalidad de estudio matutino, además cuenta con completos y modernos laboratorios en las diferentes especialidades de acuerdo con los avances de la Ciencia y la Tecnología. Pues es hora de retomar la actividad educativa en procura de alcanzar los más caros anhelos de la juventud estudiosa de la geografía local, para determinar el horizonte de esperanza inmersa en la construcción de una nueva propuesta en la que participen todos los elementos del ámbito educativo.

Llegando a la optimización de los factores que influyen interna y externamente en la formación del joven bachiller de esta unidad educativa, para procurar un futuro promisorio dentro de la propuesta educativa y de los lineamientos generales que estipula los nuevos currículos del aula en procura de alcanzar la eficiencia y calidad en las acciones educativas diarias para beneficio de la comunidad educativa en relación con el entorno biopsicosocial de las premisas generales de la educación vigente. (Educación, 2021).

#### **Breve historia del plantel**

A través del decreto legislativo de fecha 22 de octubre de 1953 se crea en la ciudad de Guaranda el Colegio Nacional Femenino en Humanidades Modernas "Ángel Polibio Chaves" y por resolución constante en la Circular N° 683-SS de 8 de noviembre de 1955 emitida por el Ministerio de Educación, se autoriza su funcionamiento a partir del 15 del mismo mes y año. Denominado

así en homenaje al Dr. Ángel Polibio Chaves. El "Primer Colegio Femenino" de Guaranda comenzó a funcionar en el año lectivo 1955 – 1956 con los primeros y segundos cursos; y, en el año lectivo 1959 - 1960 se graduó la primera promoción de bachilleres en Humanidades Modernas, especializaciones: Ciencias Sociales, Químico – Biólogo y Físico – Matemático. A este contexto se resalta la Creación del Normal el 25 de septiembre de 1962.

Con Acuerdo Nº 569 de fecha 15 de agosto de 1991, el Ministerio de Educación y Cultura, crea la Sección Nocturna.

El 30 de julio de 1998 según Acuerdo Nº 3712, el Ministerio de Educación y Cultura reconoce su categoría de Instituto Técnico Superior a este Plantel.

Con Acuerdo Nº 152 de fecha 24 de octubre de 2003 se eleva a la categoría de Instituto Tecnológico Superior, de acuerdo a la disposición transitoria décima del Reglamento General de los Institutos Superiores Técnicos y Tecnológicos, con la especialidad de Informática, Administración de Sistemas y Secretariado Ejecutivo, según Decreto Ejecutivo Nº 1786 publicado en el Registro Oficial Nº 400 del 29 de agosto de 2001. Funciona con las disposiciones de la Ley de Educación y Cultura y su Reglamento General, Ley de Carrera Docente, Reglamento General de Institutos Técnicos y Tecnológicos del Ecuador emitido por el CONESUP en septiembre del 2002.

A todos estos antecedentes mencionados sufren cambios, por el sistema educativo, mediante resolución No 00371 del 29 de abril de 2013, emitida por la Coordinación Zonal 5 de Milagro el Instituto Tecnológico Superior "Ángel Polibio Chaves" fue fusionado con las Escuelas "Alberto Flores González", José Heliodoro González" y "Simón Bolívar" y pasó a denominarse Unidad Educativa "Ángel Polibio Chaves" con oferta educativa de: Inicial, Educación General Básica, Bachillerato General Unificado y Bachillerato Técnico en "Administración de Sistemas" y "Contabilidad y Administración".

En agosto de 2014, luego de cumplir con políticas, visitas internacionales, evaluaciones a docentes, a coordinadores y más requisitos del debido proceso iniciado en el año 2012, fue acreditado como Colegio de Bachillerato Internacional y reconocido con la respectiva certificación internacional lo cual constituye una escala más en el peldaño de ascenso a la excelencia del servicio educativo de calidad y calidez que oferta.

Excelencia que se ha alcanzado gracias al esfuerzo de directivos, docentes administrativos, trabajadores y estudiantes que durante su vida institucional han pasado por sus instalaciones y al cumplimiento de su visión, misión y objetivos propuestos, como hoy con la repotenciación de la unidad con una infraestructura moderna, segura y con tecnología de punta.

# **PROCESO DE REPOTENCIACIÓN DE LA UNIDAD EDUCATIVA ÁNGEL POLIBIO CHAVES.**

Es preciso mencionar que, la Unidad Educativa Ángel Polibio Chaves, pertenece a la Zona 5, provincia de Bolívar, cantón Guaranda, parroquia Ángel Polibio Chaves, calles Johnson City y Sucre, código AMIE 02H00015, tipo de educación es regular, oferta académica ofrece: Inicial, Educación Básica y Bachillerato.

El sostenimiento es fiscal, pertenece al área urbana, su régimen escolar es Sierra – Amazonía, la jurisdicción a la que pertenece es intercultural, la modalidad es presencial, tiene dos jornadas: matutina y vespertina, en la actualidad ha adoptado la modalidad espejo, es decir que, existe desde inicial hasta 3ro de bachillerato en las dos jornadas y se trabaja de manera articulada con los mismos contenidos tanto en la mañana como en la tarde.

Las autoridades institucionales a la fecha de redacción son: Msc. Vladimir Núñez, Rector (E); Msc. Mirelia Gaibor, vicerrectora de la jornada matutina; Msc. Mónica Muñoz, Vicerrectora de la jornada vespertina; Lic. Rafael Ninabanda, Inspector General; y Lic. Jhonny Mora Subinspector. Además, la institución educativa cuenta con recurso humano distribuido de la siguiente manera: Planta docente conformada por 101 docentes, personal administrativo son 4 profesionales del departamento de consejería estudiantil, y 1 bibliotecaria; personal de código de trabajo 5 señores auxiliares de servicio. El número de estudiantes son 2.733 en las dos jornadas.

El proceso de repotenciación de la Unidad Educativa Ángel Polibio Chaves se dio inicio en el 2011 - 2012, en el rectado del Abogado Xavier Mena, siendo el Director Provincial el Lic. Genaro García, estos fondos provenían del Banco Interamericano de Reconstrucción y Fomento, mediante crédito del Banco Mundial; cuando aún era Instituto Superior Tecnológico "Ángel Polibio Chaves."

Posterior a ello, en el año 2014, se realiza una reformulación del proyecto en el rectorado de la Msc. Mirelia Gaibor, debido a que, ya no era Instituto Superior Tecnológico sino Unidad Educativa Ángel Polibio Chaves y existían una mayor cantidad de estudiantes y de docentes.

La República del Ecuador y el Banco Mundial suscriben el Contrato de Préstamo Nro. BIRF-8542- EC, el 28 de enero de 2016, por el valor de USD \$178 millones de dólares para financiar el Proyecto "Apoyo a la Reforma Educativa en los Circuitos Focalizados" (PARECF), cuyo objetivo es: "mejorar la calidad y la cobertura con equidad en los niveles inicial, básica y bachillerato del sistema educativo, en el marco de los objetivos estratégicos institucionales del Ministerio de Educación y del Plan Nacional de Desarrollo."

Por los cambios de gobierno, entre otras circunstancias, el proyecto se quedó estancado hasta el año 2019, que desde el Ministerio de Educación, se pide información sobre las Unidades Educativas que estaban consideradas para la repotenciación a nivel nacional, entre ellas, nuestra institución educativa; y, es en el rectorado del Abogado Luis Rivadeneira que se realiza las gestiones pertinentes, en conjunto con autoridades institucionales, personal docente, personal administrativo, comunidad educativa, para continuar con este proyecto.

El 02 de enero de 2020, se suscribe la Primera Enmienda al Contrato de Préstamo Nro. BIRF-8542-EC, en la cual se establece que para financiar el Proyecto "Apoyo a la Reforma Educativa en los Circuitos Focalizados - PARECF", como parte del Macro proyecto "Nueva Infraestructura Educativa" lo siguiente: (i) el valor de USD \$138 millones de dólares (un recorte de 40 millones) (ii) la ejecución de obras a cargo del Ministerio de Educación, (iii) la inclusión del INEVAL como co-ejecutor del proyecto.

El 25 de marzo de 2020, se suscribe la Segunda Enmienda al Contrato de Préstamo Nro. BIRF-8542-EC, en la cual se establece que el Impuesto de Valor Agregado (IVA), será financiado con recurso del préstamo.

El 05 de septiembre de 2020, se suscribe la Tercera Enmienda al Contrato de Préstamo Nro. BIRF-8542-EC, en la cual se ajusta el presupuesto del Proyecto PARECF al monto de \$125.3 millones de dólares.

En septiembre de 2020, se convoca a licitación para contratar fiscalización del proyecto. En diciembre del mismo año se convoca a las diferentes firmas constructoras para el concurso de construcción de obras, teniendo plazo hasta febrero del 2021 para presentar las ofertas y los documentos habilitantes, quedando como ganador el CONSORCIO FUTURO ECUADOR ANGEL POLIBIO CHÁVEZ, con RUC 1793191685001 conformado por las compañías PUENTES Y CALZADAS INFRAESTRUCTURAS S. L, de nacionalidad española y SEVILLA Y MARTÍNEZ INGENIEROS C. A. SEMAICA, de nacionalidad ecuatoriana, legalmente representado por el Procurador Común del Consorcio, Ing. Clemente Moreno Fernández.

El 22 de julio de 2021, una delegación conformada por el Abogado Luis Rivadeneira, Msc. Carlos Aguas y la Abg. Mireya Pazmiño Asambleísta de la provincia Bolívar, realizaron una visita a Planta Central del Ministerio de Educación, siendo recibidos por el Sr. Viceministro del ramo Andrés Chiriboga, quien manifestó que, el contrato con la constructora ganadora se firmará en el mes de octubre porque la institución educativa ya contaba con todos los requisitos estipulados para la repotenciación.

Se realiza una ampliación de plazo del Proyecto PARECF- Préstamo Nro. BIRF-8542-EC al 31 de diciembre de 2021.

La Construcción de la Repotenciación UE Ángel Polibio Chaves, en la parroquia Ángel Polibio Chaves cantón Guaranda provincia de Bolívar se realiza mediante CONTRATO DE CONSTRUCCIÓN DE OBRAS No. BIRF-8542-LPI-OB-2020-019 de fecha 20 de Diciembre 2021, el proyecto denominado: APOYO A LA REFORMA EDUCATIVA EN LOS CIRCUITOS FOCALIZADOS (PARECF, financiado mediante préstamo BIRF-8542-EC por un valor de USD \$ 7´576.500,00 (Siete millones quinientos setenta y seis mil quinientos dólares de los Estados Unidos), que no incluye IVA y un plazo de 300 días calendario.

Construcción de la Repotenciación UE Ángel Polibio Chaves, comprende la intervención en la construcción o repotenciación de los siguientes bloques y elementos:

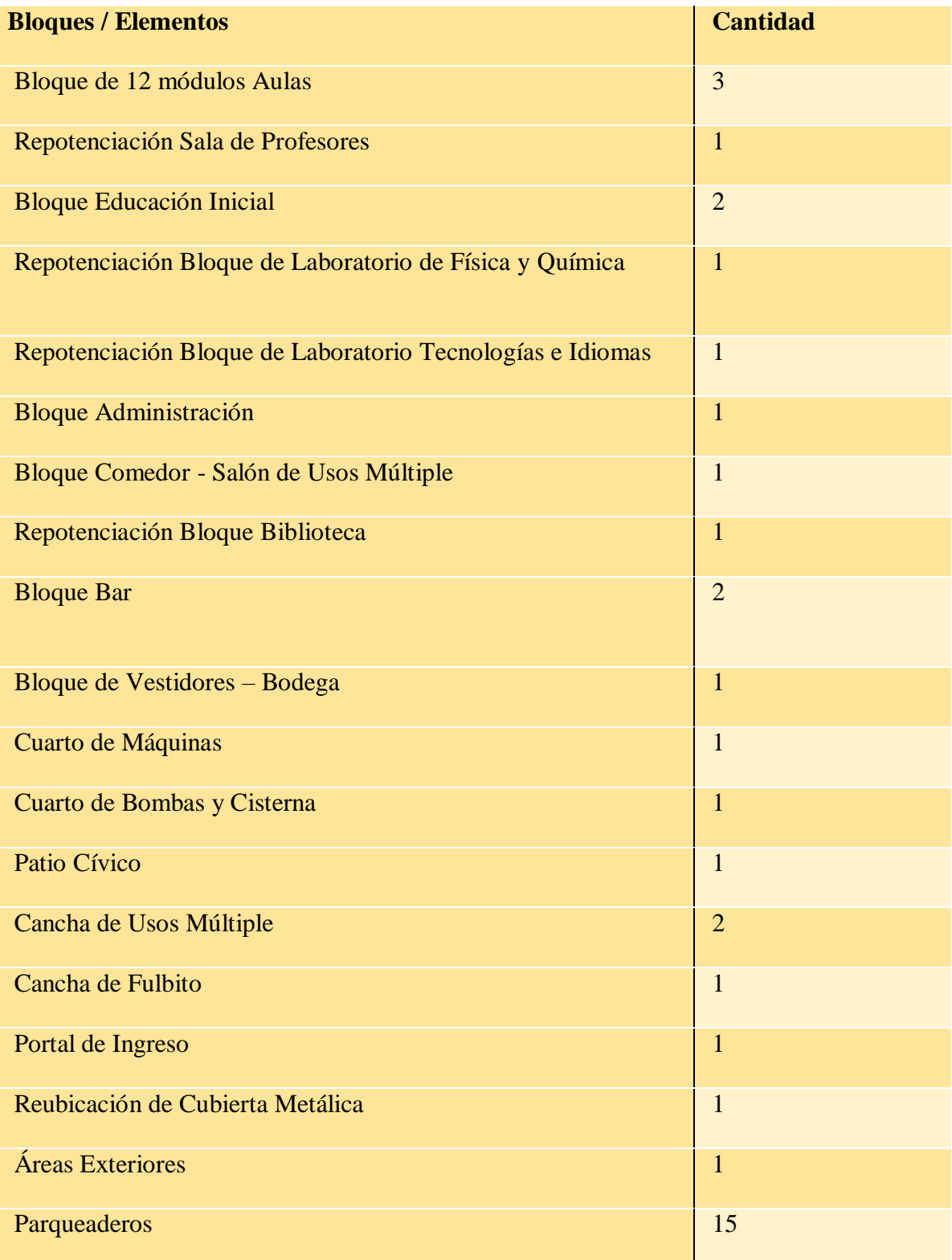

**Tabla 2.** Elementos de la unidad educativa "Ángel Polibio Chaves"

*Fuente: Ing. Doris Gaibor, Msc Reseña histórica Ángel Polibio Chaves. Elaborado por: Los investigadores.*

Mientras se realiza el proceso de repotenciación, se ha brindado los servicios educativos garantizando el derecho a la educación de los niños/as, adolescentes de esta prestigiosa institución; para ello, se ha coordinado un Plan de contingencia, de tal manera que los estudiantes continúen con sus actividades educativas, en la actualidad se encuentran distribuidos en diferentes unidades educativas UE Guaranda, EEB Roberto Arregui, EEB Manuel de Echeandía.

Cabe indicar que el subnivel inicial, preparatoria, básica elemental, básica media, de las dos jornadas, laboran de forma presencial de lunes a jueves, mientras que básica superior y bachillerato se encuentran recibiendo clases virtuales de lunes a jueves y de manera presencial el viernes.

La tan esperada repotenciación, que parecía un sueño, hoy es una realidad. Esta institución educativa de tradición, prestigio, trayectoria académica, que la hacen grande cada uno de sus estudiantes, padres de familia, personal docente, personal administrativo y de servicios, autoridades institucionales, ex alumnos, ex docentes, ex autoridades y toda la comunidad, que velan por mantener en alto el nombre de la Unidad Educativa "Ángel Polibio Chaves".

# **7. MARCO METODOLÓGICO**

#### **7.1. Enfoque de la investigación**

Para la siguiente investigación que tiene que ver con la influencia de PhET Interactive Simulations en la enseñanza-aprendizaje del movimiento parabólico en los estudiantes de segundo año de bachillerato general unificado de la unidad educativa "Ángel Polibio Chaves", del cantón Guaranda, provincia Bolívar, durante el período (noviembre 2022 – marzo 2023). Se tomó como referencia el enfoque cuantitativo "encuesta" y el mismo enfoque para el docente siendo este muy utilizado en el campo investigativo para poder analizar y validar datos numéricos.

A diferencia del enfoque cualitativo que estudia cualidades de una investigación que no lleva datos numéricos, es por eso que la investigación que se realizó es cuantitativa, con el fin de recolectar datos numéricos, estadísticos y poder comparar e interpretar (De Pelekais, 2000).

# **INVESTIGACIÓN CUANTITATIVA**

En base a esta investigación cuantitativa a través de una encuesta que se realizó a los estudiantes de la unidad educativa "Ángel Polibio Chaves" se pudo obtener datos que nos dieron a conocer cierta falencia que tienen los alumnos al momento de estudiar el movimiento parabólico o si conocían o no acerca de los laboratorios virtuales, finalmente el uso de estos enfoques fue importante para obtener una comprensión de todas las respuestas escogidas por los actores principales de este apartado.

Según (Cárdenas, 2018) La investigación es un proceso de formular preguntas y responderlas mediante la recolección de datos. Si bien estos pueden ser de carácter numérico, palabras o imágenes, cuando la información vienen a ser números (o pueda que la información recolectada es transmutada en escalas numéricas) estamos frente a una investigación con datos cuantitativos.

#### **7.2. Diseño o tipo de estudio**

En función al tema expuesto que se investigó fue de tipo descriptivo por el motivo que se investigó la influencia en la enseñanza-aprendizaje mediante el uso de un laboratorio virtual, con el fin de saber si es mejor usar este tipo de herramientas tecnológicas o seguir con la enseñanza tradicional en el movimiento parabólico de la física estudiantil.

Dentro del campo investigativo la metodología que se usa es de índole importancia para este tipo de investigaciones coadyuvando a sustentar el trabajo que se va a realizar. Entonces decimos que los métodos de investigación son el conjunto de técnicas que, coherentes con la orientación de una investigación y el uso de explícitas herramientas, condescenderán la obtención de un producto o resultado exclusivo.

## **7.3. Métodos**

## **METODO DESCRIPTIVO**

En esta apartado se usó evidencias sistemáticas que permitieron poner de frente su estructura o comportamiento. De esta forma se pudo obtener la información que caracteriza a la realidad estudiada, este método nos ayuda con el respectivo análisis e interpretación de resultados de los datos que se recolectan mediante encuestas hacia los estudiantes

(Hidalgo, 2005) menciona que el método de tipo descriptivo trabaja sobre realidades de hechos, y su característica principal es la de presentar una interpretación correcta de datos. Sin embargo, para la investigación descriptiva, la mayor preocupación que tiene se encuentra en descubrir varias características esenciales de conjuntos homogéneos de fenómenos.

#### **METODO CUANTITATIVO**

El método cuantitativo se usó cuando se recogió datos de las encuestas de los estudiantes y así poder obtener información del uso del software PhET, para este proceso donde se realiza la medición es fundamental para la investigación cuantitativa porque proporciona la unión primordial entre la observación empírica y la expresión matemática de las relaciones cuantitativas que se trabajan.

(Sampieri, 2014). Afirma que con este método se podrá realizar una investigación que se centre en cuantificar, recopilar y analizar datos que viene ligada con el método descriptivo mencionado anteriormente debido a que la investigación al de ser de forma cuantitativa es necesario realizar estos métodos con el fin de poder dar una interpretación según los datos recogidos de las encuestas, es por eso que decimos que el objetivo de la investigación cuantitativa es desarrollar y emplear modelos matemáticos, teorías e hipótesis que se relacionan con los fenómenos estudiados.

# **INVESTIGACIÓN APLICADA**

Está investigación se usó cuando se realizaba la clase del movimiento parabólico para encontrar otro tipo de solución al problema de investigación de forma empírica y generar nuevas soluciones que ayuden a la investigación realizada

La investigación aplicada es un enfoque no sistemático para encontrar una solución a un problema o problemas en particular. Estas cuestiones o problemas pueden estar en diferentes niveles, como el nivel individual, grupal o social. Se llama asistemática porque va directamente a la solución.

Suele llamarse investigación aplicada porque se utiliza la observación para dar una posible respuesta. Al mismo tiempo que la investigación habitual, el investigador identifica el problema, realiza una hipótesis y luego experimenta para ponerla a prueba.

#### **7.4. Técnicas e instrumentos de recolección de datos**

Según Hernández Sampieri, (2010) las técnicas de recolección de datos comprenden procedimientos y actividades que le permiten al investigador obtener información necesaria para dar respuesta a su pregunta de investigación también todo instrumento utilizado en la recolección de datos en una investigación científica debe ser confiable objetivo y que tenga validez, si alguno de estos elementos no se cumple el instrumento no será útil y los resultados obtenidos no serán legítimos.

Esto quiere decir que las técnicas e instrumentos de recolección de datos son nuestras herramientas principales para que la investigación converja en un análisis del mismo, sin estos instrumentos no se podrá tener cono cocimientos de la investigación que se realiza y así tener una visión clara donde se podrá realizar y construir teorías, conceptos y revisión bibliográfica, todo esto con el fin de no caer en investigación ya estudiadas.

#### **ENCUESTA**

Con esta técnica procedemos aplicar la encuesta a los estudiantes de segundo año de bachillerato general unificado de la unidad educativa "Ángel Polibio Chaves" del cantón Guaranda, gracias a la implementación de esta técnica que es ampliamente utilizada como procedimiento de investigación porque recopila y procesa datos de manera rápida y eficiente nos permitió conocer el grado de conocimiento que tienen los estudiantes acerca de PhET Interactive Simulations.

La encuesta se ha convertido En una técnica fundamental para el estudio de las relaciones sociales. Las organizaciones contemporáneas, políticas, económicas o sociales, utilizan esta técnica como una herramienta indispensable para conocer el comportamiento de sus grupos de interés y tomar decisiones sobre ellos. Debido a su intenso uso y difusión, la encuesta es la representante por excelencia de las técnicas del análisis social. Este panorama la ubica dentro de varias situaciones paradójicas (Romo, 1998).

Una técnica que utiliza un conjunto estandarizado de procedimientos de investigación para poder recolectar y analizar una variedad de datos de una muestra de casos representativos de una población o universo más grande para estudiar, describir, predecir y/o explicar las características.

#### **ENTREVISTA**

La entrevista es una conversación que utiliza para obtener información de manera oral y auditiva sobre la información requerida, está entrevista se le realiza al docente encargado de los estudiantes de segundo año de bachillerato de la unidad educativa "Ángel Polibio Chaves "del cantón Guaranda con la finalidad de obtener información a través de la experiencia que el docente ha tenido durante toda su trayectoria como profesor y cuales han sido los mejores métodos y técnicas que le han servido para llegar a los estudiantes.

## **7.5. Universo y muestra**

El proceso de esta investigación se lo llevara a cabo como se ha mencionado anteriormente en la unidad educativa "Ángel Polibio Chaves" del cantón Guaranda en el periodo académico noviembre 2022 – marzo 2023.

## **Tabla 3.** Universo

## **Clasificación**

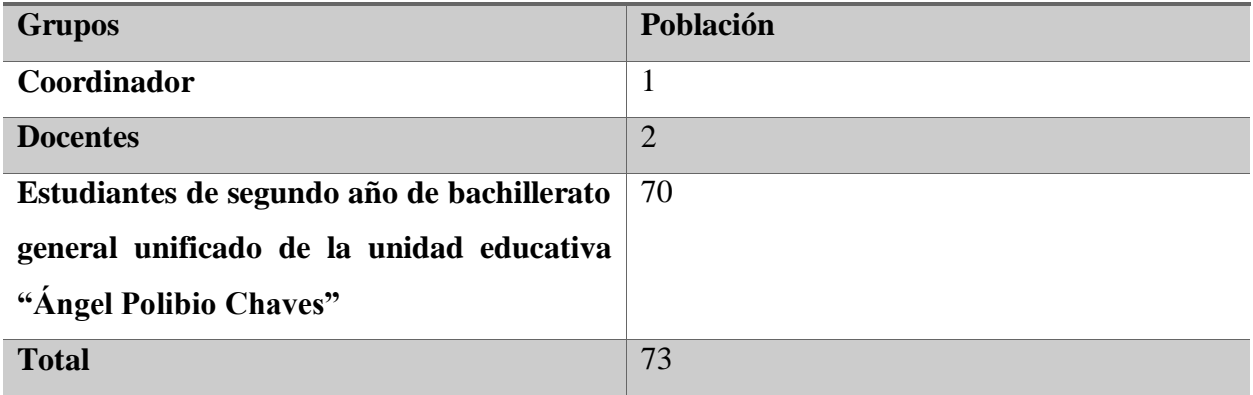

*Elaborado por: Los Investigadores Fuente: Unidad Educativa "Ángel Polibio Chaves"*

**Nota:** La muestra de la investigación se centró en todos los paralelos de los estudiantes de segundos años de bachillerato.

#### **7.6. Procesamiento de información**

Una vez realizada las encuestas a todo el personal y estudiantes de la unidad educativa "Ángel Polibio Chaves" del cantón Guaranda se procedió a realizar el respectivo análisis e interpretación de resultados con la ayudad del software IBM SPSS Statics que sirve para realizar diversos análisis estadísticos e informáticos que originalmente se usaban para las investigaciones de las ciencias sociales y en las ciencias aplicadas, y también se aplica ahora en el ámbito la de investigación de mercado.

#### **SPSS**

Este software es un formato que ofrece IBM para un análisis completo. SPSS tiene como significado Producto de Estadística y Solución de Servicio. Existen otros productos diferentes en el paquete, cada uno de ellos ofrecen diferentes características únicas que sirven para varios procesos.

Con la ayuda de SPSS podemos realizar gráficos más profesionales para la interpretación de resultados de una investigación cuantitativa.

**Figura 7**. Pantalla SPSS

| Sin título1 [ConjuntoDatos0] - IBM SPSS Statistics Editor de datos<br>$\Box$<br>$\times$ |            |        |  |             |  |                   |           |           |                 |   |               |          |            |                                                             |                                  |  |                    |               |
|------------------------------------------------------------------------------------------|------------|--------|--|-------------|--|-------------------|-----------|-----------|-----------------|---|---------------|----------|------------|-------------------------------------------------------------|----------------------------------|--|--------------------|---------------|
| Archivo Editar Ver Datos Transformar Analizar Gráficos Utilidades Ampliaciones           |            |        |  |             |  |                   |           |           |                 |   | Ventana Ayuda |          |            |                                                             |                                  |  |                    |               |
|                                                                                          |            |        |  | <b>IC</b>   |  |                   | ₹         | 辪         | 噩               | ₩ |               |          |            |                                                             |                                  |  |                    |               |
| $\mathbf{1}$                                                                             |            | Nombre |  | <b>Tipo</b> |  | Anchura Decimales |           | Etiqueta  | Valores         |   | Perdidos      | Columnas | Alineación | Medida                                                      | Rol                              |  |                    |               |
| $\overline{2}$                                                                           |            |        |  |             |  |                   |           |           |                 |   |               |          |            |                                                             |                                  |  |                    |               |
| $\overline{3}$                                                                           |            |        |  |             |  |                   |           |           |                 |   |               |          |            |                                                             |                                  |  |                    |               |
| $\overline{4}$                                                                           |            |        |  |             |  |                   |           |           |                 |   |               |          |            |                                                             |                                  |  |                    |               |
| 5                                                                                        |            |        |  |             |  |                   |           |           |                 |   |               |          |            |                                                             |                                  |  |                    |               |
| $6\phantom{a}$                                                                           |            |        |  |             |  |                   |           |           |                 |   |               |          |            |                                                             |                                  |  |                    |               |
| $\overline{7}$                                                                           |            |        |  |             |  |                   |           |           |                 |   |               |          |            |                                                             |                                  |  |                    |               |
| $\bf 8$                                                                                  |            |        |  |             |  |                   |           |           |                 |   |               |          |            |                                                             |                                  |  |                    |               |
| 9                                                                                        |            |        |  |             |  |                   |           |           |                 |   |               |          |            |                                                             |                                  |  |                    |               |
| 10                                                                                       |            |        |  |             |  |                   |           |           |                 |   |               |          |            |                                                             |                                  |  |                    |               |
| 11                                                                                       |            |        |  |             |  |                   |           |           |                 |   |               |          |            |                                                             |                                  |  |                    |               |
| 12                                                                                       |            |        |  |             |  |                   |           |           |                 |   |               |          |            |                                                             |                                  |  |                    |               |
| 13                                                                                       |            |        |  |             |  |                   |           |           |                 |   |               |          |            |                                                             |                                  |  |                    |               |
| 14                                                                                       |            |        |  |             |  |                   |           |           |                 |   |               |          |            |                                                             |                                  |  |                    |               |
| 15                                                                                       |            |        |  |             |  |                   |           |           |                 |   |               |          |            |                                                             |                                  |  |                    |               |
| 16                                                                                       |            |        |  |             |  |                   |           |           |                 |   |               |          |            |                                                             |                                  |  |                    |               |
| 17                                                                                       |            |        |  |             |  |                   |           |           |                 |   |               |          |            |                                                             |                                  |  |                    |               |
| 18                                                                                       |            |        |  |             |  |                   |           |           |                 |   |               |          |            |                                                             |                                  |  |                    |               |
| 19                                                                                       |            |        |  |             |  |                   |           |           |                 |   |               |          |            |                                                             |                                  |  |                    |               |
| 20                                                                                       |            |        |  |             |  |                   |           |           |                 |   |               |          |            |                                                             |                                  |  |                    |               |
| 21                                                                                       |            |        |  |             |  |                   |           |           |                 |   |               |          |            |                                                             |                                  |  |                    |               |
| 22                                                                                       |            |        |  |             |  |                   |           |           |                 |   |               |          |            |                                                             |                                  |  |                    |               |
| 23                                                                                       |            |        |  |             |  |                   |           |           |                 |   |               |          |            |                                                             |                                  |  |                    |               |
| 24                                                                                       |            |        |  |             |  |                   |           |           |                 |   |               |          |            |                                                             |                                  |  |                    |               |
| $\Delta r$                                                                               | $\hat{~}$  |        |  |             |  |                   |           |           |                 |   |               |          |            |                                                             |                                  |  |                    | $\rightarrow$ |
| Vista de datos Vista de variables                                                        |            |        |  |             |  |                   |           |           |                 |   |               |          |            |                                                             |                                  |  |                    |               |
|                                                                                          |            |        |  |             |  |                   |           |           |                 |   |               |          |            | IBM SPSS Statistics Processor está listo   Vincode:ACTIVADO |                                  |  |                    |               |
| æ                                                                                        | $O$ Buscar |        |  |             |  | Ξi                | $\bullet$ | <b>Co</b> | $W$ $\qquad 29$ |   |               |          |            |                                                             | V Lluvia intensa ∧ ⊕ ■ △ 系 中 ESP |  | 22:30<br>24/2/2023 | 勖             |

**Elaborado por:** Los investigadores **Fuente:** Software SPSS

# **8. ANÁLISIS E INTERPRETACIÓN DE RESULTADOS**

**ENCUESTA DIRIGIDA HACIA LOS ESTUDIANTES DE SEGUNDO AÑO DE BACHILLERATO GENERAL UNIFICADO DE LA UNIDAD EDUCATIVA "ÁNGEL POLIBIO CHAVES"**

# **PREGUNTA N° 1**

**¿Tiene conocimiento acerca de que son laboratorios virtuales para la enseñanza-aprendizaje de la física?**

# **CUADRO N° 1**

**Tabla 4.** Tabulación de datos primera pregunta.

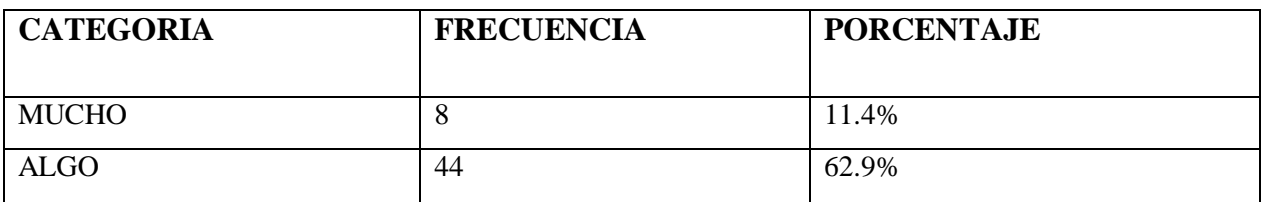

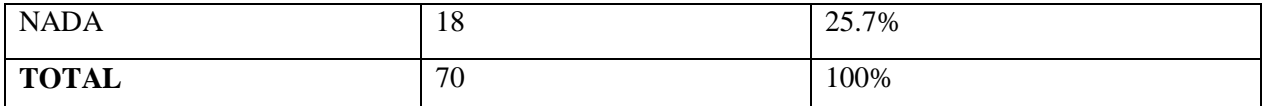

*Fuente***:** Estudiantes de segundo año de bachillerato general unificado de la unidad educativa "Ángel Polibio Chaves" Guaranda.

*Elaborado por***:** (Verdezoto Joel, Yallico Kevin 2023).

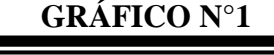

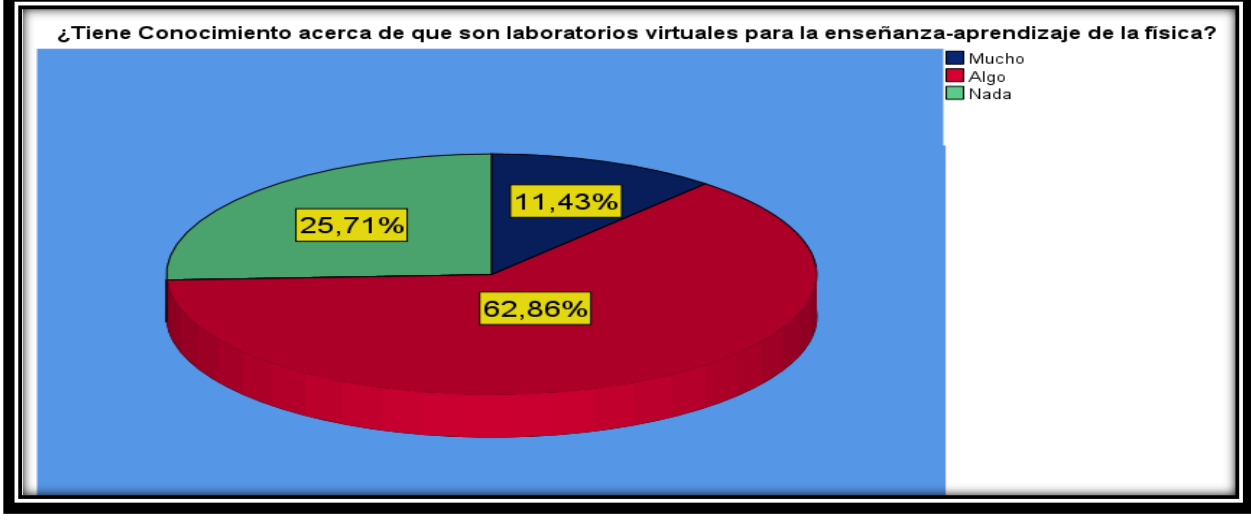

*Fuente***:** Estudiantes de segundo año de bachillerato general unificado de la unidad educativa "Ángel Polibio Chaves" Guaranda. *Elaborado por***:** (Verdezoto Joel, Yallico Kevin 2023). **Interpretación de datos**:

Como se observa en el gráfico según los datos obtenidos en la encuesta realizada a los estudiantes de segundo año de bachillerato el 62.86% responden que conocen algo relacionado a que son laboratorios virtuales para la enseñanza- aprendizaje de la física mientras que el 25.71% no tienen ningún conocimiento, sin embargo, el 11.43% si lo conocen, de esta manera nos damos cuenta que pocos tienen conocimientos acerca de los laboratorios virtuales.

# **PREGUNTA N° 2**

# **¿Conoce acerca del software PhET Interactive Simulations?**

# **CUADRO N° 2**

**Tabla 5.** Tabulación de datos segunda pregunta.

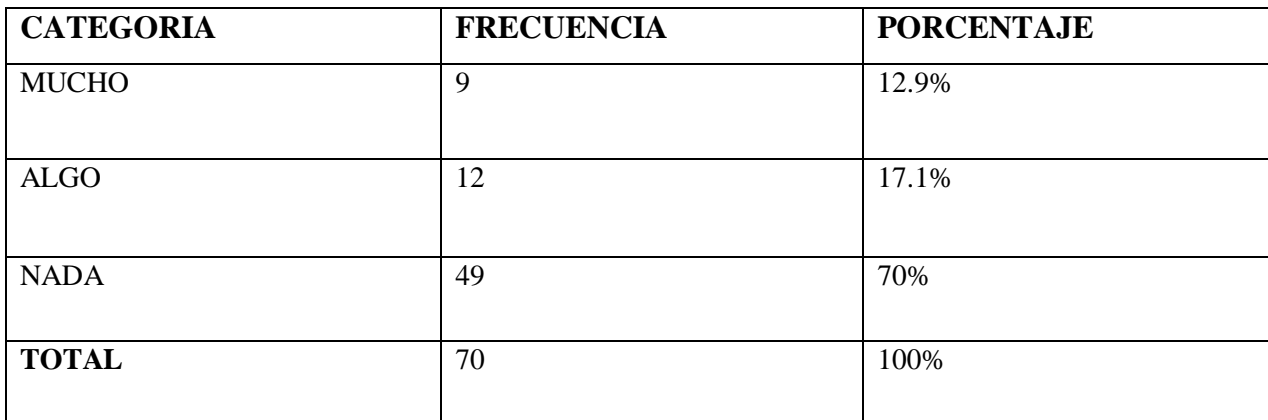

*Fuente*: Estudiantes de segundo año de bachillerato general unificado de la unidad educativa "Ángel Polibio" Chaves" Guaranda.

*Elaborado por***:** (Verdezoto Joel, Yallico Kevin 2023).

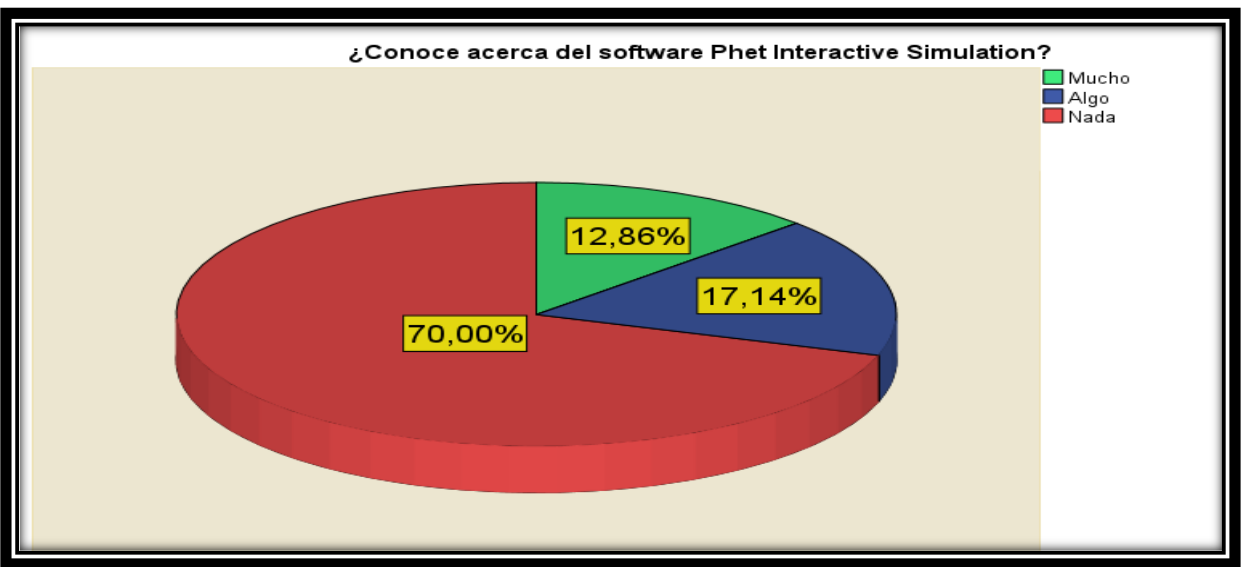

**GRÁFICO N°2**

*Fuente***:** Estudiantes de segundo año de bachillerato general unificado de la unidad educativa "Ángel Polibio Chaves" Guaranda. *Elaborado por***:** (Verdezoto Joel, Yallico Kevin 2023).

#### **Interpretación de datos:**

Como se observa en el gráfico el 70% de los estudiantes no conocen acerca del software PhET Interactive Simulations dándonos a entender que casi no se utiliza este programa por otro lado el 17.14% de los alumnos si conocen este software y el 12.86% tienen un escaso conocimiento del programa.

# **PREGUNTA N° 3**

# **¿Usa las TIC para mejorar sus conocimientos académicos?**

# **CUADRO N° 3**

#### **Tabla 6.** Tabulación de datos tercera pregunta.

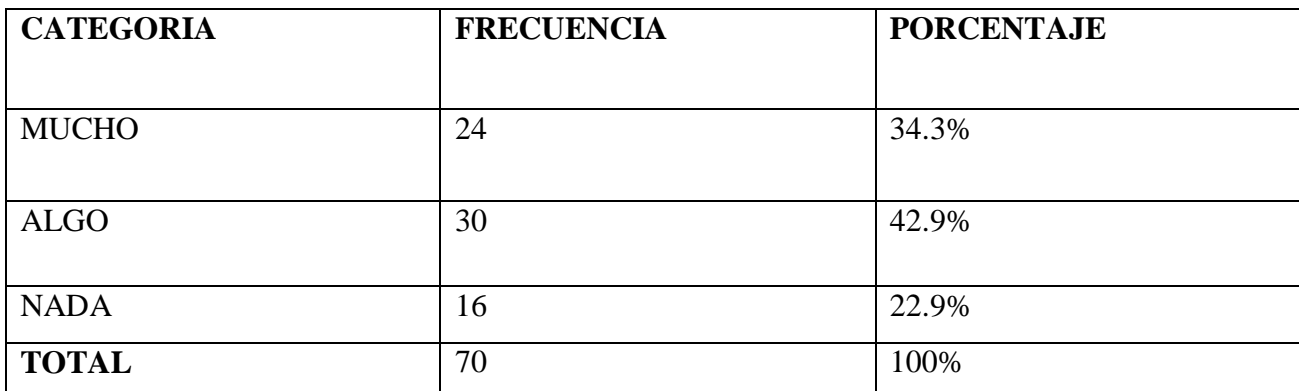

*Fuente***:** Estudiantes de segundo año de bachillerato general unificado de la unidad educativa "Ángel Polibio Chaves" Guaranda.

*Elaborado por***:** (Verdezoto Joel, Yallico Kevin 2023).

# **GRÁFICO N°3**

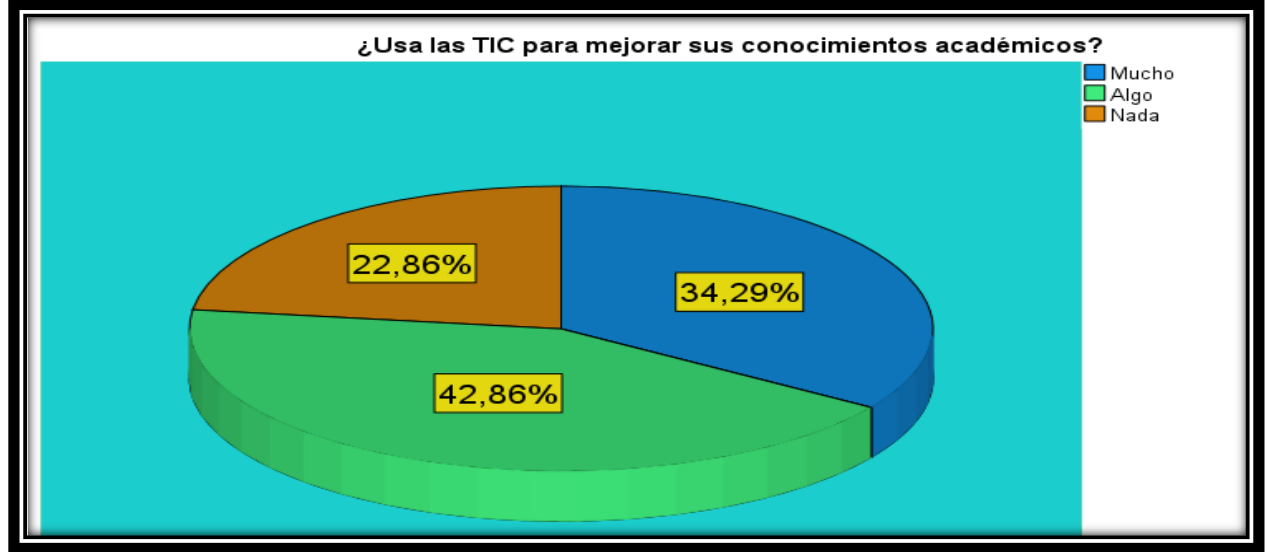

*Fuente***:** Estudiantes de segundo año de bachillerato general unificado de la unidad educativa "Ángel Polibio Chaves" Guaranda.

*Elaborado por***:** (Verdezoto Joel, Yallico Kevin 2023).

# **Interpretación de datos**:

Como se observa en el gráfico el 42.86% de los estudiantes usan algo de las TIC para mejorar sus aprendizajes académicos, casi la mitad de los encuestados utilizan la tecnología como recurso para reforzar sus conocimientos, mientras que el 34.29% de estudiantes si utilizan la tecnología y el 22.86% no lo hacen.

# **PREGUNTA N° 4**

**¿Cuánto considera que se debe utilizar las TIC en el proceso de enseñanza-aprendizaje de la física?**

# **CUADRO N° 4**

**Tabla 7.** Tabulación de datos cuarta pregunta.

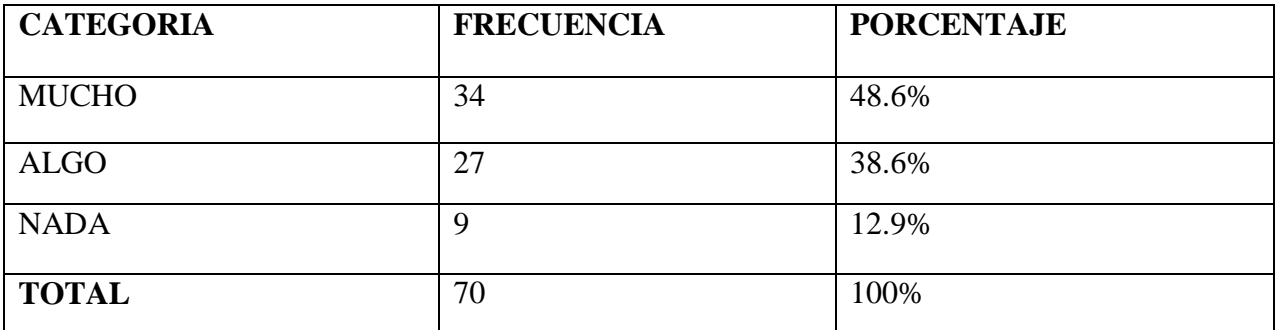

*Fuente***:** Estudiantes de segundo año de bachillerato general unificado de la unidad educativa "Ángel Polibio Chaves" Guaranda.

*Elaborado por***:** (Verdezoto Joel, Yallico Kevin 2023).

# **GRÁFICO N°4**

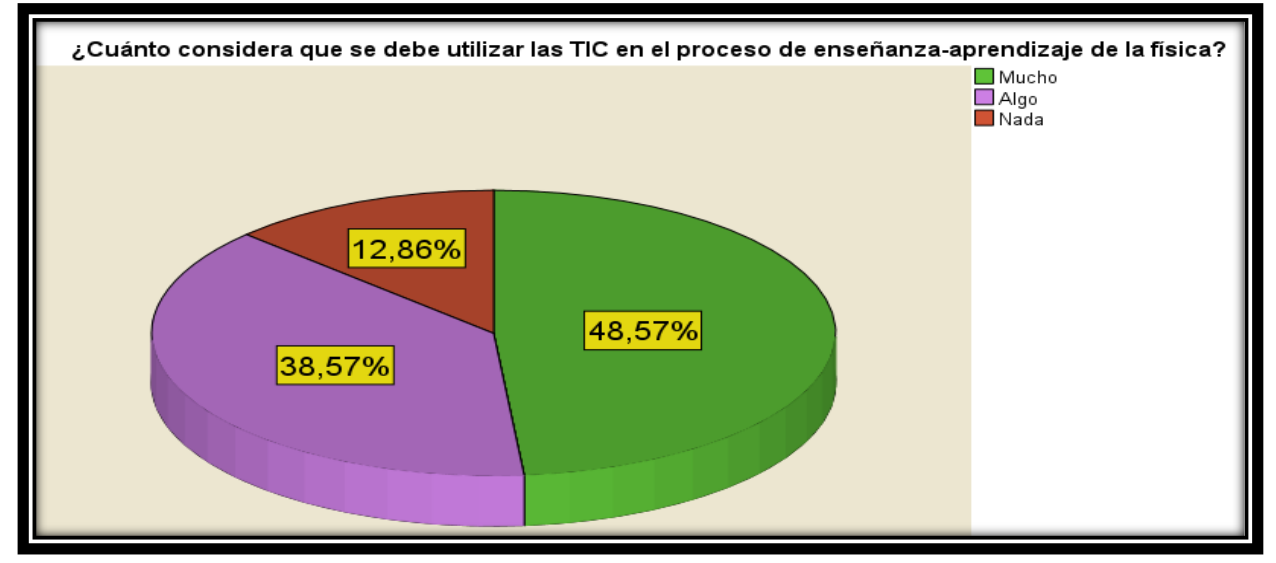

*Fuente***:** Estudiantes de segundo año de bachillerato general unificado de la unidad educativa "Ángel Polibio Chaves" Guaranda.

Como se observa en el gráfico el 48.57% de los estudiantes están a favor de que se debe utilizar las TIC en el proceso de enseñanza-aprendizaje de la física para tener una mejor comprensión de la misma por otra parte el 38.57% considera que se debe utilizar algo para no ser monótonos en el aprendizaje y el 12.86% dice que no se debería utilizar las TIC, sin embargo, podemos observar que es vital importancia el uso de la tecnología en el aprendizaje.

# **PREGUNTA N° 5**

## **¿Qué tan alto son sus conocimientos acerca del movimiento parabólico?**

## **CUADRO N° 5**

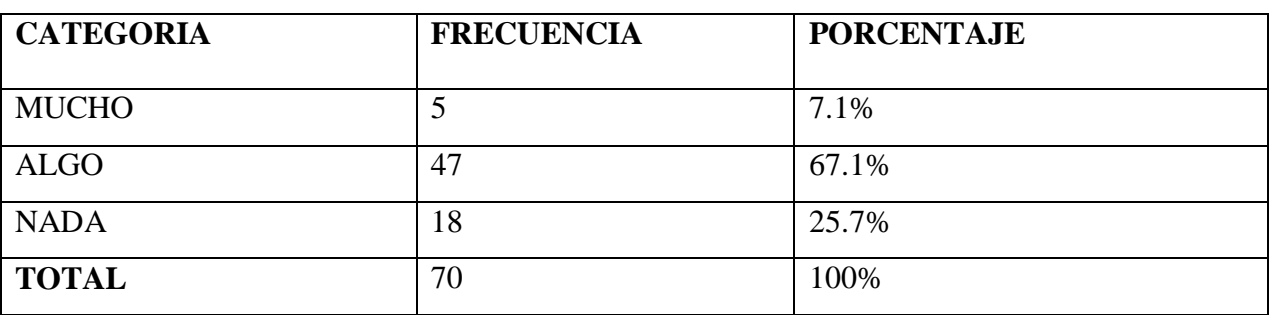

**Tabla 8.** Tabulación de datos quinta pregunta.

*Fuente***:** Estudiantes de segundo año de bachillerato general unificado de la unidad educativa "Ángel Polibio Chaves" Guaranda.

*Elaborado por***:** (Verdezoto Joel, Yallico Kevin 2023).

# **GRÁFICO N°5**

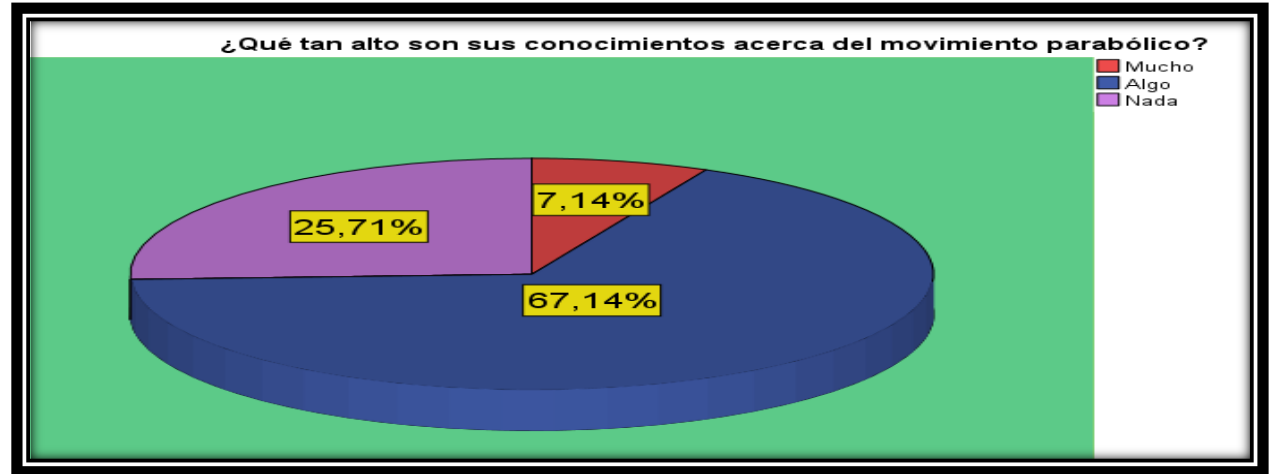

*Fuente***:** Estudiantes de segundo año de bachillerato general unificado de la unidad educativa "Ángel Polibio Chaves" Guaranda.

Como se observa en el gráfico el 67.14% de los estudiantes tienen un alto conocimiento del movimiento parabólico sin embargo el otro 25.71% no recuerdan acerca del estudio del mismo y el 7.14% si conocen del tema.

# **PREGUNTA N° 6**

**¿Es necesario para usted el uso de herramientas tecnológicas para la enseñanza-aprendizaje del movimiento parabólico?**

# **CUADRO N° 6**

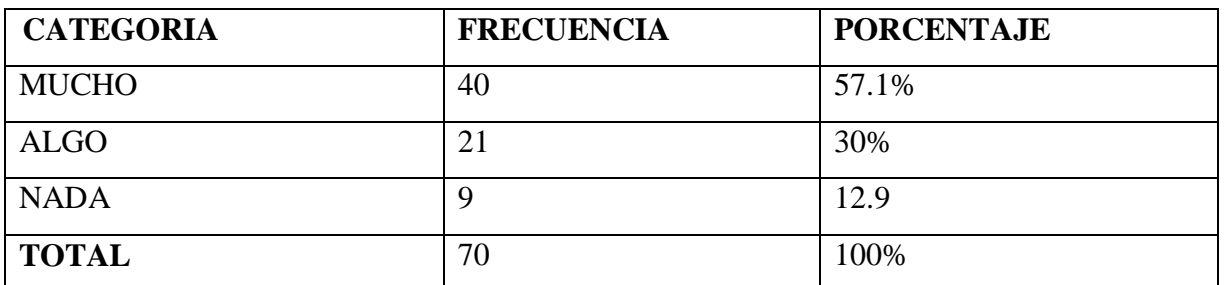

**Tabla 9.** Tabulación de datos sexta pregunta.

*Fuente***:** Estudiantes de segundo año de bachillerato general unificado de la unidad educativa "Ángel Polibio Chaves" Guaranda.

*Elaborado por***:** (Verdezoto Joel, Yallico Kevin 2023).

# **GRÁFICO N°6**

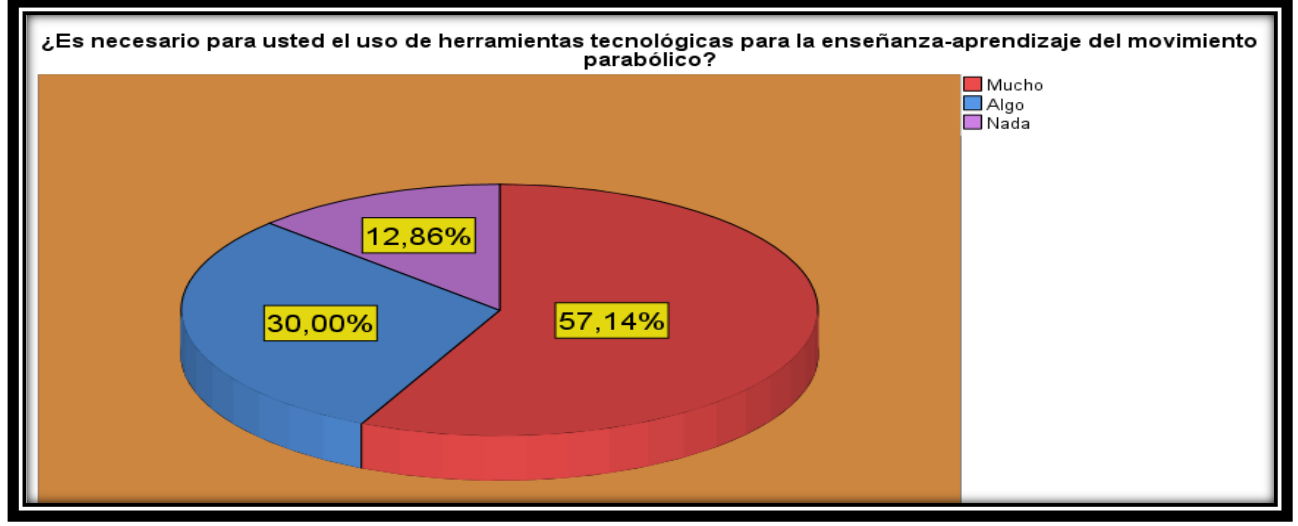

*Fuente***:** Estudiantes de segundo año de bachillerato general unificado de la unidad educativa "Ángel Polibio Chaves" Guaranda.

Como se observa en el gráfico el 57.14% de los estudiantes afirman que necesitan el uso de la tecnología para comprender de mejor manera el movimiento parabólico que se estudia. El 30% considera que se necesita algo de las herramientas tecnológicas para comprender mejor este tema, por otra parte 12.86% considera que no es necesario el uso de la tecnología.

# **PREGUNTA N° 7**

**¿Tiene conocimientos acerca de las ventajas que tienen los laboratorios virtuales en la educación?**

# **CUADRO N° 7**

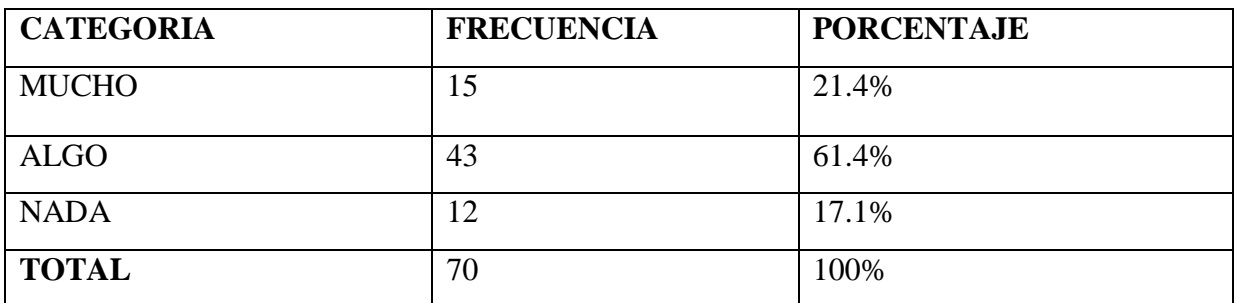

**Tabla 10.** Tabulación de datos séptima pregunta.

*Fuente*: Estudiantes de segundo año de bachillerato general unificado de la unidad educativa "Ángel Polibio Chaves" Guaranda.

*Elaborado por***:** (Verdezoto Joel, Yallico Kevin 2023).

# **GRÁFICO N°7**

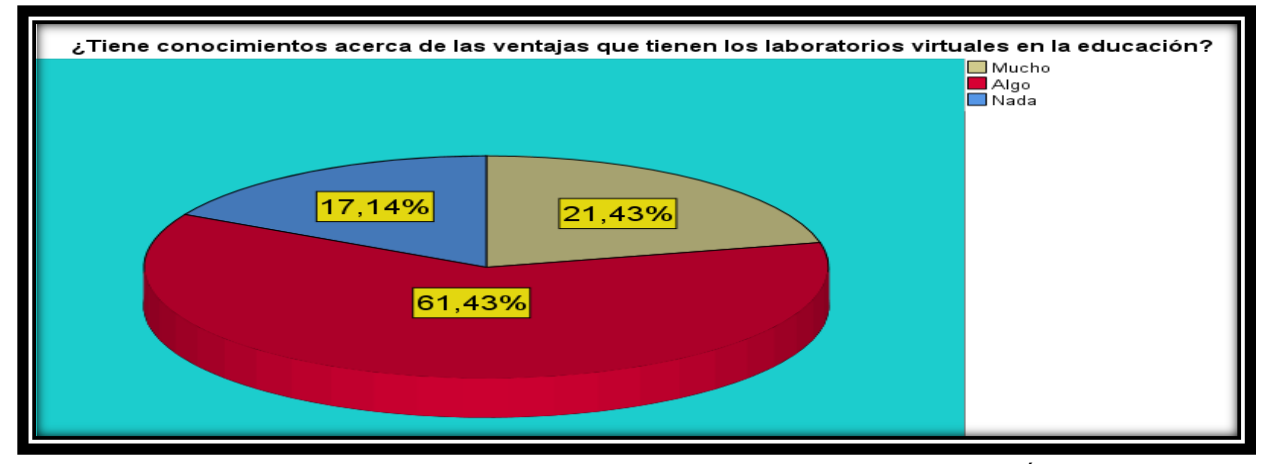

*Fuente***:** Estudiantes de segundo año de bachillerato general unificado de la unidad educativa "Ángel Polibio Chaves" Guaranda.

Como se observa en el gráfico el 61.43% de los estudiantes tienen algo de conocimientos acerca de las ventajas de los laboratorios virtuales en la educación, mientras que el 21.43% si conocen de las ventajas que estos traen y por último el 17.14% no conocen la importancia y ventajas que trae el uso de estos laboratorios virtuales en la educación.

# **PREGUNTA N° 8**

**¿Con que frecuencia usa los dispositivos electrónicos como Tablet celulares, computadores para auto educarse?**

## **CUADRO N° 8**

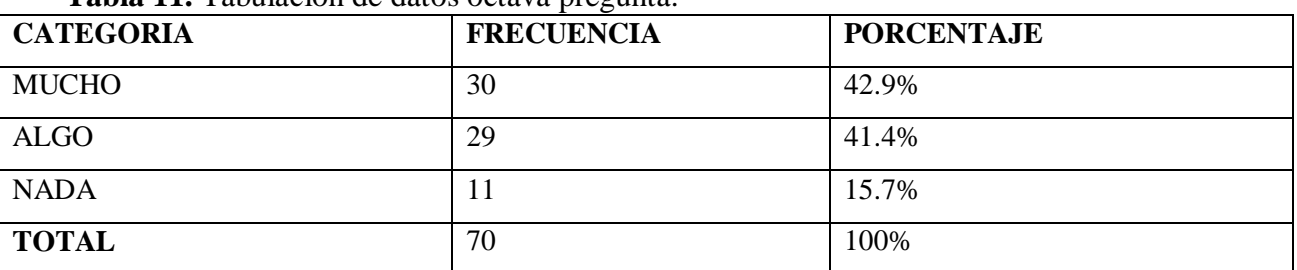

**Tabla 11.** Tabulación de datos octava pregunta.

*Fuente***:** Estudiantes de segundo año de bachillerato general unificado de la unidad educativa "Ángel Polibio Chaves" Guaranda.

*Elaborado por***:** (Verdezoto Joel, Yallico Kevin 2023).

# **GRÁFICO N°8**

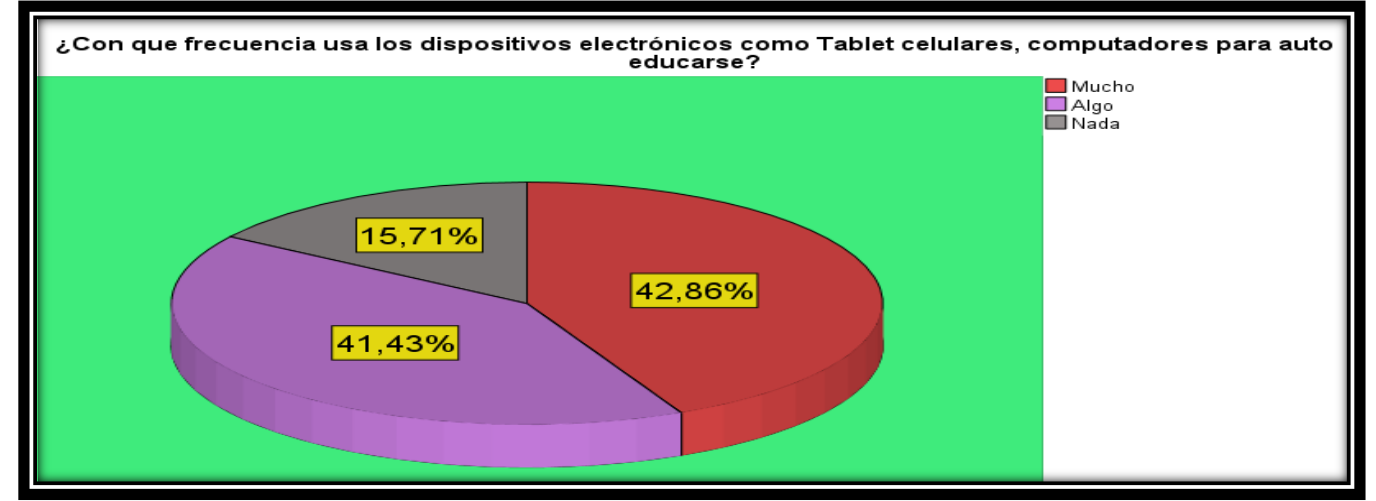

*Fuente***:** Estudiantes de segundo año de bachillerato general unificado de la unidad educativa "Ángel Polibio Chaves" Guaranda.

Como se observa en el gráfico el 42.86% de los estudiantes usan los dispositivos electrónicos para auto educarse mientras que el 41.43% usan algo para aprender autónomamente y el 15.71% no lo hacen, sin embargo, muchos de ellos optan por usar celulares, Tablet, computadores para una mejor comprensión de los temas de clase.

## **PREGUNTA N° 9**

## **¿Tiene conocimientos acerca de que es gamificación?**

## **CUADRO N° 9**

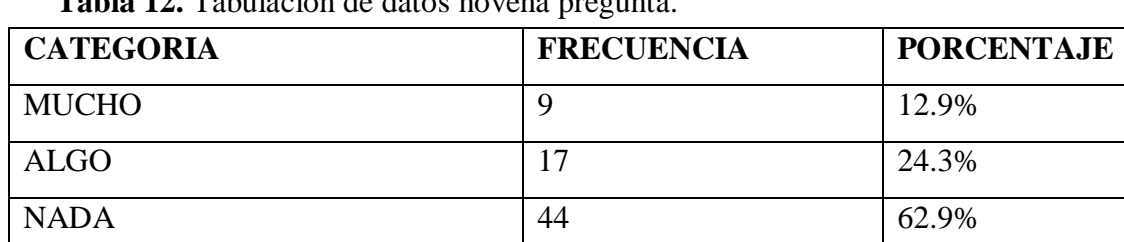

**TOTAL** 70 100%

**Tabla 12.** Tabulación de datos novena pregunta.

*Fuente***:** Estudiantes de segundo año de bachillerato general unificado de la unidad educativa "Ángel Polibio Chaves" Guaranda.

*Elaborado por***:** (Verdezoto Joel, Yallico Kevin 2023).

# **GRÁFICO N°9**

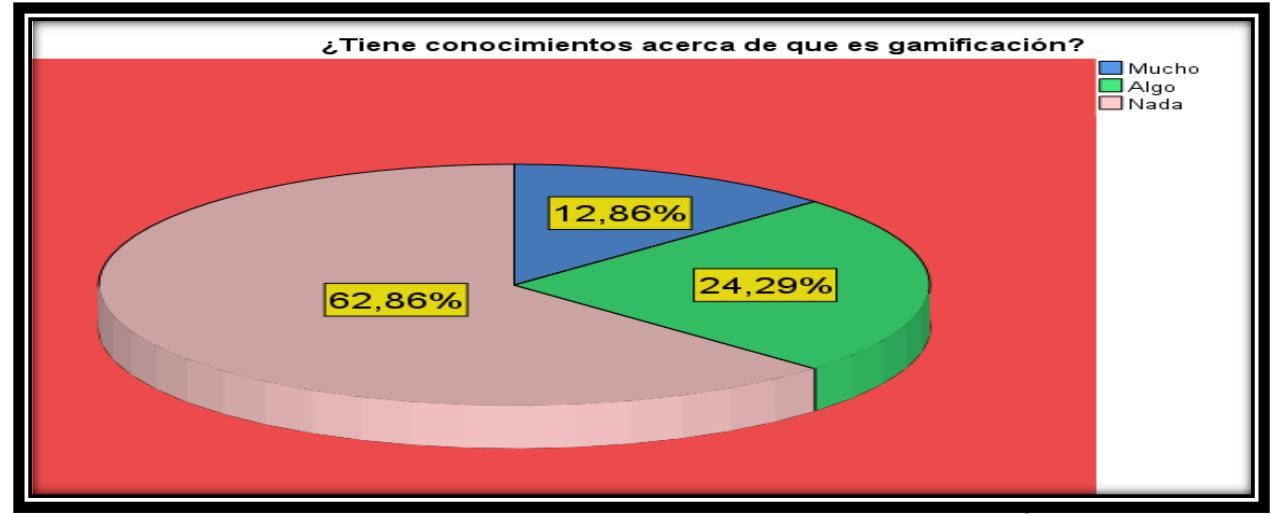

*Fuente***:** Estudiantes de segundo año de bachillerato general unificado de la unidad educativa "Ángel Polibio Chaves" Guaranda.

Como se observa en el gráfico el 62.86% de la población encuestada no tiene conocimiento de que es gamificación mientras que el 24.29% conocen algo respecto al tema y el 12.86% si conocen dándonos a entender que es necesario reforzar este tipo de conocimientos en la educación virtual.

# **PREGUNTA N° 10**

## **¿Qué tan interesantes son las clases de física sin el uso de herramientas tecnológicas?**

# **CUADRO N° 10**

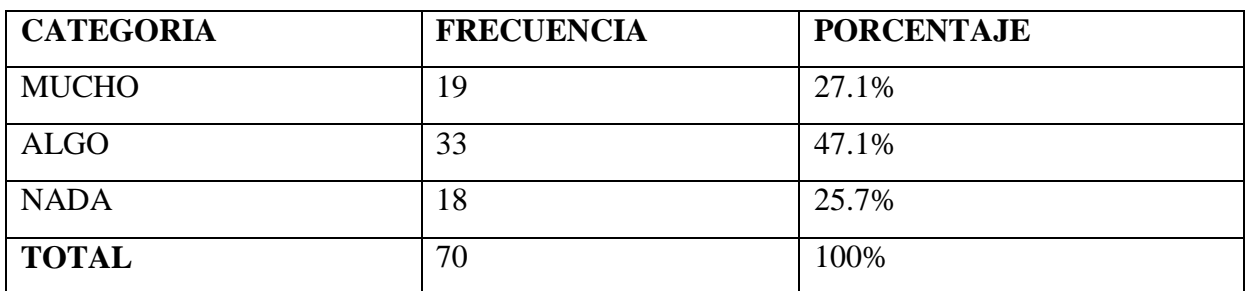

**Tabla 13.** Tabulación de datos decima pregunta.

*Fuente*: Estudiantes de segundo año de bachillerato general unificado de la unidad educativa "Ángel Polibio Chaves" Guaranda.

*Elaborado por***:** (Verdezoto Joel, Yallico Kevin 2023).

# **GRÁFICO N°10**

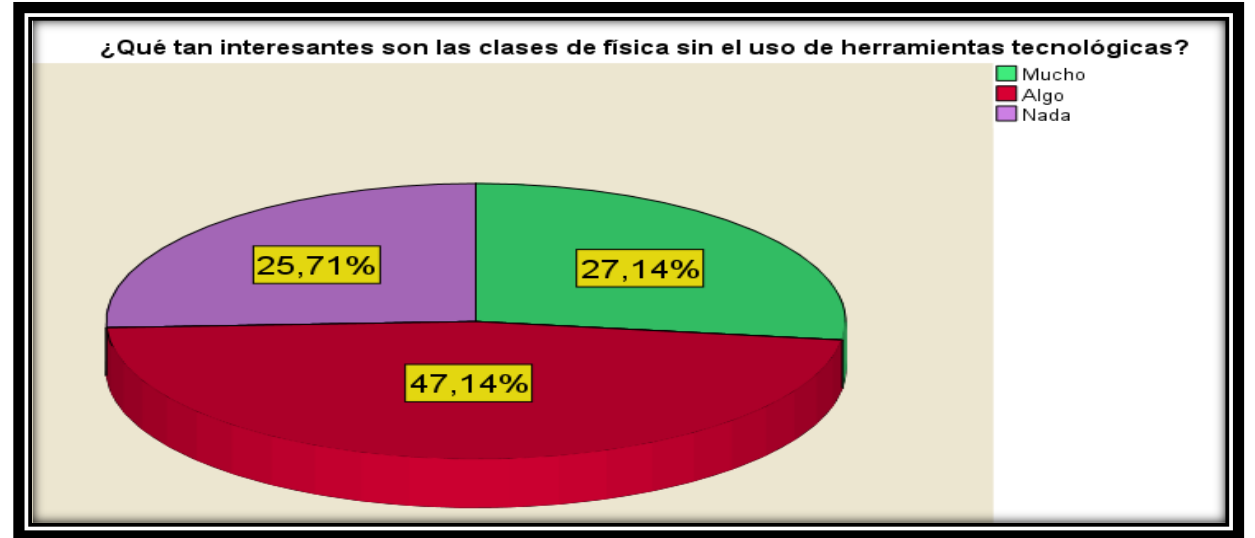

*Fuente***:** Estudiantes de segundo año de bachillerato general unificado de la unidad educativa "Ángel Polibio Chaves" Guaranda.

Como se observa en el gráfico el 47.14% dan a conocer que las clases de física son algo interesantes sin el uso de herramientas tecnológicas, mientras que el 27.14% de estudiantes dicen que mejor aprender con herramientas tecnológicas y el 25.71% afirman que no es interesante aprender física con el uso de la tecnología.

#### **9. CONCLUSIONES**

- Una vez realizada las encuestas en la unidad educativa "Ángel Polibio Chaves" del cantón Guaranda se pudo concluir que, el 70% de los estudiantes no conocen acerca del software PhET Interactive Simulations mientras que el 17.14% de los alumnos si conocen y el 12.86% tienen un conocimiento básico del mismo por lo que al momento de trabajar con este software los docentes deban tener una buena capacitación en el uso y manejo del TIC para aprovechar este programa informático.
- Las instituciones educativas deberían con más frecuencias usar los recursos tecnológicos como infocus, auditorios etc. Para que el docente pueda generar proyecciones multimedia y de esta manera aprovechar los laboratorios virtuales como PhET Interactive Simulations.
- La influencia que tiene el uso de laboratorios virtuales en los estudiantes favorece a sus conocimientos en la enseñanza del movimiento parabólico siendo está una herramienta más para ayudar al docente a llegar con sus conocimientos involucrado su pedagogía tradicional con la tecnología.

# **10. DESARROLLO DE LA PROPUESTA TECNOLÓGICA.**

# **TÍTULO**

Uso dinámico del manual PhET Interactive Simulations para la enseñanza aprendizaje del movimiento de un proyectil.

# **INTRODUCCIÓN**

Este manual dinámico esta dado por 7 capítulos que redactan los más relevante del laboratorio virtual y como realizar ejercicios con el mismo, sin embargo, se puede ralizar varios experimentos que el docente crea conveniente para sus estudiantes.

(Maggio, 2010) menciona que PhET ofrece una gran variedad de simuladores desarrollados por el departamento de física de la Universidad de Colorado.

Una de las alternativas que existen en la actualidad es la tecnología, que ofrece una alta gama de herramientas para diferentes actividades de la vida diaria. Con estas se pueden facilitar una serie de medios que pueden servir para el trabajo del docente y así mismo como estrategia de enseñanza-aprendizaje para el estudiante. PhET está desarrollado para ayudar a los estudiantes a mejorar sus habilidades de investigación científica mediante el análisis y la exploración de las relaciones de causa y efecto.

Mediante el uso de simulaciones PhET Interactive Simulations como una ilustración animada, se encontró que es una forma más fácil comunicarse con los estudiantes.

PhET muestran diferentes procesos dinámicos que pueden ser lentos, rápidos o en pausa, dependiendo del concepto que se lo indique; lo invisible se hace visible, y varias de estas representaciones están vinculadas. Por último, las herramientas se pueden modificar fácilmente por el docente durante la clase. Estas características pueden hacer con más frecuencia sims más prácticos y eficaces para el aprendizaje utilizando los dibujos de manera estática o realizar demostraciones en vivo.

PhET se desarrolló con el fin de ayudar a los estudiantes a mejorar sus habilidades de investigación científica de manera que puedan resolver problemas de una forma lógica y sistemática mediante las investigaciones que suelen tener como relación la variable causa y efecto.

Por otra parte "Los simuladores digitales son aplicaciones dinámicas que sirven para simular eventos físicos de ambientes reales o que muestren temas matemáticos" Los simuladores son programas que representan un modelo o entorno dinámico, que a través de gráficos o animaciones ayudan al estudiante a visualizar aquello que ocurre en el entorno que se está emulando, de forma que modificando de manera interactiva algunas características que tiene el entorno puede comprender de una manera más practica aquello que sucede en el espacio que está creando y practicar en él.

De esta manera poder contribuir al mejoramiento del aprendizaje de los conceptos fundamentales de las variables matemáticas, en este caso el movimiento parabólico, mediante la innovación pedagógica es una labor de los docentes que imparten esta área de conocimiento, con el propósito de obtener los mejores resultados y motivar a los estudiantes; por lo tanto, es de vital importancia conocer estrategias y herramientas que acompañen el aprendizaje de la física.

#### **OBJETIVOS**

#### **Objetivo General**

Diseñar un manual para facilitar el uso de PhET Interactive Simulations para mejorar el aprendizaje del movimiento parabólico en los estudiantes de segundo año de bachillerato general unificado.

# **Objetivos Específicos**

- Explicar el uso e importancia que tiene el laboratorio virtual en la enseñanzaaprendizaje de los estudiantes.
- Detallar las partes que tiene el laboratorio virtual PhET como guía para que el estudiante puedan crear simulaciones dinámicas entorno al movimiento parabólico.
- Proponer ejercicios prácticos para que el docente y estudiantes puedan realizar dentro del simular PhET y mejorar sus conocimientos.

**DESARROLLO**

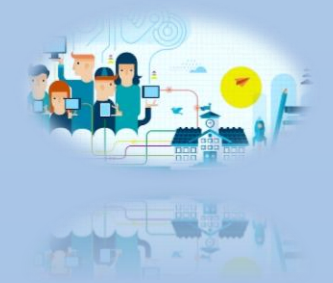

# **MANUAL PHET INTERACTIVE SIMULATIONS**

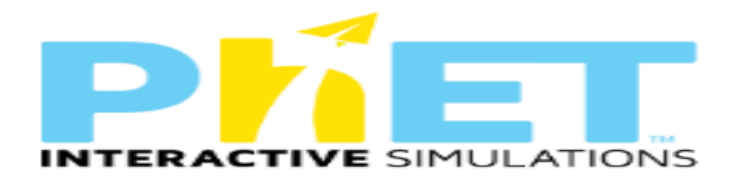

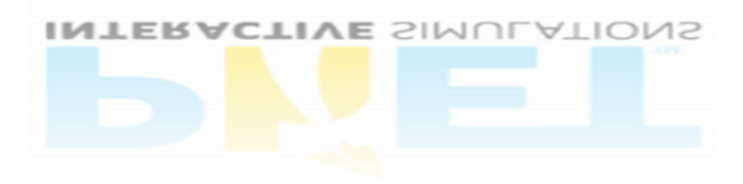

# **MOVIMIENTO PARABÓLICO**

**Elaborado por:** 

Joel Verdezoto y Kevin Yallico | Estudiantes de la carrera de | pedagogía de las ciencias experimentales matemáticas y física | 2023.

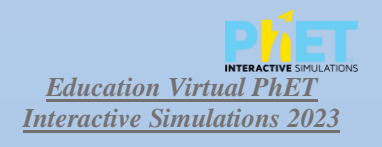

# **AGRADECIMIENTOS**

apoyaron durante todo el proceso de formación. **Estado experimentales matemáticas y físicas y físicas experimentales matemáticas y físicas y físicas y físicas y físicas y físicas y físicas y físicas y físicas y físicas y f** Quisiéramos agradecer a todas las personas que ayudaron en fomentar y fortalecer los conocimientos a lo largo de todo este proceso de enseñanza aprendizaje del área de la física y la tecnología, a nuestros docentes por ser parte de nuestra formación académica y padres que nos

Quisiéramos también agradecer aquellas autoridades que nos dieron la mano para llegar a los estudiantes y demostrar nuestros conocimientos para las futuras generaciones.

Finalmente agradecer aquellos lectores que se van a tomar el debido tiempo de ver nuestro manual y así aportar con un granito de arena a la sociedad en conocimientos.

## **¡Muchas gracias!**

# **LICENCIA**

Para facilitar la distribución de este contenido, hemos decidido licenciar de tipo:

"Atribución - No Comercial - Licenciar Igual bajo las siguientes condiciones:

# **Elaborado por: Eres libre de:**

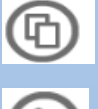

Copiar, distribuir, comunicar y ejecutar públicamente la obra.

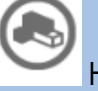

Hacer obras derivadas.

#### **Bajo las siguientes condiciones:**

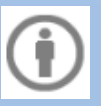

**Atribución**. Debes reconocer y citar la obra de la forma

especificada por el autor o el licitante.

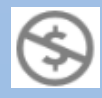

**No Comercial**. No puedes utilizar esta obra para fines de lucro.

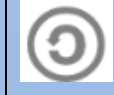

**Licenciar Igual**. Si modifica, transformas esta obra, o generas

una obra derivada, solo podrás distribuir la obra derivada bajo una licencia idéntica a ésta.

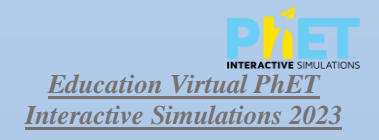

# ÍNDICE DE CONTENIDO

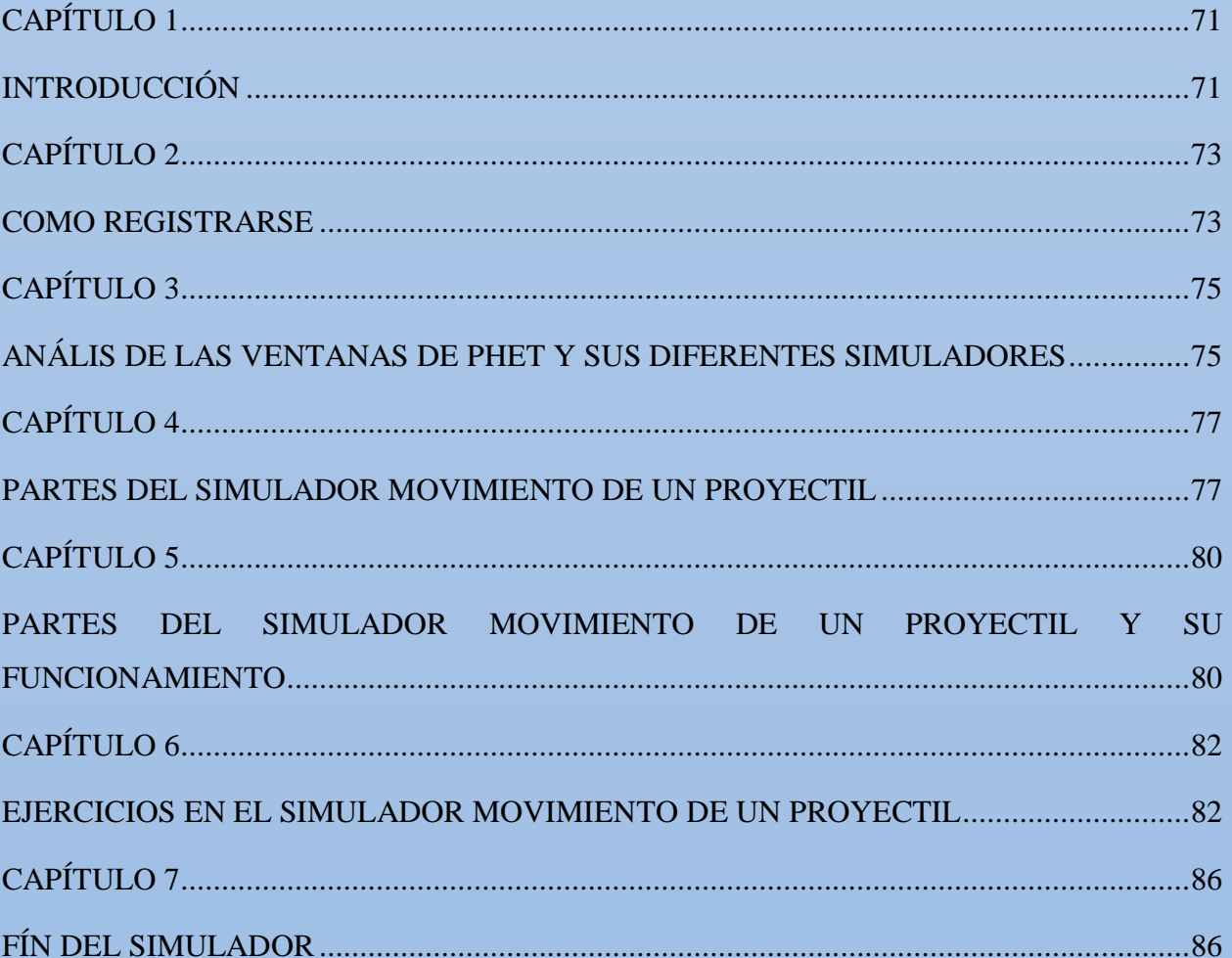

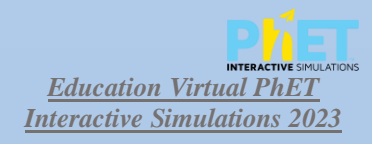

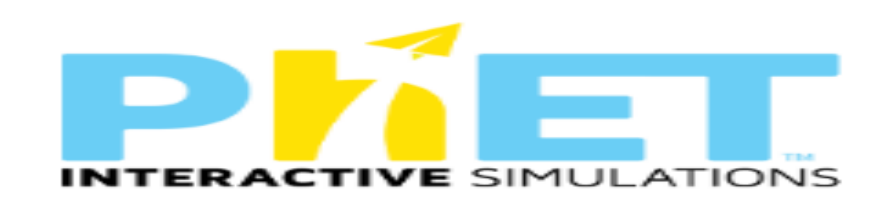

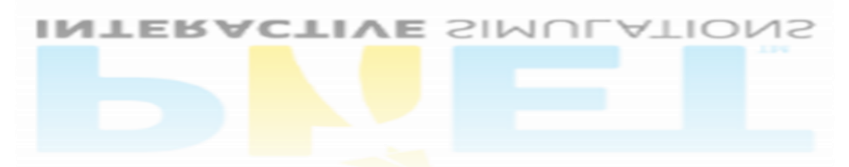

**CAPÍTULO 1**

**INTRODUCCIÓN**

# **INTRODUCCIÓN A PHET INTERACTIVE SIMULATIONS**

# **¿Qué es?**

(Maggio, 2010) Afirma que PhET ofrece una gran variedad de simuladores desarrollados por el departamento de física de la Universidad de Colorado. A través de controles intuitivos y gráficos atractivos, permite a los estudiantes comprender visualmente los fenómenos físicos. Con el fin de lograr una exploración más cuantitativa se incluyen instrumentos de medición como reglas, cronómetros, voltímetros y termómetros.

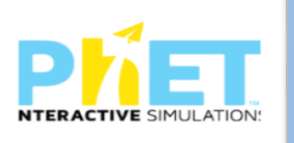

71 *corresponde al ícono de PhET INTERACTIVE SIMULATIOS La imagen que se puede observar a lado izquierdo* 

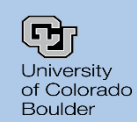

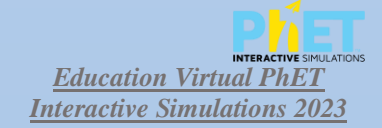

# **HISTORIA DE PHET INTERACTIVE SIMULATION**

Fundado en 2002 por el ganador del Premio Nobel Carl Wieman, el proyecto de simulaciones interactivas de PhET de la Universidad de Colorado en Boulder crea simulaciones interactivas gratuitas de matemáticas y ciencias. Las simulaciones de PhET se basan en investigación educativa extensiva e involucran a los estudiantes mediante un ambiente intuitivo y similar a un juego, en donde aprenden explorando y descubriendo.

PhET proporciona simulaciones científicas y matemáticas divertidas, gratuitas, interactivas y basadas en la investigación. Probamos y evaluamos exhaustivamente cada simulación para garantizar su eficacia educativa. Estas pruebas incluyen entrevistas con estudiantes y observación del uso de simulación en las aulas.

#### **Misión**

PhET Global es una iniciativa que busca mejorar la calidad de la educación global en matemáticas y ciencias aumentando el acceso y el impacto de las simulaciones PhET en todo el mundo.
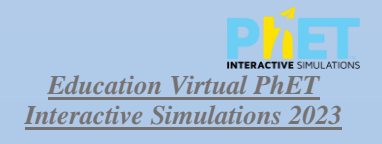

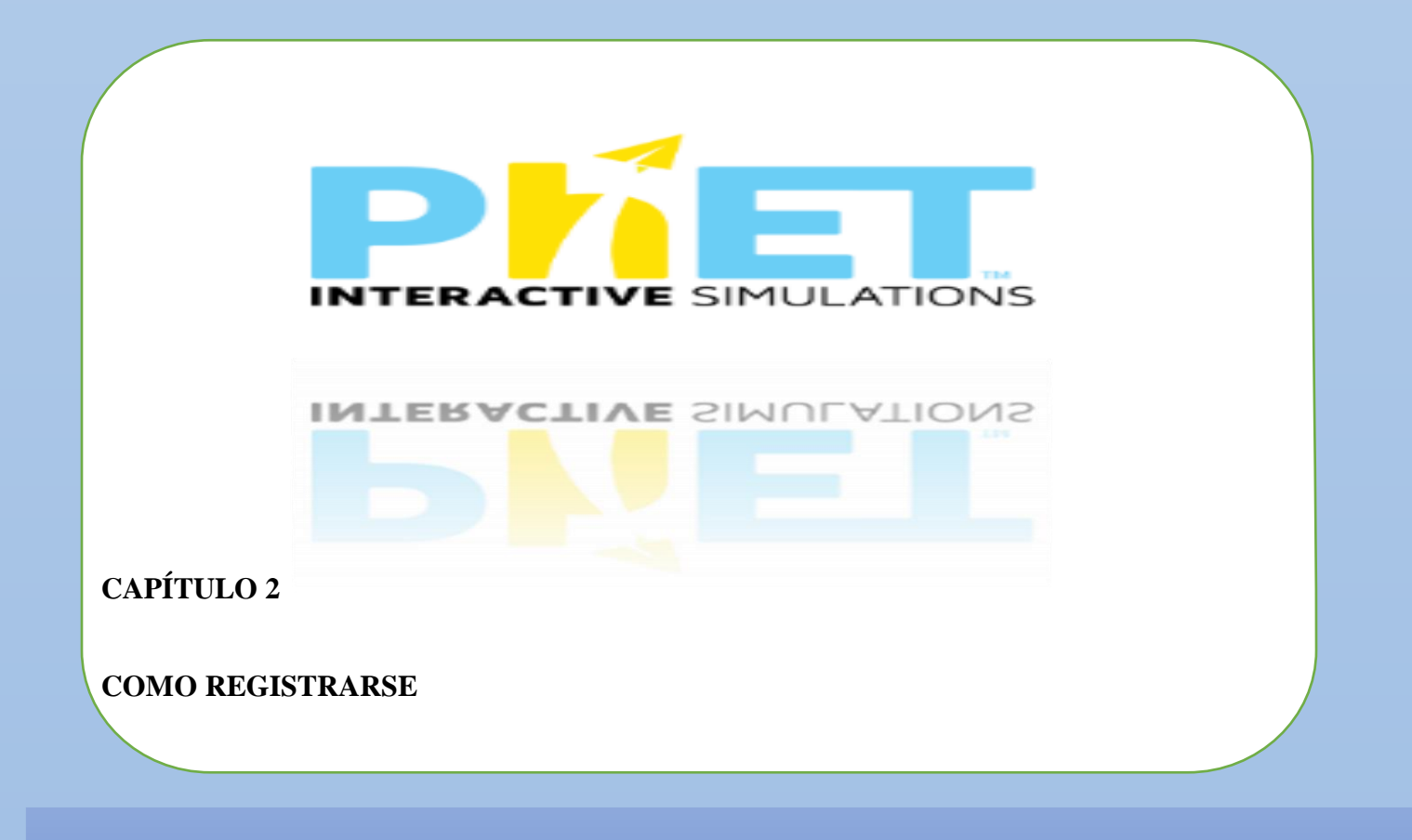

## 1. Debemos ingresar a la página<https://phet.colorado.edu/es/>

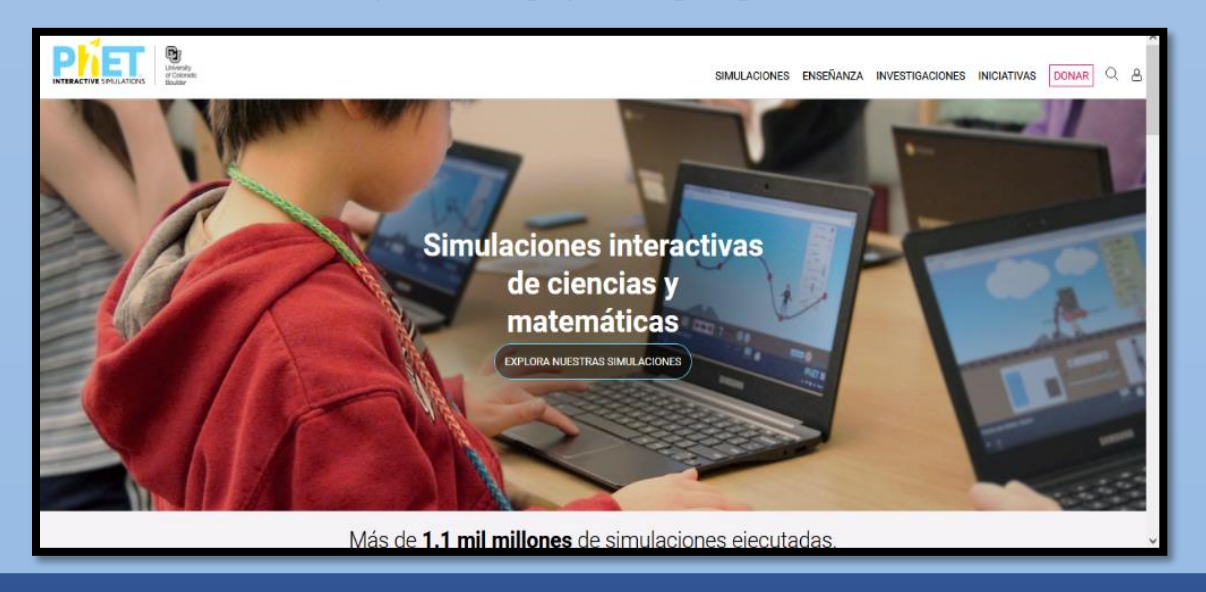

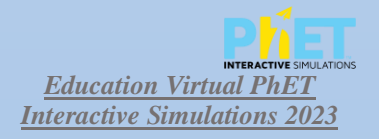

A continuación, damos clic

en la opción ingresar.

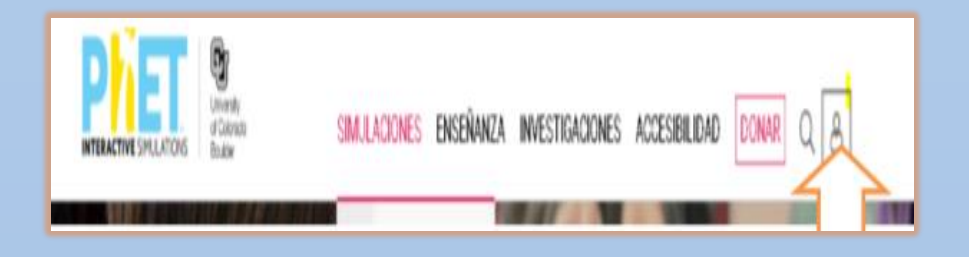

 2. Realizamos el registro mediante Facebook, Google, Windows Live o con correo electrónico. Si se realiza el registro mediante correo electrónico, la página enviará un mensaje a nuestro correo para validar la cuenta.

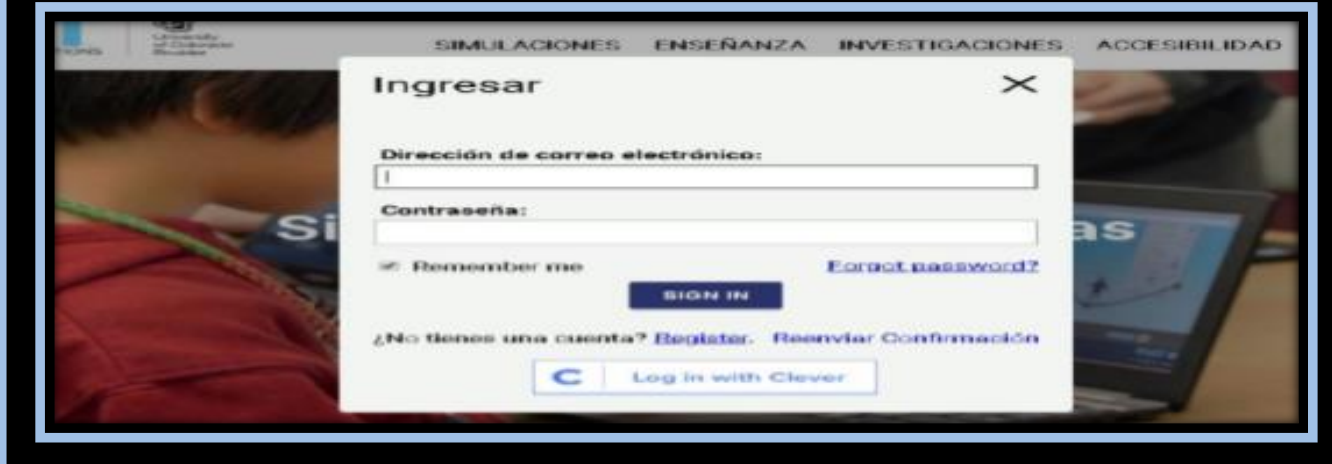

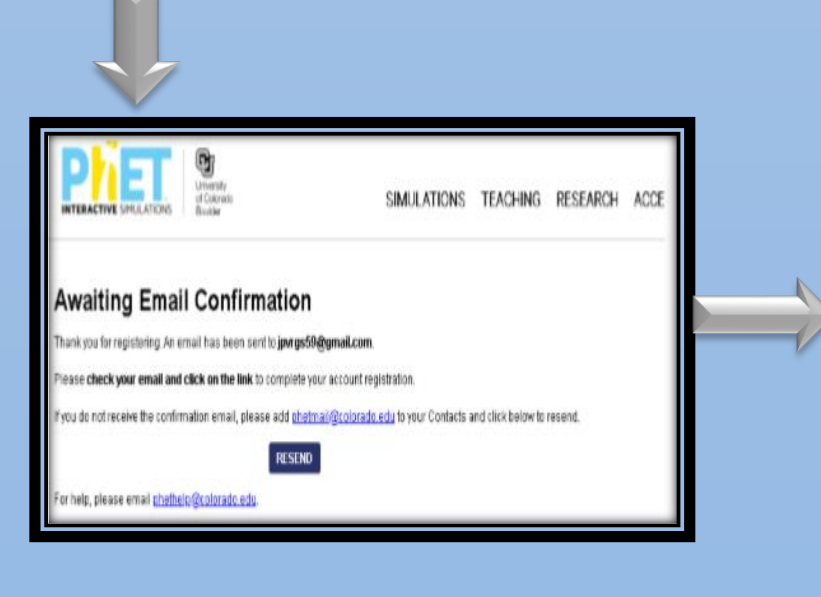

3. Finalmente, la página nos direcciona a nuestro perfil. Para realizar las modificaciones (cambiar nombre de usuario, foto de perfil, idiomas, entre otros) debemos hacer clic en configuración de cuenta.

En el perfil también se encuentra todas las actividades realizadas por el usuario, además están las opciones de ver los resultados de las actividades y se clasifican de la siguiente manera:

- Estadísticas generales
- Informe de usuarios
- Informe de actividades

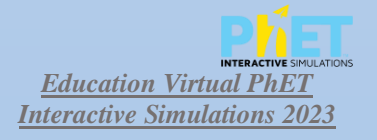

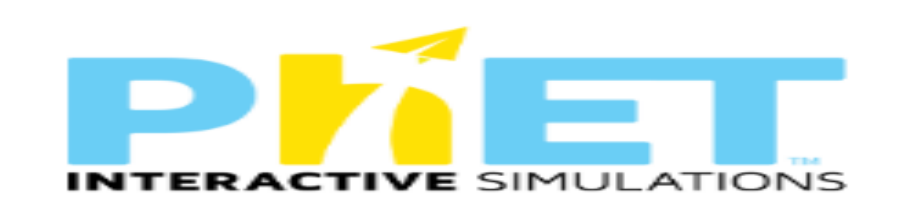

**INTERACTIVE SIMULATIONS** 

**CAPÍTULO 3** 

### ANÁLIS DE LAS VENTANAS DE PHET Y SUS DIFERENTES SIMULADORES

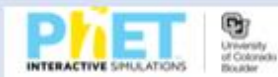

#### SIMULACIONES ENSEÑANZA INVESTIGACIONES INICIATIVAS DONAR Q &

# **Simulaciones interactivas** de ciencias y matemáticas

**EXPLORA NUESTRAS SIMULACIONES** 

a sala in

Todas las Simulaciones Física Química

Simulaciones Traducidas

Matemática Ciencias de la Tierra

Biología

Prototipos

Consejos de Uso de PhET

Información

**Buscar Actividades** Comparte tus actividades Mis Actividades

**Talleres Virtuales** 

2日:

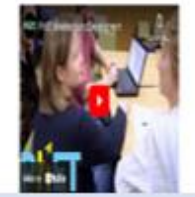

Diseño Inclusivo PHET Global DEIB en Educación STEM Búsqueda

Registro

Donaciones

 $i$ OK!

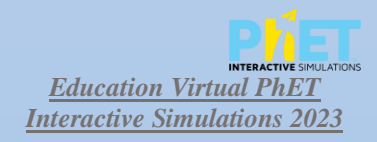

## **Ventana de simulaciones**

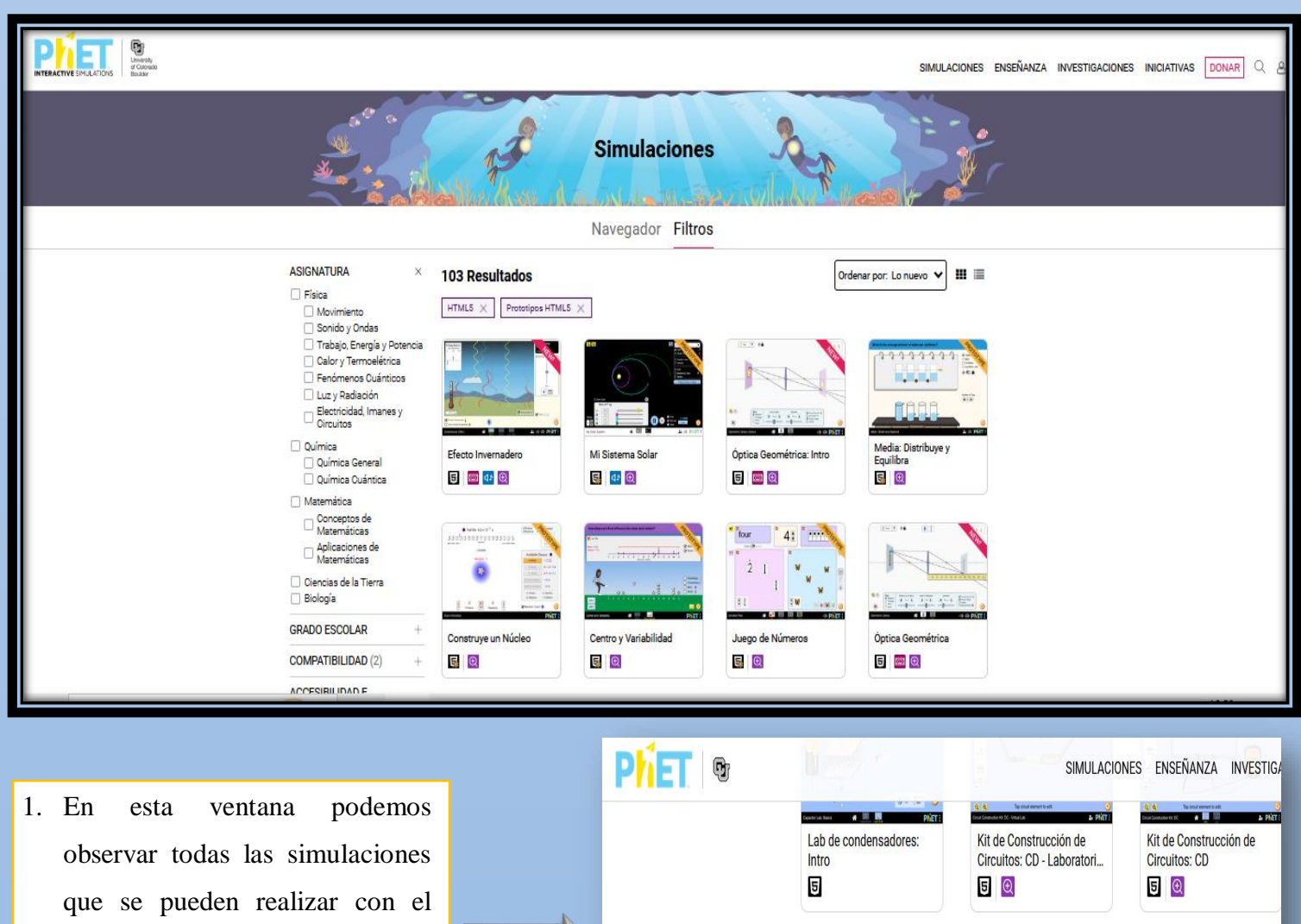

laboratorio virtual PhET, nosotros nos concentramos en el movimiento de un proyectil

jok!

G

 $0.00000$  $\bullet$  $\bullet$  $\bullet$ Movimiento de un Polaridad de la Molécula Cambio de Expresiones Proyectil 5  $5$   $\sigma$ 5

2. Hacemos clic en Movimiento de un proyectil y accederemos al laboratorio de simulación para realizar las diferentes practicas

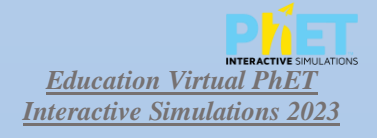

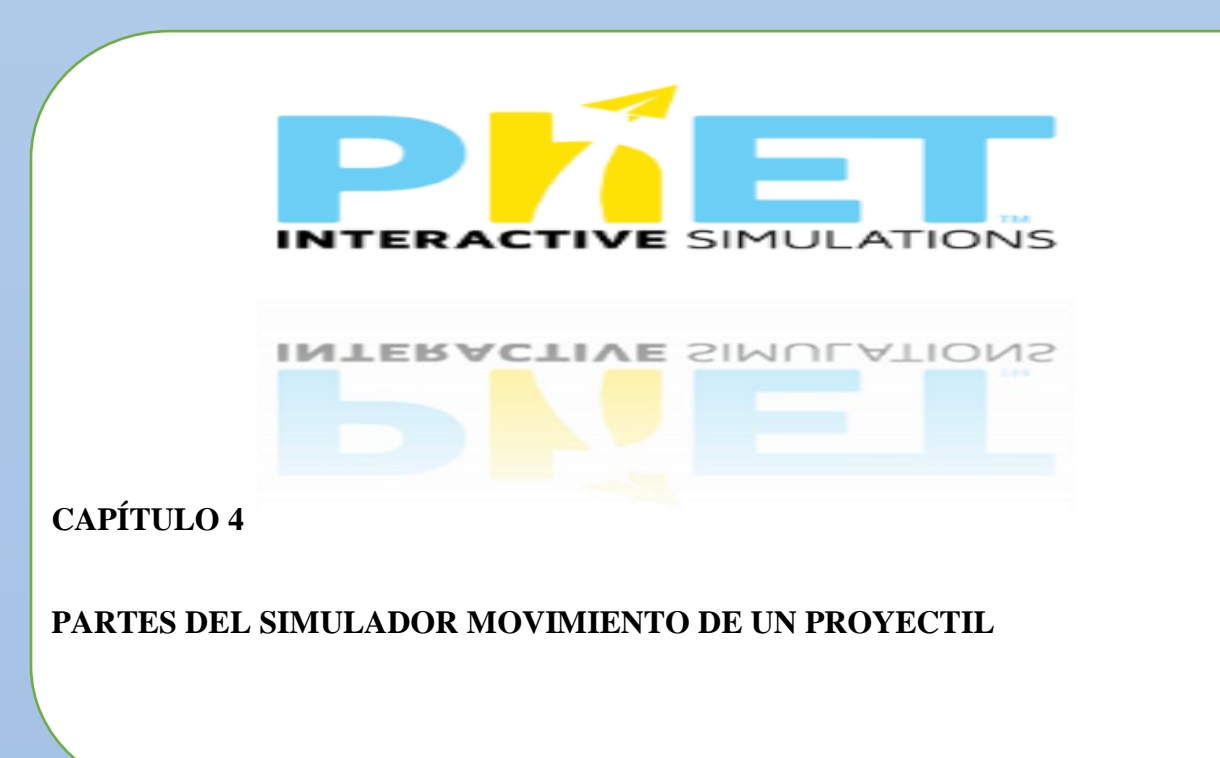

- 1. Ventana principal de un
	- movimiento de un proyectil

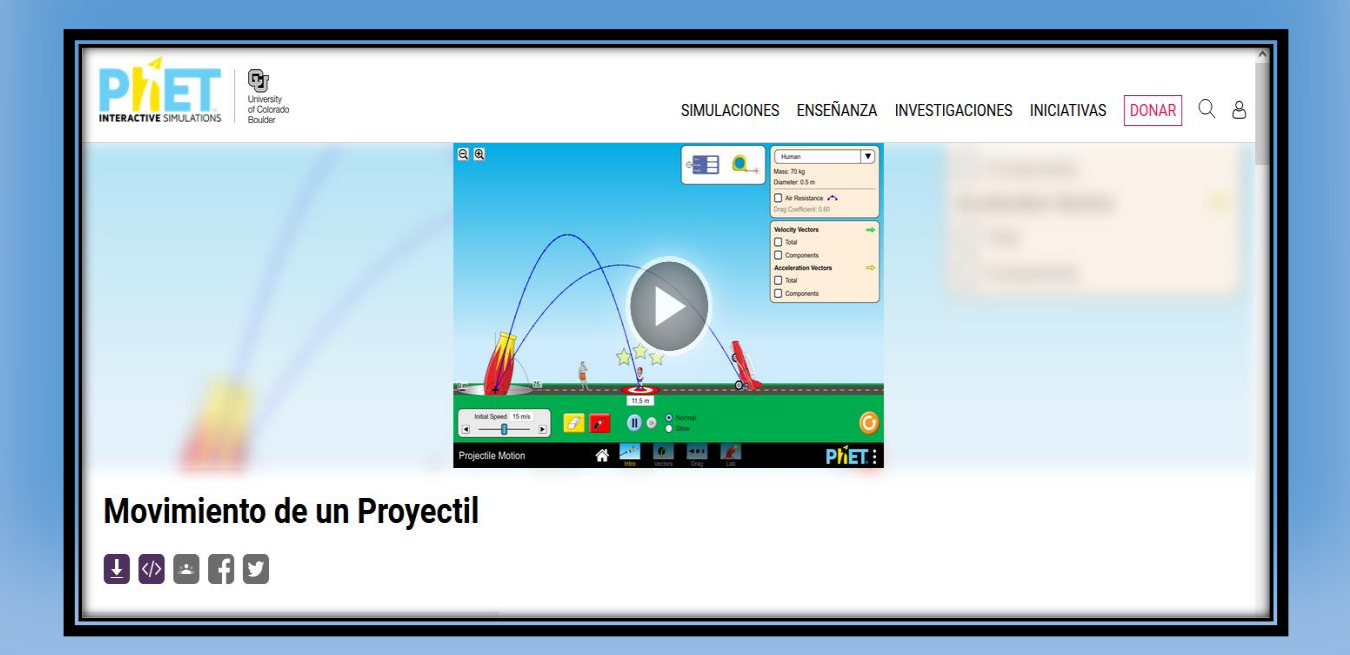

2. Temas que se pueden tratar con el simular

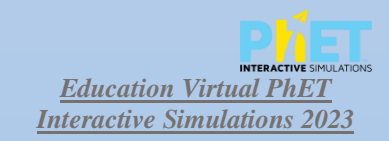

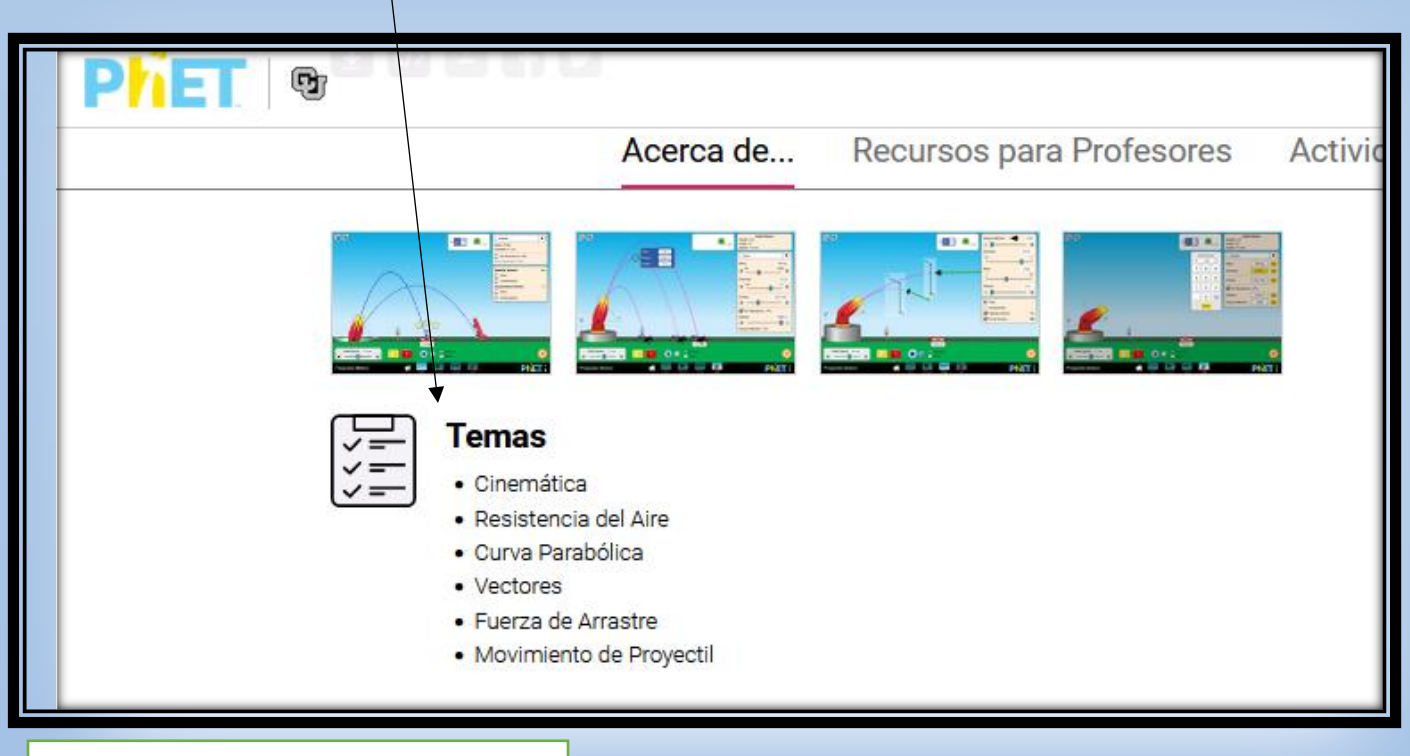

3. Podemos observar ejemplos de

aprendizaje que el propio

simulador recomienda.

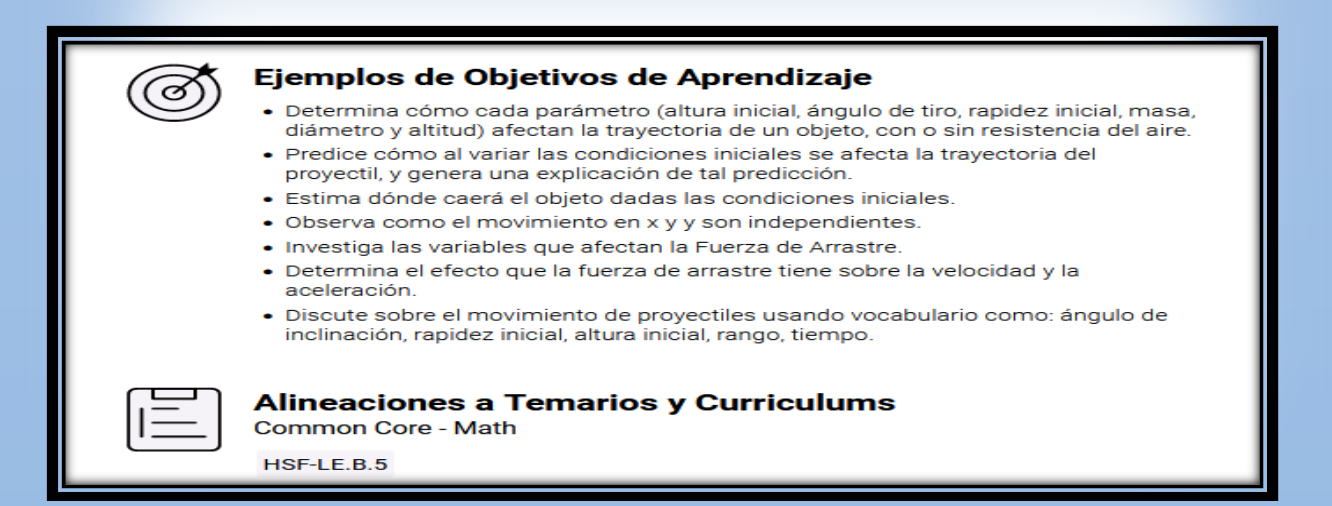

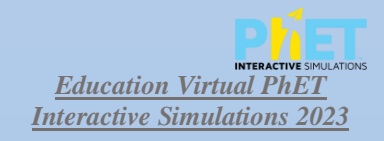

*Interactive Simulations 2023* 4. Luego procedemos hacer clic en el triángulo que observamos

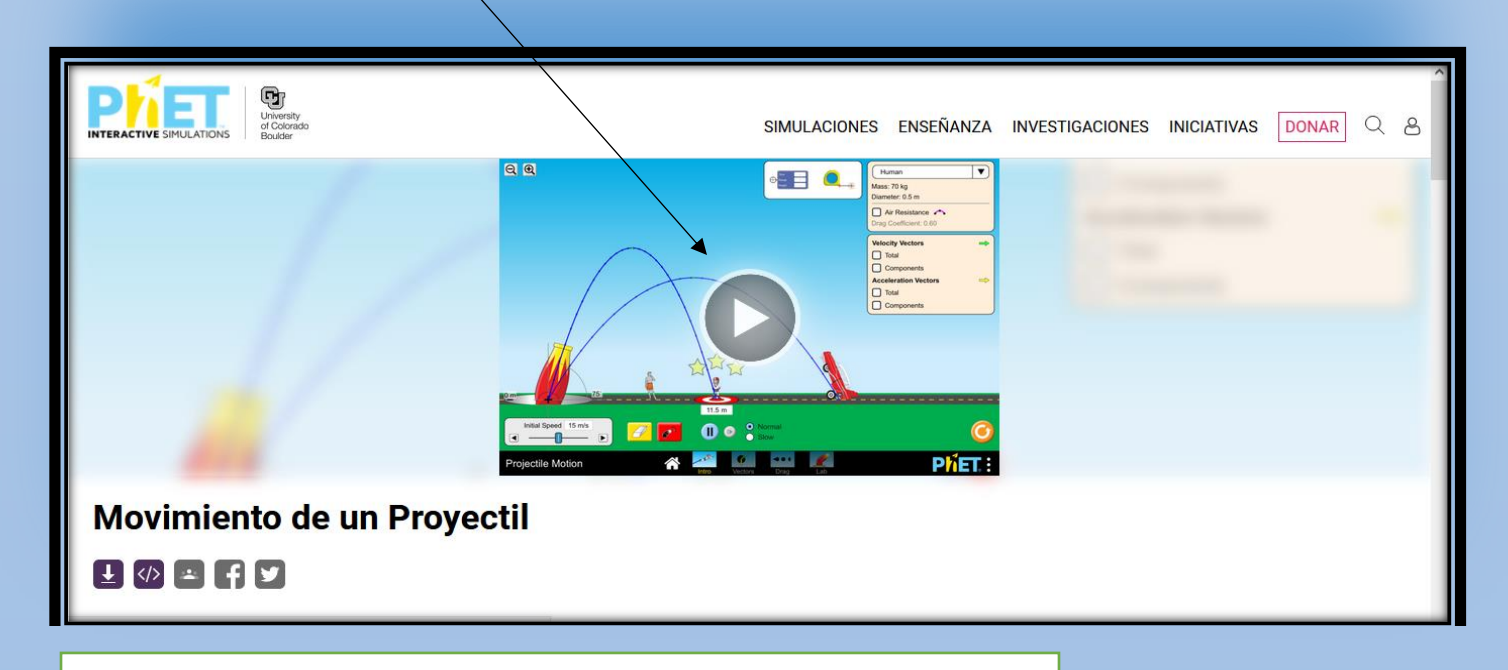

5. En esta parte observamos cuatro ventanas que nos sirven para hacer las simulaciones, en este caso hacemos clic en laboratorio

# Movimiento de un Proyectil

6

*Vectores* 

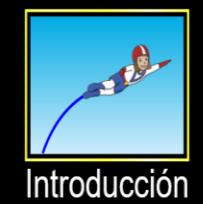

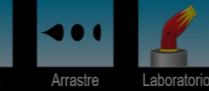

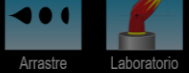

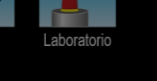

**PHET:** 

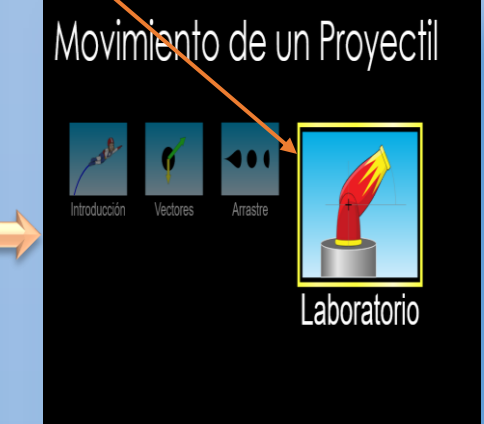

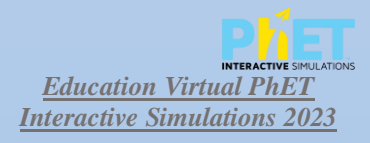

Gravedad

Resistencia del aire

Coeficiente de arrastre: 0.47

 $\blacksquare$ 

Altitud

8 A

 $9.81 \text{ m/s}^2$  $\boxed{\blacksquare}$ 

 $0<sub>m</sub>$ 

PIET

 $\boxed{\blacksquare}$ 

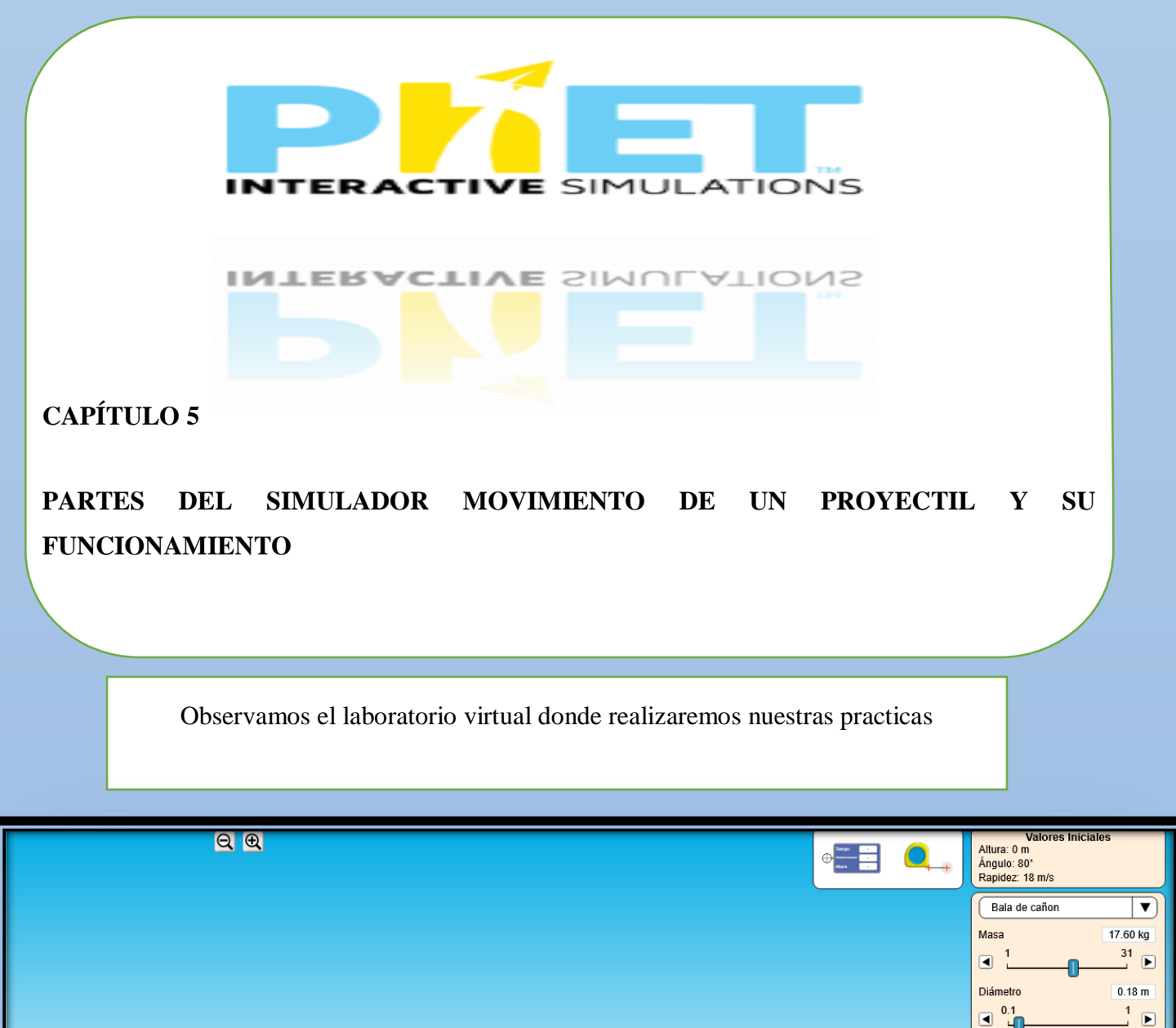

A continuación, se indican las partes que tiene el laboratorio virtual y para qué sirven cada

<sup>O</sup> C P<sup>Normal</sup>

ĸ

 $\sqrt{2}$ 

<mark>∧</mark>

Rapidez Inicial 18 m/s

⋒

 $\boxed{\blacktriangleright}$ 

 $\blacksquare$ 

Movimiento de un Proyectil

 $15.0 m$ 

r

una.

Lupas para hacer zoom en el simulador

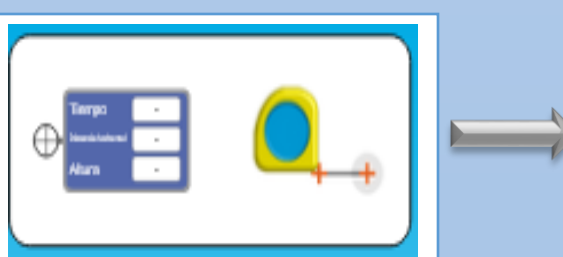

 $QQ$ 

**Valores Iniciales** Altura: 0 m Angulo: 80°<br>Angulo: 80°<br>Rapidez: 18 m/s Bala de cañon 17.60 kg Masa 31  $\boxed{ }$  $\overline{\mathbf{H}}$ Diámetro  $0.18$ m  $0.1$  $\boxed{4}$  $\boxed{ }$ Gravedad  $9.81 \text{ m/s}^2$  $\boxed{4}$  $\blacksquare$ Resistencia del aire Altitud  $0 \text{ m}$  $\Box$  $\lnot$  $\boxed{>}$ Coeficiente de arrastre: 0.47

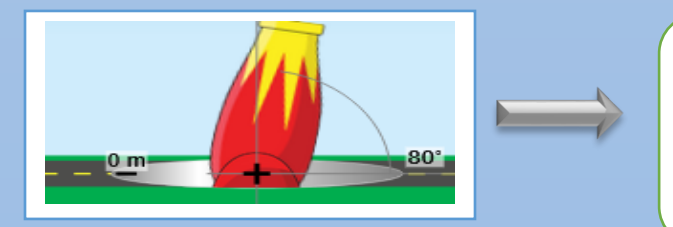

El primer instrumento sirve para medir el tiempo, la distancia y la altura en un punto dado, mientras que el segundo instrumento sirve para medir distancias.

En este apartado podemos:

- Elegir el objeto que será lanzado.
- Cambiar la masa del cuerpo seleccionado.
- Modificar el diámetro del proyectil.
- Modificar la gravedad para ver qué pasa en otros ambientes como la luna.
- $\triangleright$  Y por último utilizar la resistencia del aire para ejercicios más complejos.

Aquí observamos el cañón con el que se realizara los lanzamientos ya sea desde el suelo o desde una altura determinada.

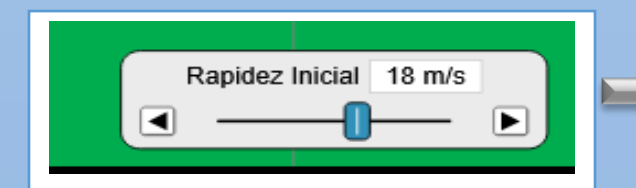

La rapidez también se puede modificar hasta unos 30m/s

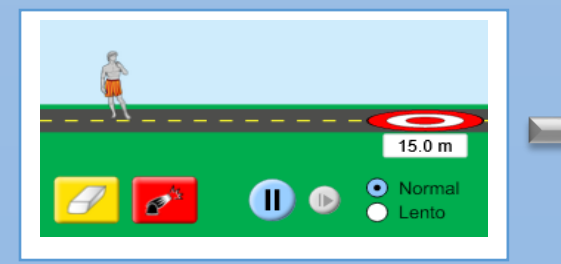

Y por último se puede borrar, lanzar el proyectil en el botón rojo y acelerar o pausar los objetos lanzados.

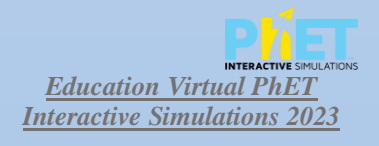

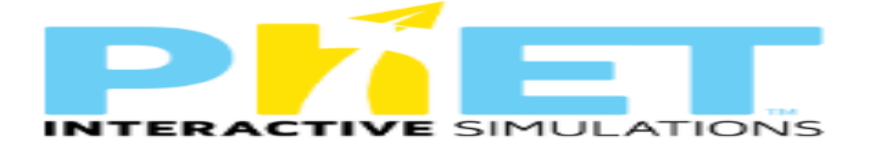

INTERACTIVE SIMULATIONS

**CAPÍTULO 6**

**EJERCICIOS EN EL SIMULADOR MOVIMIENTO DE UN PROYECTIL** 

**Ejercicios para realizar en clase**

### **Ejercicio 1°**

**Se Tiene un cañón de artillería sobre un plano Horizontal donde el cañón dispara una bala de 10 kg de masa con una velocidad de 20,0 m/s. Mediante el simulador. ¿Calcular el Ángulo que debe graduar el cañón para realizar el alcance máximo que puede llegar?**

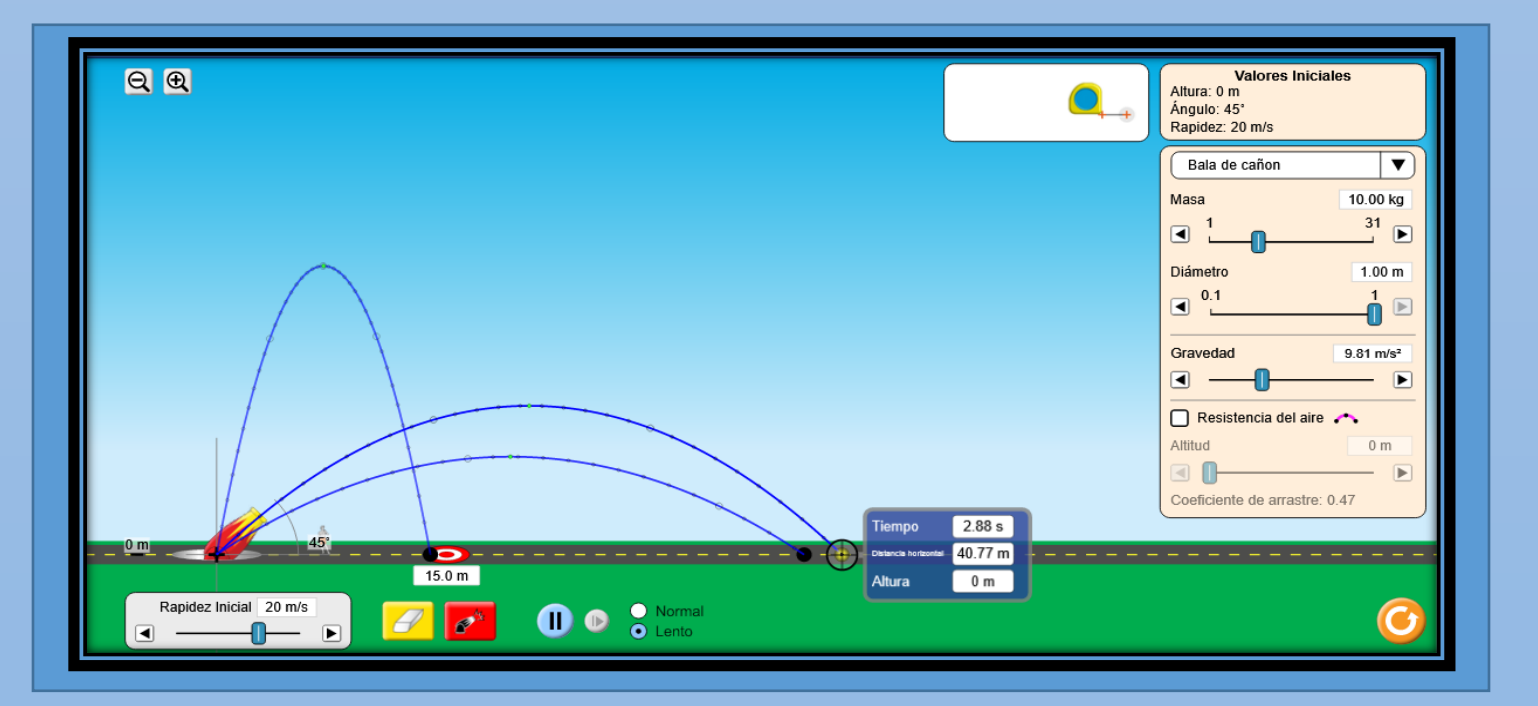

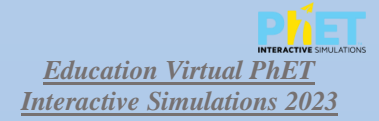

### **Procedimiento**:

Para realizar el ejercicio primero se debe configurar la masa del objeto que se encuentra en la parte superior derecha, luego el estudiante deberá con el mouse del computador mover el cañón hasta dejarlo en 0 metros de arriba hacia abajo.

Después se moverá el cañón de forma que se deje en 45°, pero antes de eso realizar diferentes tiros para comparar diferentes alcances, el primero a 80° el segundo a 35° y el ultimo a 45° donde este resultado da el alcance máximo de la bala de cañón.

### **Ejercicio 2°**

**Tiro Semi Parabólico.** 

**En un juego de béisbol un bateador golpea una pelota con cierta altura del piso con una velocidad de 15 m/s y 35° sobre la horizontal. La pelota toca el suelo en 2.21 segundos.**

**Utilizando el simulador calcule la distancia horizontal recorrida y la altura a la que fue bateada la pelota.**

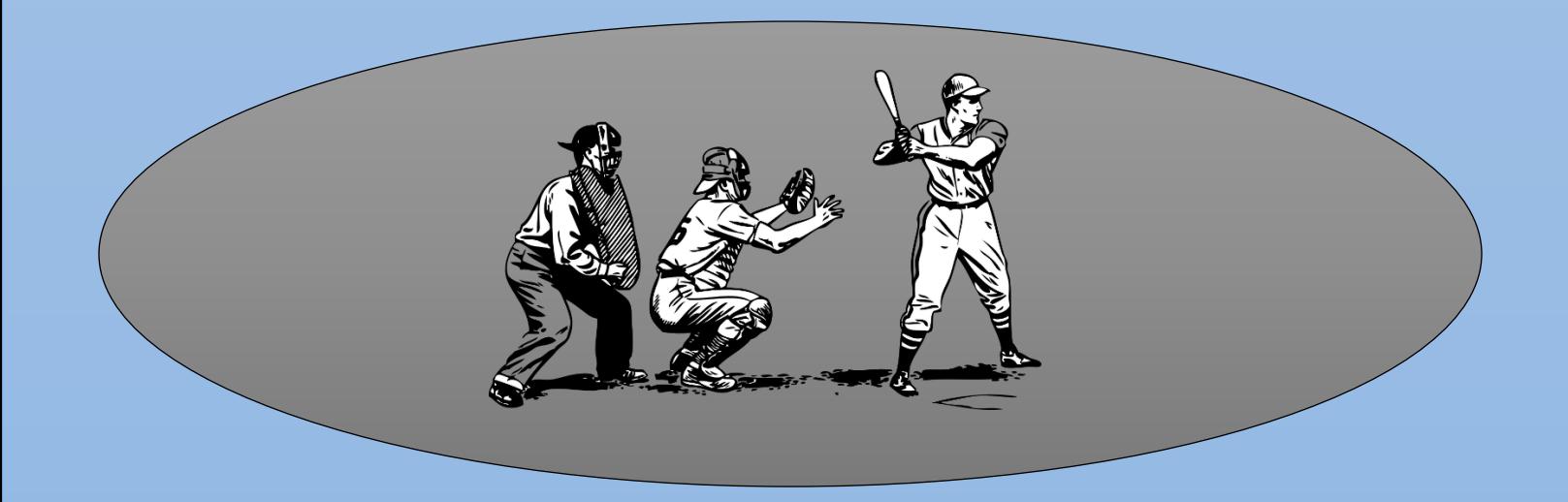

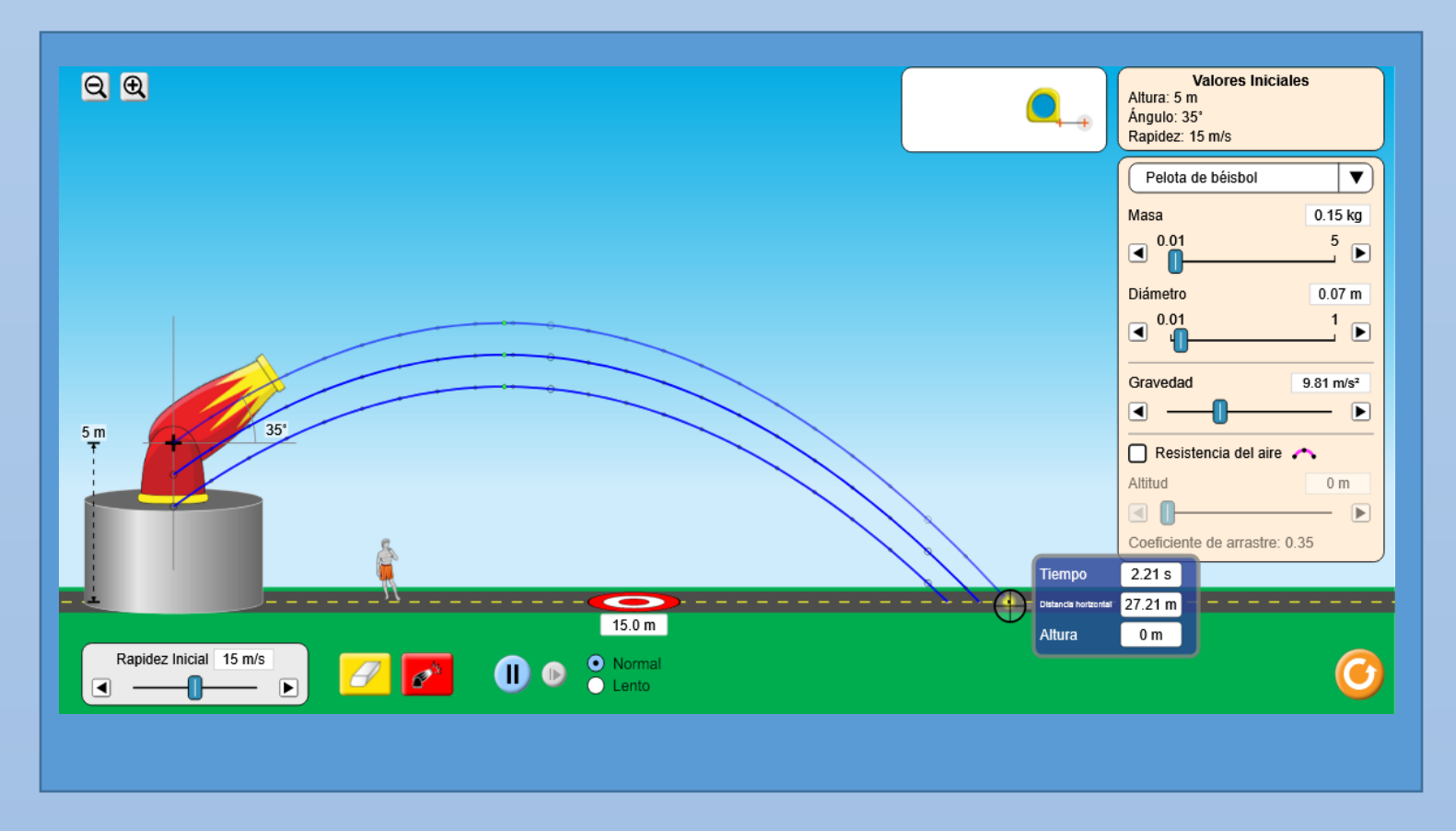

**Procedimiento**: Para realizar este ejercicio primero cambiamos el ángulo del cañón simulando que es el bateador y lo dejamos en 35°, luego demos hacer coincidir el tiempo que dice que tarde en topar el suelo, para hacer esto primero realizaremos 3 tiros con el cañón para empezar lo aremos desde los 3 metros, luego en 4 metros y por último en 5 metros siendo esta altura la que necesita el cañón para hacer coincidir con el tiempo.

Con ayuda de nuestro medidor de tiempo y altura procedemos a ubicar el puntero que tiene forma de cruz para saber si coincide o no el tiempo como se lo muestra en la imagen.

Respuestas:

Distancia  $h = 27.21$ m

altura= 5m

### **Ejercicio 3°**

**En un partido de futbol un jugador cobra un penal, patea el balón con un ángulo de 30° sobre la horizontal a una velocidad inicial de 25,0 m/s Busque con el simulador.** 

**a ¿Cuál es la altura máxima que alcanza el balón?** 

**b ¿Cuál es la distancia horizontal recorrida?**

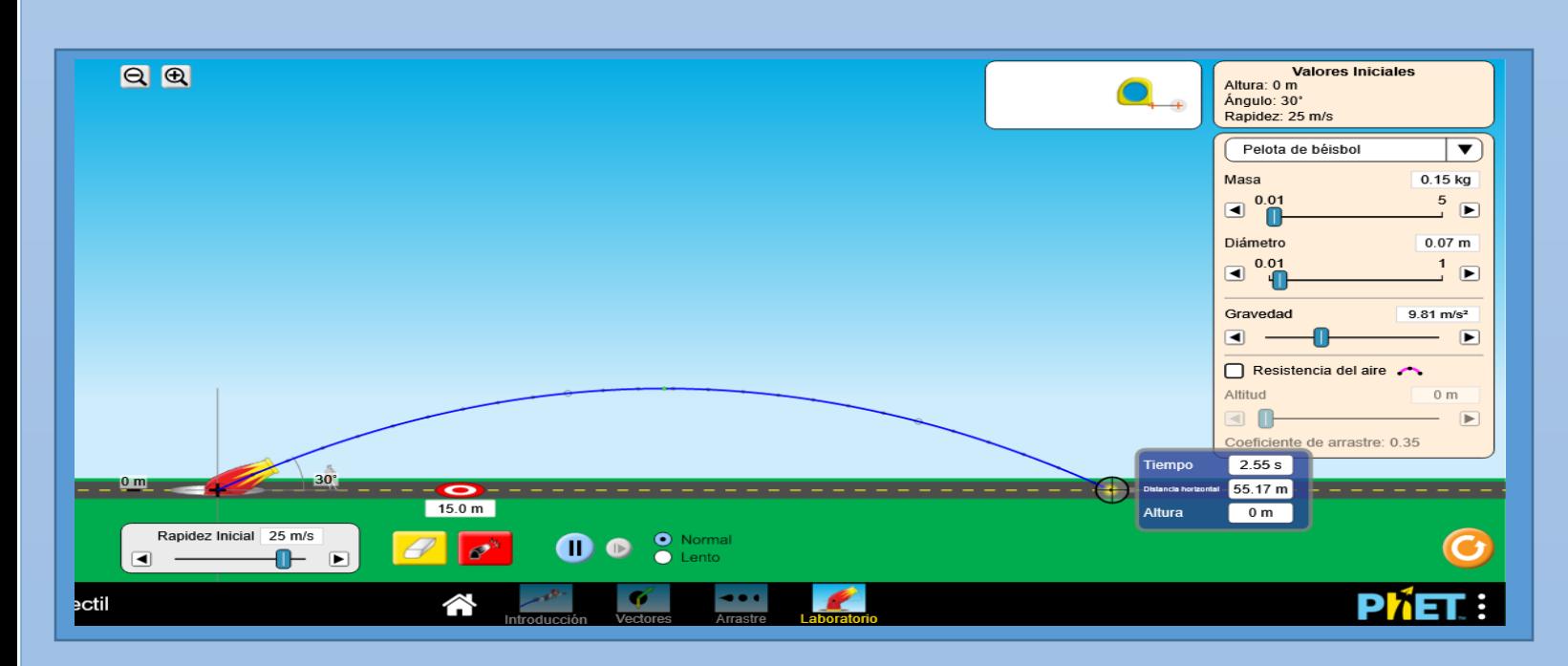

**Procedimiento**: Primero Ubicamos el cañón en cero metros, luego graduamos su ángulo a 30° y donde dice rapidez inicial ponemos en 25m/s, una vez ubicadas nuestras variables en el simulador procedemos a dar el disparo haciendo clic en botón rojo donde está el cañón, una vez hecho esto con el cuadro azul que mide el tiempo la distancia y la altura procedemos a ubicar en último punto que grafica nuestra curva azul como se ve en la imagen de esta manera observamos la distancia recorrida.

Segundo para saber la altura máxima con el mismo cuadro azul lo ubicamos en el punto verde que muestra nuestra curva azul que se encuentra en la mitad y ahí observamos la altura máxima que tiene el balón.

Respuestas:

```
A= Altura 7.96m
```
B= Distancia horizontal 57.17m

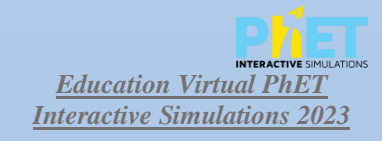

Vectores Fuerza

D

 $\rightarrow$ 

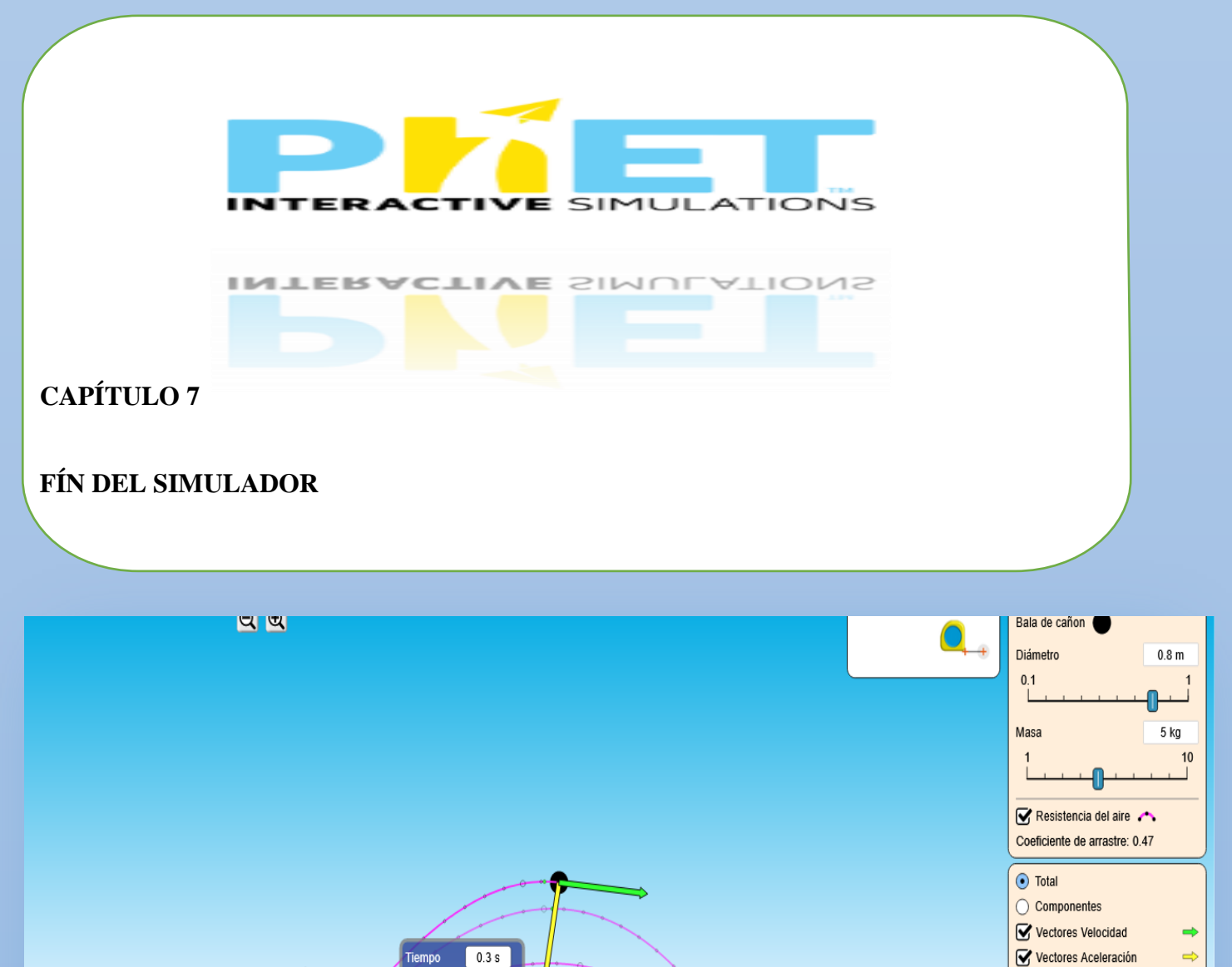

 $15.0 m$ 

O Normal<br>O Lento

Ō

Ø

 $3.23 m$ 

 $3.43 m$ 

Â

Itura

 $\boxed{\blacksquare}$ 

Rapidez Inicial 18 m/s

ৰ

En el apartado que dice vectores se puede graficar las componentes tanto en X como en Y, que realiza el proyectil cuando se lanza.

Movimiento de un Proyectil

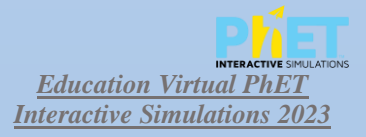

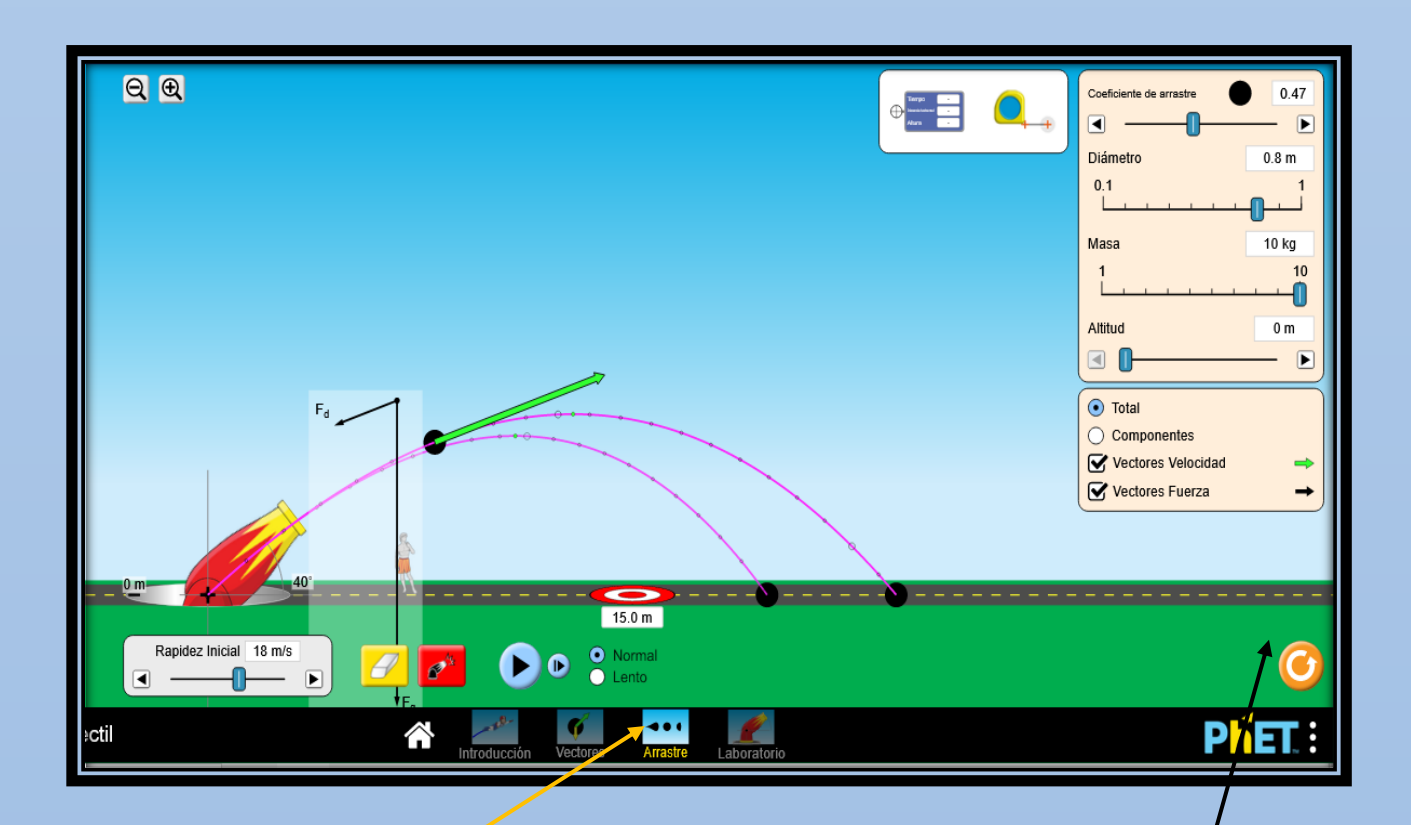

1. En el apartado que dice Arrastre se puede graficar los compontes y el vector fuerza del objeto lanzado componentes que realiza el proyectil cuando se lanza.

2. El siguiente botón sirve para reiniciar el programa.

**FIN** 

### **¡MUCHAS GRACIAS!**

*Education Virtual PhET Interactive Simulations 2023*

### **11. BIBLIOGRAFÍA**

- Adams, W. K. (2010). Participación y aprendizaje de los estudiantes con simulaciones interactivas de PhET. *nuovo cimento* , 21-32.
- Alonso, M. R., & Naidorf, J. (2019). La utilidad social del conocimiento como dimensión del análisis de los procesos de producción y uso del conocimiento científico. *CIENCIA, TECNOLOGÍA Y SOCIEDAD EN AMÉRICA LATINA*, 21.
- Aparicio-Gómez, O. Y. (2019). El uso educativo de las TIC. *Revista interamericana de investigación, educación y pedagogía,* , 211-227.
- Bohigas, X. X., & Novell, M. (2003). Applets en la enseñanza de la Física. *Enseñanza de las Ciencias*, 463-472.
- Cabero-Almenara, J., & Costas, J. (2016). La utilización de simuladores para la formación de los alumnos. *Prisma social*, 343-372.
- Campanario, J. M. (2003). De la necesidad, virtud: cómo aprovechar los errores y las imprecisiones de los libros de texto para enseñar física. *Enseñanza de las Ciencias* , 161-172.
- Cárdenas, J. (2018). *Investigación cuantitativa.* Colombia: Creative Commons 4.0.
- Case, R. (1989). *El Desarrollo Intelectual del Nacimiento a la Edad Madura.* Barcelona: Paidós.
- CLARO, M. (2010). *Impacto de las TIC en los aprendizajes de los estudiantes.* Santiago de Chile: CEPAL .
- Cossio-Bolaños, & Antonio, M. (2013). Construcción de un instrumento para medir el uso del conocimiento científico en alumnos de educación especial y psicopedagogía. *Multiciencias*, 68-74.
- Cossio-Bolaños, M. A. (2013). Construcción de un instrumento para medir el uso del conocimiento científico en alumnos de educación especial y psicopedagogía. *Multiciencias*, 68-74.
- Cruz, L., & Elisban. (13 de Junio de 2020). *scholar.google.es.* Obtenido de scholar.google.es: https://scholar.google.es/scholar?hl=es&as\_sdt=0%2C5&q=Aprendizaje+significativo+d el+%C3%A1rea+de+ciencia+y+tecnolog%C3%ADa+&btnG=#d=gs\_cit&t=1677693151 027&u=%2Fscholar%3Fq%3Dinfo%3AJ0Q7WSqTWi0J%3Ascholar.google.com%2F% 26output%3Dcite%26scirp%3D0%26hl%3De
- De Pelekais, C. (2000). Métodos cuantitativos y cualitativos: diferencias y tendencias. *Telos Revista de Estudios Interdisciplinarios en Ciencias Sociales*, 347-352.
- Díaz-Pinzón, J. E. (2016). Soporte técnico de simulación Phet en la enseñanza y aprendizaje de fracciones equivalentes. *Revista de investigaciones Universidad del Quindío*, 31-41.
- Educación, M. d. (2021). *INTERCULTURAL CODIFICACIÓN.* Quito: LEY ORGANICA DE EDUCACION.
- Fernando, S. M. (2016). Fundamentos del aprendizaje en red desde el conectivismo y la teoría de la actividad. *Revista Cubana de Educación Superior*, 98-112.
- Gañango, J. M., & Antonella, S. (2020). Educaplay como recurso didáctico interactivo dirigido a estudiantes de la asignatura Mercadeo. *Franz Tamayo-Revista de Educación*, 88-104.
- García, M. L., & Ortega, J. G. (2007). Las TIC en la enseñanza de la Biología en la educación secundaria: los laboratorios virtuales. *Revista electrónica de enseñanza de las ciencias*, 562-572.
- Gómez, D. (2014). Ventajas y desventajas de las TIC en la enseñanza. *Revista científica y tecnológica*, 17-21.
- Guillamón, A. R., & Soto, J. J. (2019). Métodos de enseñanza en Educación Física: desde los estilos de enseñanza hasta los modelos pedagógicos. *Trances: Transmisión del conocimiento educativo y de la salud*, 1-30.
- Gutiérrez, L. (2012). Conectivismo como teoría de aprendizaje: conceptos, ideas y posibles limitaciones. *Revista educación y tecnología*, 111-122.
- Haryadi, R., & Heni, P. (2020). Aprendizaje basado en software de simulación PhET para mejorar las habilidades del proceso científico. *Journal of Physics: Serie de conferencias*, 1521.
- Hernández Sampieri, R. (2010). Metodología de la investigación. *McGraw Hill Interamericana.*, 2-3.
- Hidalgo, I. V. (2005). *Tipos de estudio y métodos de investigación.*
- J, P. (1969). *Psicología y Pedagogía.* Barcelona: Ariel.
- Maggio, G. (23 de Julio de 2010). *eprints.bice.rm.* Obtenido de eprints.bice.rm.: http://eprints.bice.rm.cnr.it/16857/1/ncc9630.pdf
- Malinowski, B. &. (1984). Una teoría científica de la cultura. *Sarpe*, 55.
- McKagan, S. e. (2008). Desarrollo e investigación de simulaciones PhET para la enseñanza de la mecánica cuántica. *Revista estadounidense de física*, 406-417.
- MINEDUC-MINEDUC. (2020). *Teoria Legal .* Quito Ecuador: 00044-A.
- Moore, E. B. (2014). Simulaciones interactivas de PhET: herramientas transformadoras para la enseñanza de la química. *Revista de Educación Química*, 1191-1197.
- Núñez, V. (25 de Noviembre de 2022). Repotencialización del unidad educativa Angel Polibio Chaves de la ciudad de Guaranda. Guaranda, Bolívar, Ecuador.
- Orrego-Riofrío, M., & J, C. (2018). Herramienta multimedia educaplay como recurso didáctico en el proceso enseñanza-aprendizaje de química y física general. *Polo del conocimiento* , 44- 57.
- Ortiz Granja, D. (2015). El constructivismo como teoría y método de enseñanza. *Sophia*, 93-110.
- Paul, K. (3 de febrero de 2021). *Reprinted in Theodore*. Obtenido de método científico: http://i3campus.co/CONTENIDOS/wikipedia/content/a/m%25c3%25a9todo\_cient%25c3 %25adfico.html
- Perkins, K. (2006). PhET: Simulaciones interactivas para la enseñanza y el aprendizaje de la física. *El profesor de física*, 18-23.
- Pinzón, J. E. (2017). Importancia de la simulación Phet en la enseñanza y aprendizaje de fracciones equivalentes. *Revista educación y desarrollo social*, 48-63.
- Popper, K. (1 de Marzo de 2019). *Conjectures and Refutations*. Obtenido de Teoría científica: http://i3campus.co/CONTENIDOS/wikipedia/content/a/teor%25c3%25ada\_cient%25c3 %25adfica.html
- Rentería Pérez, E. (2004). De las intervenciones grupales a las intervenciones sociales. Un ensayo sobre el uso del conocimiento científico en el caso de las intervenciones profesionales. *Revista de Estudios Sociales*, 37-49.
- Resnick, R. H. (2001). *FISICA Vol. 1CUARTA EDICIÓN.* MÉXICO: COMPAÑÍA EDITORIAL CONTINENTAL.
- Romo, H. L. (1998). La metodología de la encuesta. *Técnicas de investigación en sociedad, cultura y comunicación*, 33-74.
- Salame, I. I., & Makki, J. (2021). Examinando el uso de simulaciones PhEt en las actitudes y el aprendizaje de los estudiantes en química general . *Revista interdisciplinaria de educación ambiental y científica*, 2247.
- Saldarriaga-Zambrano, P. J. (2016). La teoría constructivista de Jean Piaget y su significación para la pedagogía. *Revista científica dominio de las ciencias*, 127-137.
- Saltos Contreras, G. D., & Herrera Medina, T. M. (2010). creación de un contenedor de widgets.
- Sampieri, R. F. (2014). Definiciones de los enfoques cuantitativo y cualitativo, sus similitudes y diferencias. . *RH Sampieri, Metodología de la Investivación*, 22.
- Siemens, G. (2009). A learning theory for the digital age. *Revista Educación y Tecnología*, 2-12.
- Vizcaino Arévalo, D. F., & Terrazzan, E. A. (2015). Diferencias trascendentales entre matematización de la física y matematización para la enseñanza de la física. *Tecné, Episteme y Didaxis*, 95-111.
- Wieman, C. (2002). *phet.colorado.edu*. Obtenido de phet.colorado.edu: https://phet.colorado.edu/es/
- Wieman, C. (2010). Enseñanza de la física mediante simulaciones PhET. *El Profesor de Física*, 225-227.
- Willingham, D. (2007). Critical Thinking, why is it so hard to teach? *Revista Alternativa*, 22.
- Yánez, W. (3 de Marzo de 2023). Experiencias como docente. (J. Verdezoto, Entrevistador)
- Yuliati, L. C., & Nandang, M. (2018). Habilidades de resolución de problemas en electricidad de corriente continua a través del aprendizaje basado en consultas con simulaciones de PhET. *Revista Internacional de Instrucción*, 123-138.
- Yunzal Jr, A. &. (2020). Efecto de las simulaciones de tecnología de educación física (PhET). *Revista de Investigación y Evaluación de la Educación*, 221-226.

### 12. ANEXOS

**Anexo 1.** Resolución del Reglamento de la Unidad de Integración Curricular de la Universidad

#### Estatal de Bolívar

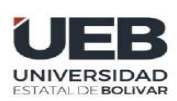

### **DECANATO**

**FACULTAD DE CIENCIAS** DE LA EDUCACIÓN,<br>SOCIALES,FILOSÓFICAS Y HUMANÍSTICAS

#### **CONSEJO DIRECTIVO**

Guaranda, 6 de enero de 2023  $RCD$ -FCESFH-UEB-009.10 - 2023

El suscrito Decano de la Facultad de Ciencias de la Educación, Sociales, Filosóficas y Humanísticas Dr. C. Francisco Moreno Del Pozo, Certifica que el Consejo Directivo de sesión ordinaria (01), realizada el 6 de enero de 2023.

EN RELACION OCTAVO PUNTO. - Análisis y resolución de designación de Tutores y aprobación de temas de la Unidad de Integración Curricular de la Carrera de Pedagogía de las Ciencias Experimentales - Matemáticas y la Física, periodo académico noviembre 2022 - marzo 2023.

#### **EL CONSEJO DIRECTIVO CONSIDERANDO:**

QUE, la Ley Orgánica de Educación Superior (LOES, 2019), El artículo 17 de la Ley Orgánica de Educación Superior vigente, señala lo siguiente: Reconocimiento de la autonomía responsable- "El Estado reconoce a las universidades y escuelas politécnicas autonomía académica, administrativa, financiera y orgánica, acorde con los pr pios establecidos en la Constitución de la República (...)

QUE, el Estatuto de la Universidad Estatal de Bolívar en el artículo 44.- Atribuciones del Consejo Directivo, literal c, manifiesta: Emitir resoluciones para el funcionamiento de la gestión administrativa, académica, investigación y vinculación de la Facultad, acorde a la normativa legal;

QUE, la Ley Orgánica de Educación Superior (LOES, 2019), El artículo 17 de la Ley Orgánica de Educación Superior vigente, señala lo siguiente: Reconocimiento de la autonomía responsable - "El Estado reconoce a las universidades y escuelas politécnicas autonomía académica, administrativa, financiera y orgánica, acorde con los principios establecidos en la Constitución de la República (...)

QUE, el Estatuto de la Universidad Estatal de Bolívar en el artículo 44.- Atribuciones del Consejo Directivo, literal c, manifiesta: Emitir resoluciones para el funcionamiento de la gestión administrativa, académica, investigación y<br>vinculación de la Facultad, acorde a la normativa legal;

QUE, en el Reglamento de la Unidad de Integración Curricular de la Universidad Estatal de Bolívar, en el art. 8.-Funciones. - expresa: Las funciones de la Unidad de Integración Curricular de la carrera son:

a.- Recepta, analiza, gestiona y valida la documentación relacionada con el proceso de titulación de acuerdo

con lo establecido en el presente reglamento.

b.- Analiza la pertinencia de los temas propuestos para las diferentes modalidades de titulación y sugiere su aprobación.

c.- Da seguimiento al avance de los trabajos de integración curricular

QUE, en el Artículo 31.- Unidades de organización curricular del tercer nivel.- CAPÍTULO II DE LAS UNIDADES DE ORGANIZACIÓN CURRICULAR del Reglamento de Régimen Académico (2020), literal c) manifiesta que "Unidad de integración curricular.- Valida las competencias profesionales para el abordaje de situaciones, necesidades, problemas, dilemas o desafios de la profesión y los contextos; desde un enfoque reflexivo, investigativo, experimental, innovador, entre otros, según el modelo educativo institucional.

El desarrollo de la unidad de integración curricular, se planificará conforme a la siguiente distribución:

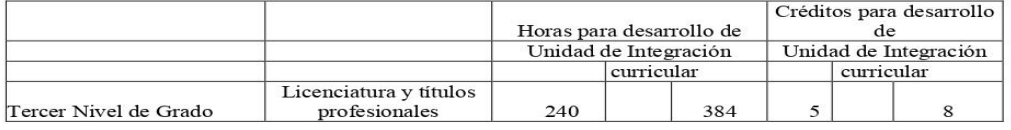

Dirección: Av. Ernesto Che Guevara y Gabriel Secaira Guaranda-Ecuador Teléfono: (593) 3220 6059<br>**www.ueb.edu.ec** 

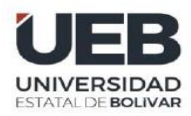

## **DECANATO**

**FACULTAD DE CIENO DE LA EDUCACI** SOCIALES FILOSÓFI **V HUMANÍSTI** 

### **CONSEJO DIRECTIVO**

Las IES deberán garantizar a todos sus estudiantes la designación oportuna del director o tutor, de entre los miembros del personal académico de la propia IES o de una diferente, para el desarrollo y evaluación de la unidad de integración curricular.

QUE, en el capítulo IV del trabajo de integración curricular del Reglamento de la Unidad de Integración Curricular de la Universidad Estatal de Bolívar, en los artículos manifiesta:

Art. 18.- Para la elaboración del trabajo de integración curricular se podrán conformar equipos de dos estudiantes de una misma o distintas carreras, asegurándose la evaluación y calificación individual, con independencia de los mecanismos de trabajo implementados.

Art.19.- Para el desarrollo del trabajo de integración curricular se garantiza la designación oportuna del director o tutor para el grupo de estudiante de entre los miembros del personal académico.

QUE, en memorando Nro. 0123-CPCEMF-FCESFH-UEB, firmado por el Lcdo. Juan Eloy Bonilla, MSc, Coordinador de la Carrera, en el que remite el informe de asignación de tutores y aprobación de temas para los trabajos de Integración Curricular de octavo ciclo de la Carrera de Pedagogía de las Ciencias Experimentales – Matemática y la Física, periodo académico noviembre 2022 - marzo 2023. Por lo expuesto solicito de la manera más comedida la respectiva revisión, análisis, aprobación en el Consejo Directivo de la Facultad y continuar con el trámite respectivo.

RESUELVE: "Aprobar el Tema de trabajo de Integración, titulado: "INFLUENCIA DE PHET<br>INTERACTIVE SIMULATIONS EN LA ENSEÑANZAAPRENDIZAJE DEL MOVIMIENTO PARABÓLICO EN LOS ESTUDIANTES DE SEGUNDO AÑO DE BACHILLERATO GENERAL UNIFICADO DE LA UNIDAD EDUCATIVA "ÁNGEL POLIBIO CHAVES", DEL CANTÓN GUARANDA, PROVINCIA BOLÍVAR, DURANTE EL PERÍODO (NOVIEMBRE 2022 - MARZO 2023)", presentado por VERDEZOTO RAMOS NELSON JOEL Y YALLICO OCHOA KEVIN ALEXANDER, estudiantes de la Unidad de Integración Curricular proceso noviembre 2022 - marzo 2023 de la Carrera de Pedagogía de las Ciencias Experimentales - Matemáticas y la Física, revisado y aprobado por el tutor/a: Lic. Juan Elov Bonilla, MSc. Profesor/a – Investigador/a de la Facultad de Ciencias de la Educación, Sociales, Filosóficas y Humanísticas".

Notifiquese.

Atentamente

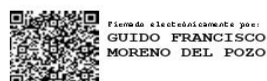

Dr. C. FRANCISCO MORENO DEL POZO **DECANO** 

FMDP/Marcela N.

Anexo 2. Oficio Petición Institucional.

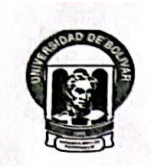

#### UNIVERSIDAD ESTATAL DE BOLIVAR

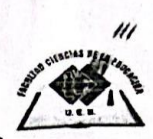

Guaranda, 09 de Enero del 2023

Vladimir Nuñez

RECTOR DE UNIDAD EDUCATIVA ÁNGEL POLIBIO CHAVES GUARANDA **Presente** 

De mi consideración:

Yo, NELSON JOEL VERDEZOTO RAMOS, portador de la cedula de identificación N° 020250692-9, y KEVIN ALEXANDER YALLICO OCHOA, portador de la cedula de identificación Nº 020247399-7 estudiantes de la carrera de pedagogía de las ciencias experimentales Matemática y Física, inscrito en la titulación, solicitamos de la manera más comedida realizar el Proyecto de titulación con el tema "INFLUENCIA DE PHET INTERACTIVE SIMULATIONS EN LA ENSEÑANZA-APRENDIZAJE DEL MOVIMIENTO PARABOLICO EN LOS ESTUDIENTES DE SEGUNDO AÑO DE BACHILLERATO GENERAL UNIFICADO DE LA UNIDAD EDUCATIVA "ÁNGEL POLIVIO CHAVES" DEL CANTON GUARANDA, PROVINCIA BOLIVAR, DURANTE EL PERIODO (NOVIEMBRE 2022 - MARZO 2023), el cual será en beneficio de esta prestigiosa institución.

Por la favorable atención a la presente que dé a este pedido le reitero mis sinceros agradecimientos.

Atentamente,

**NELSON JOEL VERDEZOTO RAMOS** C.I: 0202506929

**N ALE YALLICO OCHO** C.I: 020247399  $0.50u$ 

**Anexo 3.** Informe de Tutorías del Trabajo de Integración Curricular.

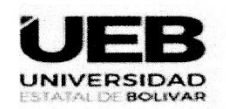

UNIDAD DE INTEGRACIÓN CURRICULAR

**FACULTAD DE CIENCIAS DE** LA EDUCACIÓN

### ANEXO3. FORMATO PARA EL INFORME DE TUTORÍAS DEL TRABAJO DE INTEGRACIÓN CURRICULAR

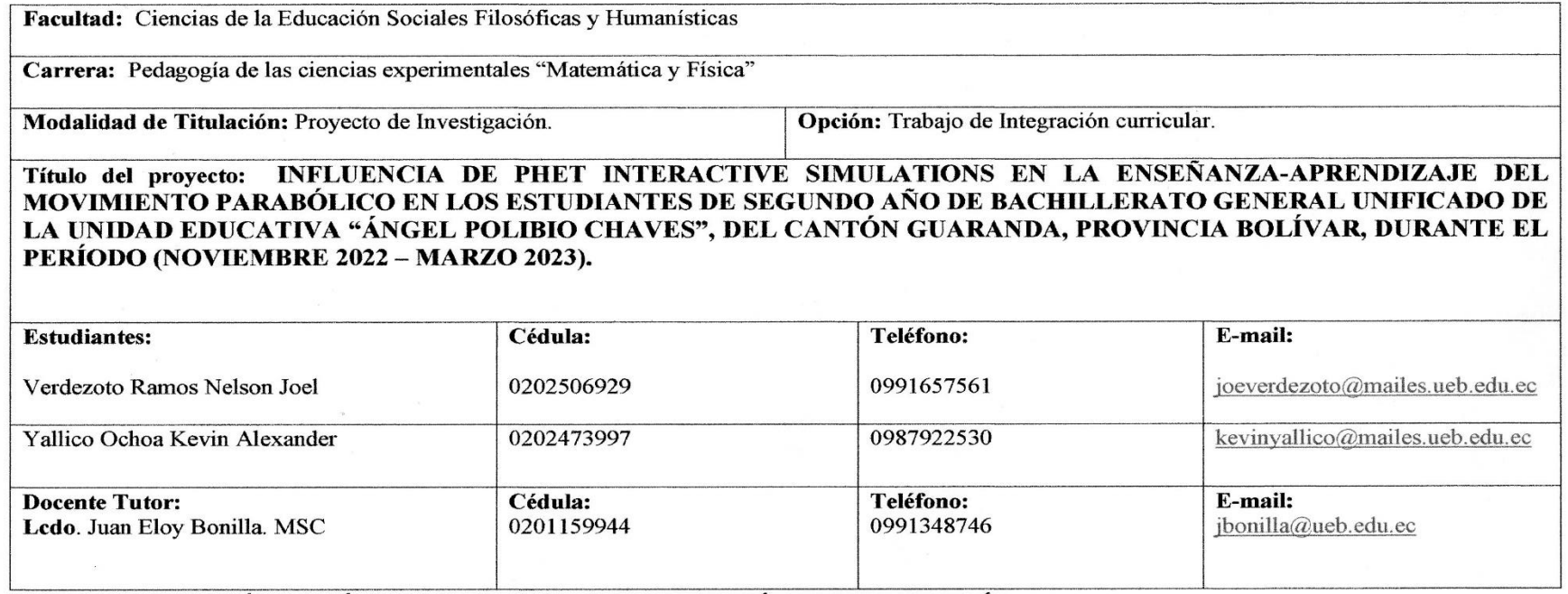

2. REGISTRO DE TUTORÍAS ACADÉMICAS EN LOS TRABAJOS DE INTEGRACIÓN CURRICULAR OPCIÓN .........

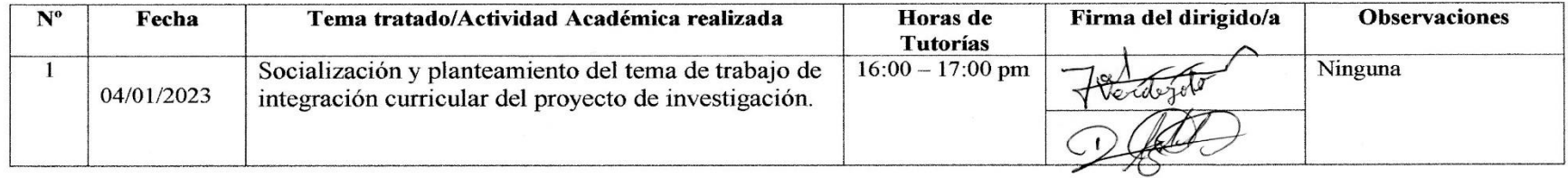

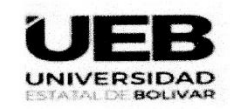

### UNIDAD DE INTEGRACIÓN CURRICULAR

### FACULTAD DE **CIENCIAS DE** LA EDUCACIÓN

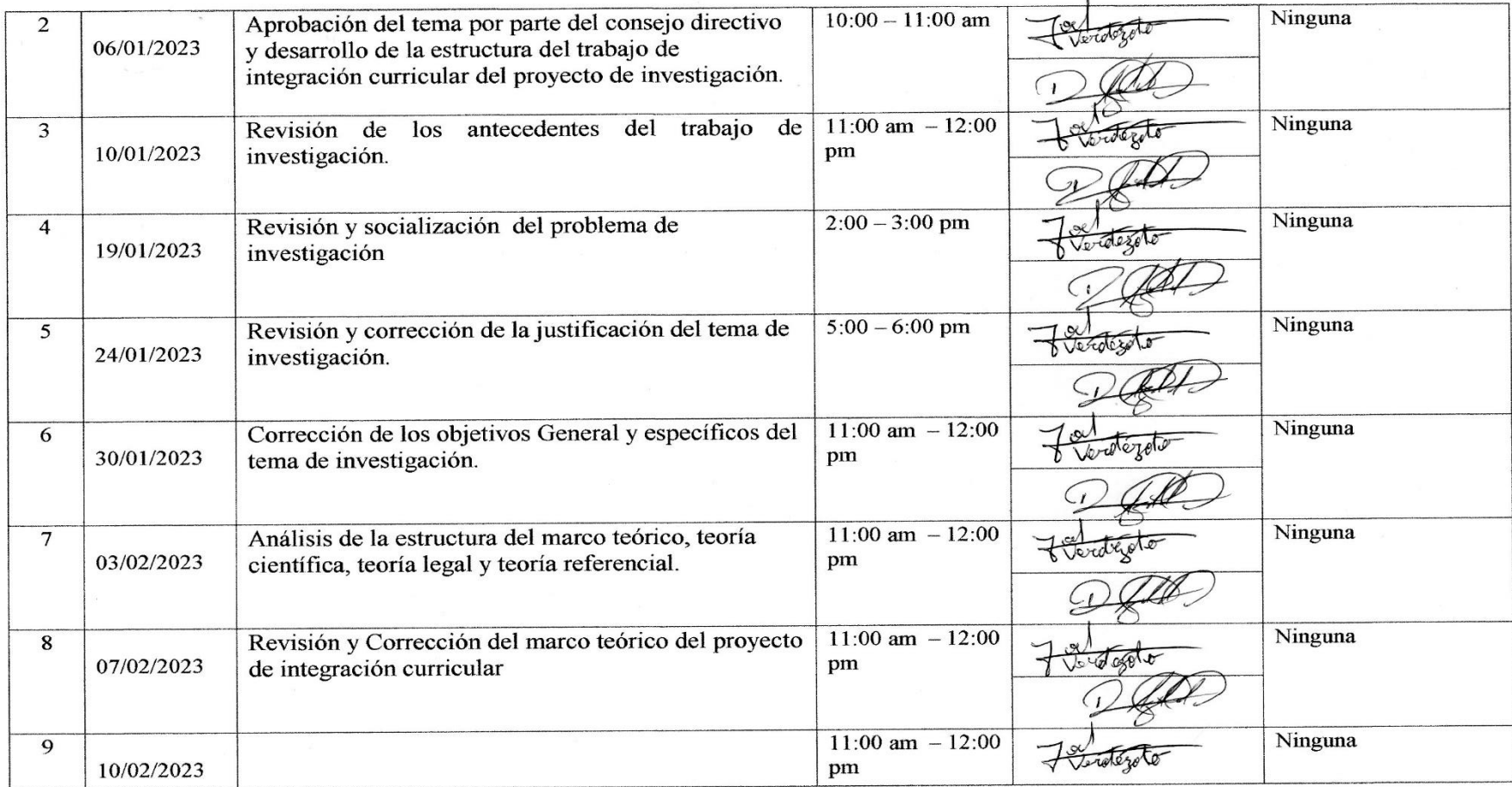

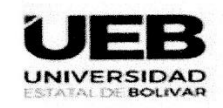

### UNIDAD DE INTEGRACIÓN CURRICULAR

### **FACULTAD DE CIENCIAS DE** LA EDUCACIÓN

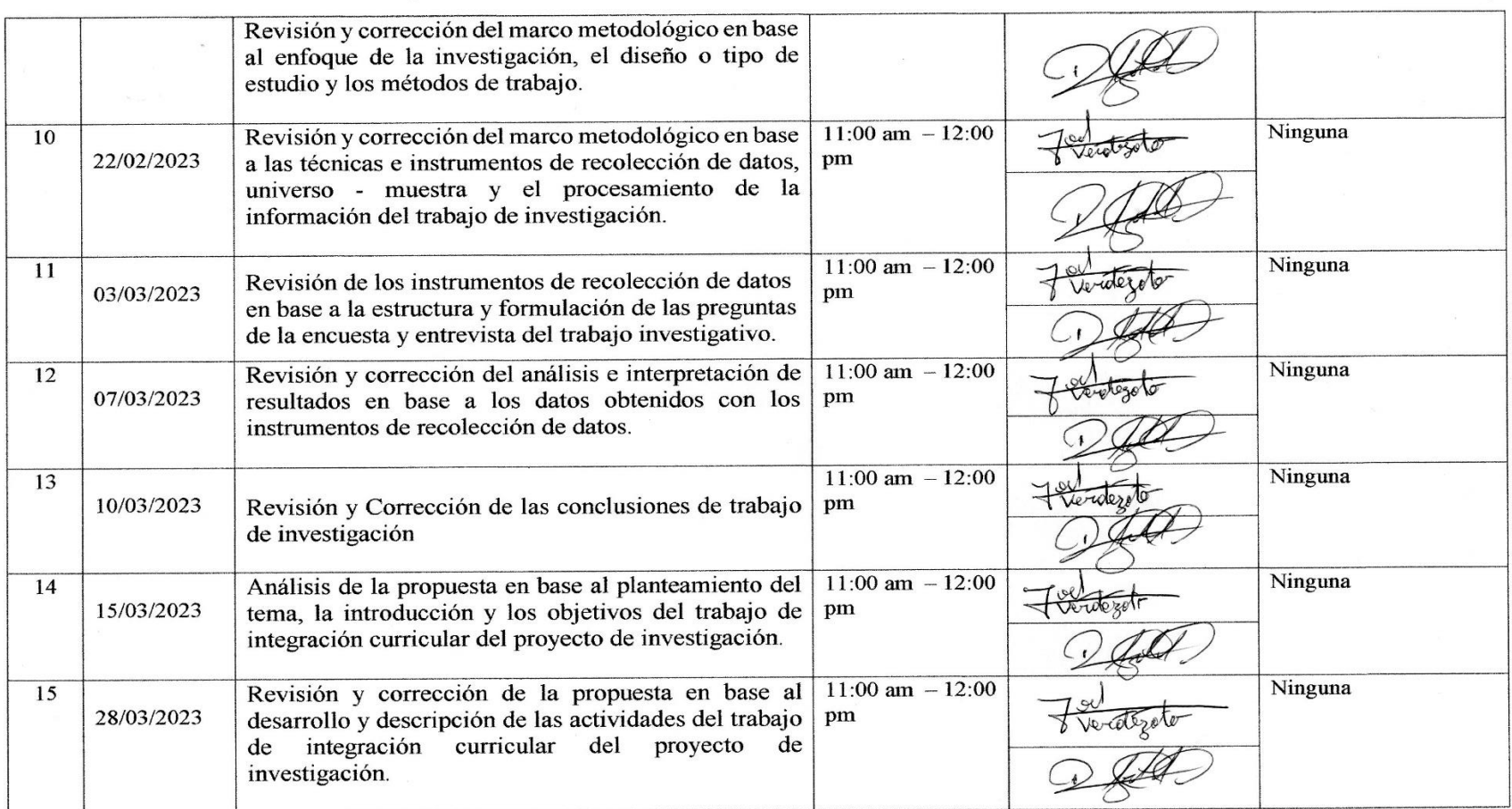

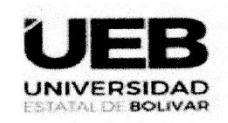

### UNIDAD DE INTEGRACIÓN CURRICULAR

**FACULTAD DE CIENCIAS DE** LA EDUCACIÓN

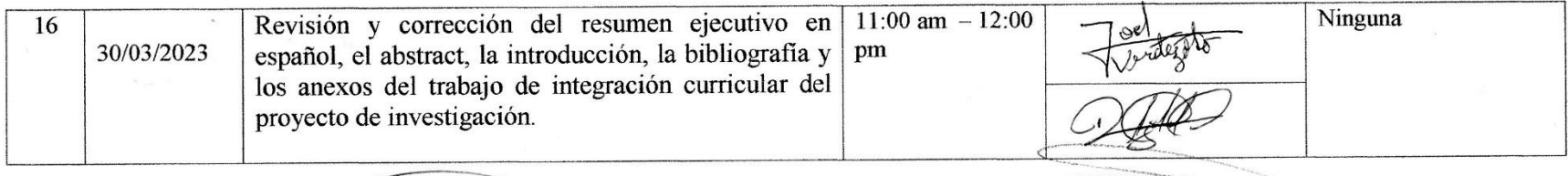

LCBO ANNELOY BONILLA. MSC

 $\gamma_{\pm}$ 

 $C.t. 020115994-4$ 

**DOCENTE TUTOR FIRMA** 

au Fet, Pinost

LCDO. GEOFRE JAVIER PINOS MORALES MSC

C.I: 170998541-8

#### **COORDINADOR DE LA UNIDAD** DE INTEGRACIÓN CURRICULAR **FIRMA**

### Anexo 4. Certificación Institucional.

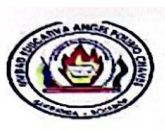

República del Ecuador **UNIDAD EDUCATIVA** "ÁNGEL POLIBIO CHAVES"

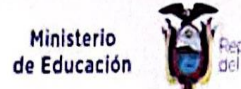

Guaranda, 31 de marzo del 2023

LICENCIADO, VLADIMIR NÚÑEZ, RECTOR DE LA UNIDAD EDUCATIVA "ROBERTO ALFREDO ARREGUI CHAUVIN" a petición verbal de la parte interesada, de conformidad con lo prescrito en la ley Orgánica de Educación Intercultural y demás normas vigentes.

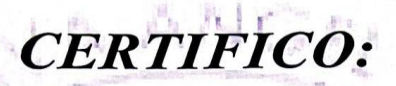

Que el señor VERDEZOTO RAMOS NELSON JOEL, con C.I Nº: 020250692-9 estudiante de OCTAVO CICLO PARALELO "A" de la Carrera de PEDAGOGÍA DE LAS CIENCIAS EXPERIMENTALES "MATEMÁTICAS Y FÍSICA" de la Facultad de CIENCIAS DE LA EDUCACIÓN, SOCIALES, FILOSÓFICAS Y HUMANÍSTICAS, ha cumplido con los lineamientos del TRABAJO DE INTEGRACIÓN CURRICULAR - PROYECTO DE INVESTIGACIÓN con el tema: INFLUENCIA DE PHET INTERACTIVE SIMULATIONS EN LA ENSEÑANZA-APRENDIZAJE DEL MOVIMIENTO PARABÓLICO EN LOS ESTUDIANTES DE SEGUNDO AÑO DE BACHILLERATO GENERAL UNIFICADO DE LA UNIDAD EDUCATIVA "ÁNGEL POLIBIO CHAVES", DEL CANTÓN GUARANDA, PROVINCIA BOLÍVAR, DURANTE EL PERÍODO (NOVIEMBRE 2022 - MARZO 2023).

Durante su permanencia en nuestra institución, el señor ha demostrado capacidad, puntualidad, respeto y colaboración.

Es todo lo que puedo informar en honor a la verdad, autorizando a la parte interesada hacer uso del presente certificado.

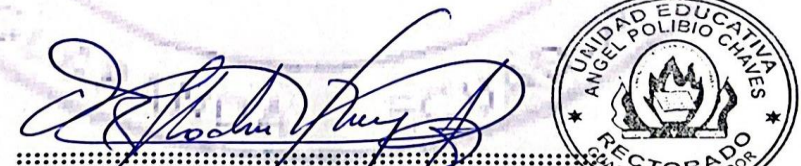

Lcdo. Vladimir Núñoz Celular: +593 98 171 8580 Correo Institucional: itsapche@gmail.com <u>RECTOR DE LA UNIDAD EDUCATIVA</u> <u>ángel polibio chaves</u>

DIRECCION: Guaranda Parroquia (Chávez) Johnson City y Calle Teléfono 2985-736 Guaranda - Ecuador

Gobierno

Juntos lo logram

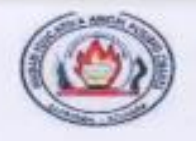

República del Ecuador **UNIDAD EDUCATIVA** "ANGEL POLIBIO CHAVES"

Ministerio de Educación

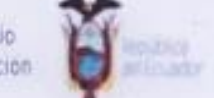

Guaranda, 31 de marzo del 2023

LICENCIADO. VLADIMIR NÚÑEZ, RECTOR DE LA UNIDAD EDUCATIVA "ROBERTO ALFREDO ARREGUI CHAUVIN" a petición verbal de la parte interesada, de conformidad con lo prescrito en la ley Orgánica de Educación Intercultural y demás normas vigentes.

# **CERTIFICO:**

Que el señor YALLICO OCHOA KEVIN ALEXANDER, con C.I Nº: 020247399-7 estudiante de OCTAVO CICLO PARALELO "A" de la Carrera de PEDAGOGÍA DE LAS CIENCIAS EXPERIMENTALES "MATEMÁTICAS Y FÍSICA" de la Facultad de CIENCIAS DE LA EDUCACIÓN, SOCIALES, FILOSÓFICAS Y HUMANÍSTICAS, ha cumplido con los lineamientos del TRABAJO DE INTEGRACIÓN CURRICULAR - PROYECTO DE **INVESTIGACIÓN** con el tema: INFLUENCIA DE PHET INTERACTIVE SIMULATIONS EN LA ENSEÑANZA-APRENDIZAJE DEL MOVIMIENTO PARABÓLICO EN LOS ESTUDIANTES DE SEGUNDO AÑO DE BACHILLERATO GENERAL UNIFICADO DE LA UNIDAD EDUCATIVA "ÁNGEL POLIBIO CHAVES", DEL CANTÓN GUARANDA, PROVINCIA BOLÍVAR, DURANTE EL PERÍODO (NOVIEMBRE 2022 - MARZO 2023).

Durante su permanencia en nuestra institución, el señor ha demostrado capacidad, puntualidad, respeto y colaboración.

Es todo lo que puedo informar en honor a la verdad, autorizando a la parte interesada hacer uso del presente certificado.

# **HIVARDING** 59995 Ledo, Vladimir Nújlez

Celular: +593 98 174 8580 Correo Institucional: itsanche@gmail.com **RECTOR DE LA UNIDAD EDUCATIVA ANGEL POLIBIO CHAVES** 

DIRECCION: Guaranda Parroquia (Châvez) Johnson City y Calle Teléfono 2985-736 Guaranda - Ecuador

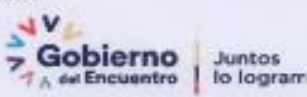

Anexo 5. Informe Urkund.

**Anexo 6.** Instrumento de Recolección de Datos Encuesta.

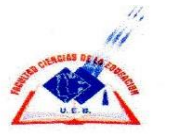

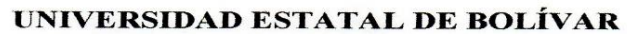

Cuestionario para estudiantes la unidad educativa "Ángel Polibio Chaves" del cantón Guaranda.

Instrucciones: Marque con una X la casilla que considere indicando el grado con el que se identifica en cada ítem.

 $1 = Mucho$ 

 $2 = \text{Algo}$ 

 $3 = Nada$ 

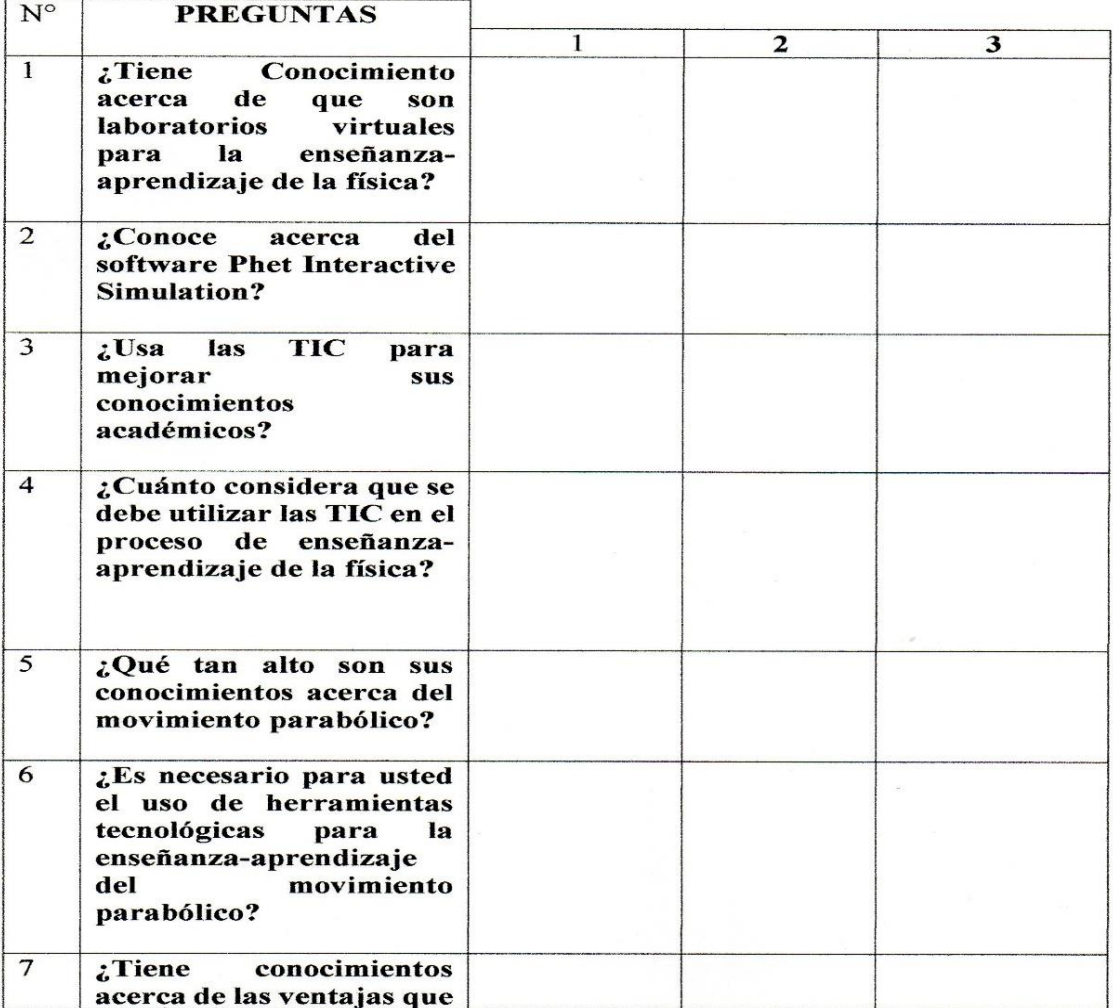

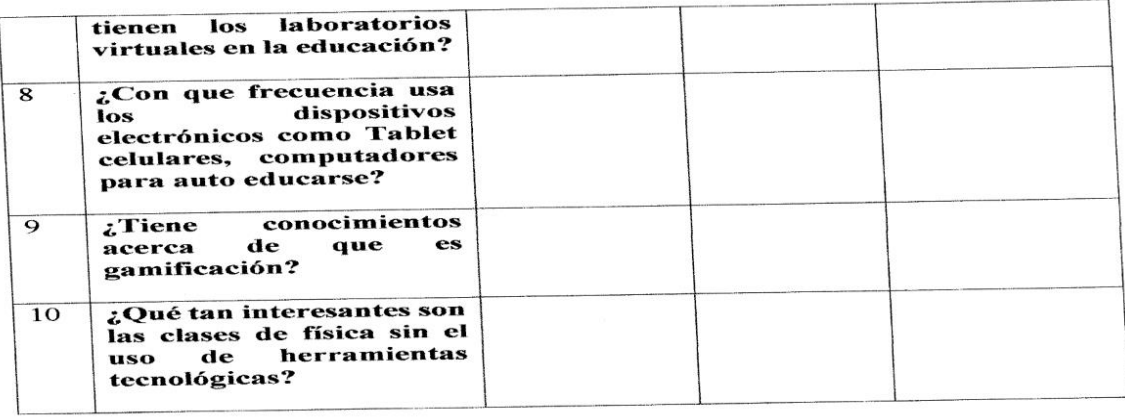

**Anexo 7.** Instrumento de Recolección de Datos Entrevista Docente Expertos del área de

física.

ENTREVISTA DIRIGIDA AL DOCENTE DE FÍSICA DE LOS ESTUDIANTES DE SEGUNDO AÑO DE BACHILLERATO DE LA UNIDAD EDUCATIVA "ÁNGEL POLIBIO CHAVES" DEL CANTÓN **GUARANDA.** 

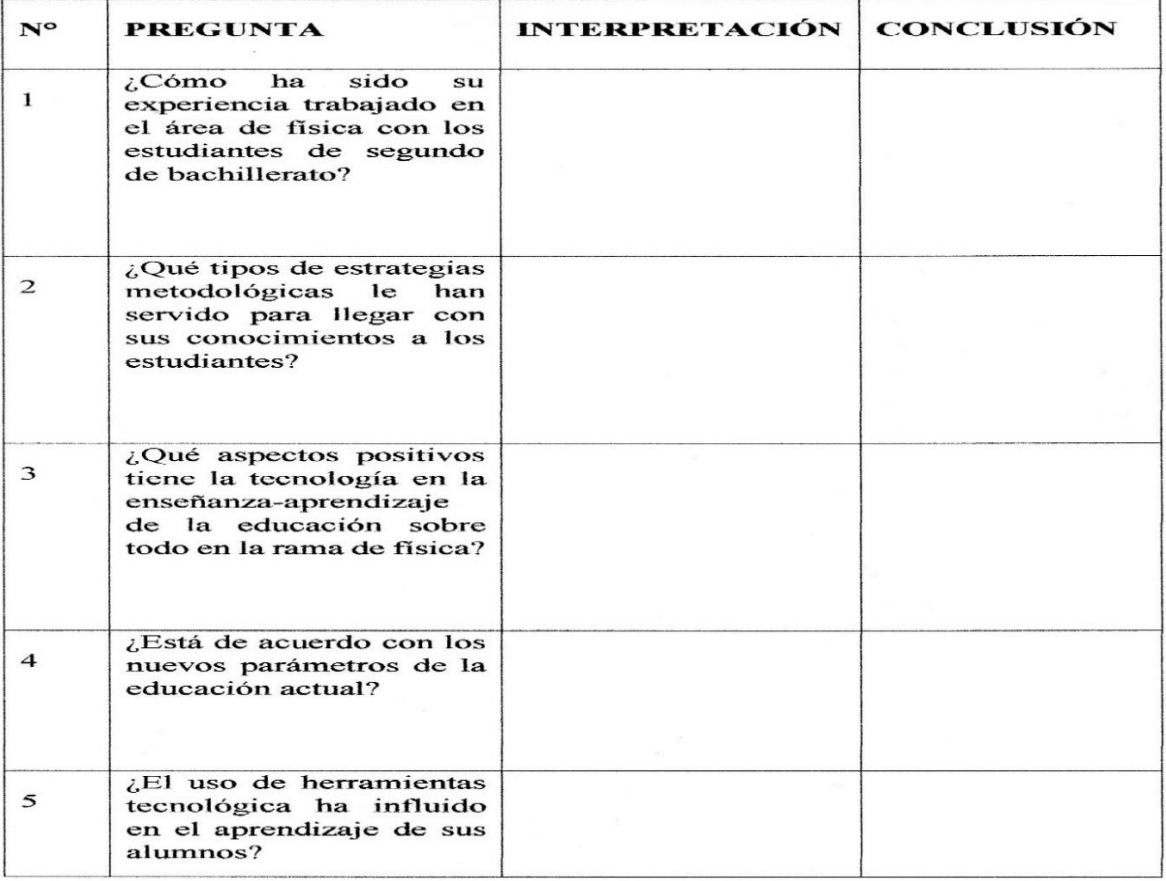

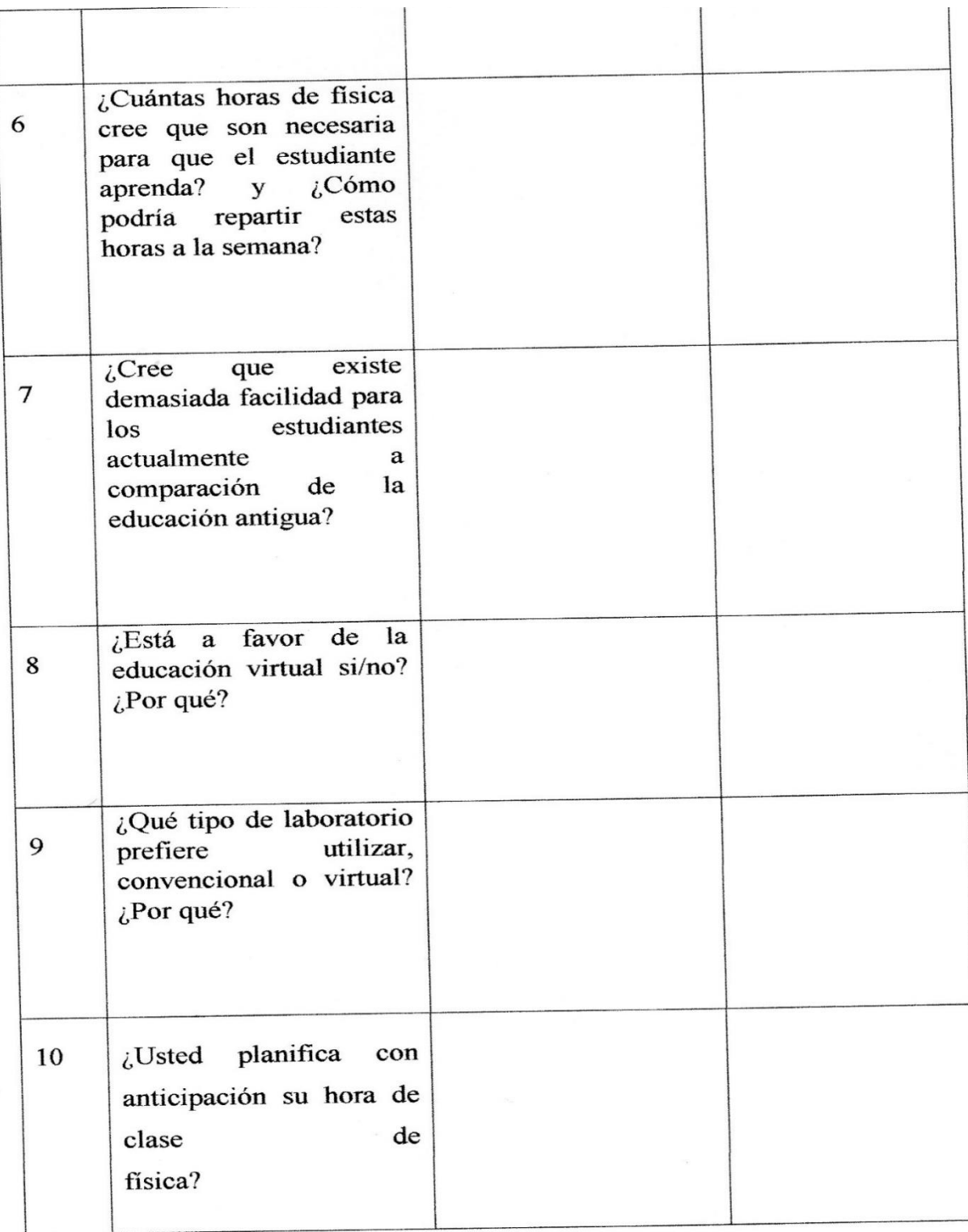

### **Anexo 8.** Ficha de Observación.

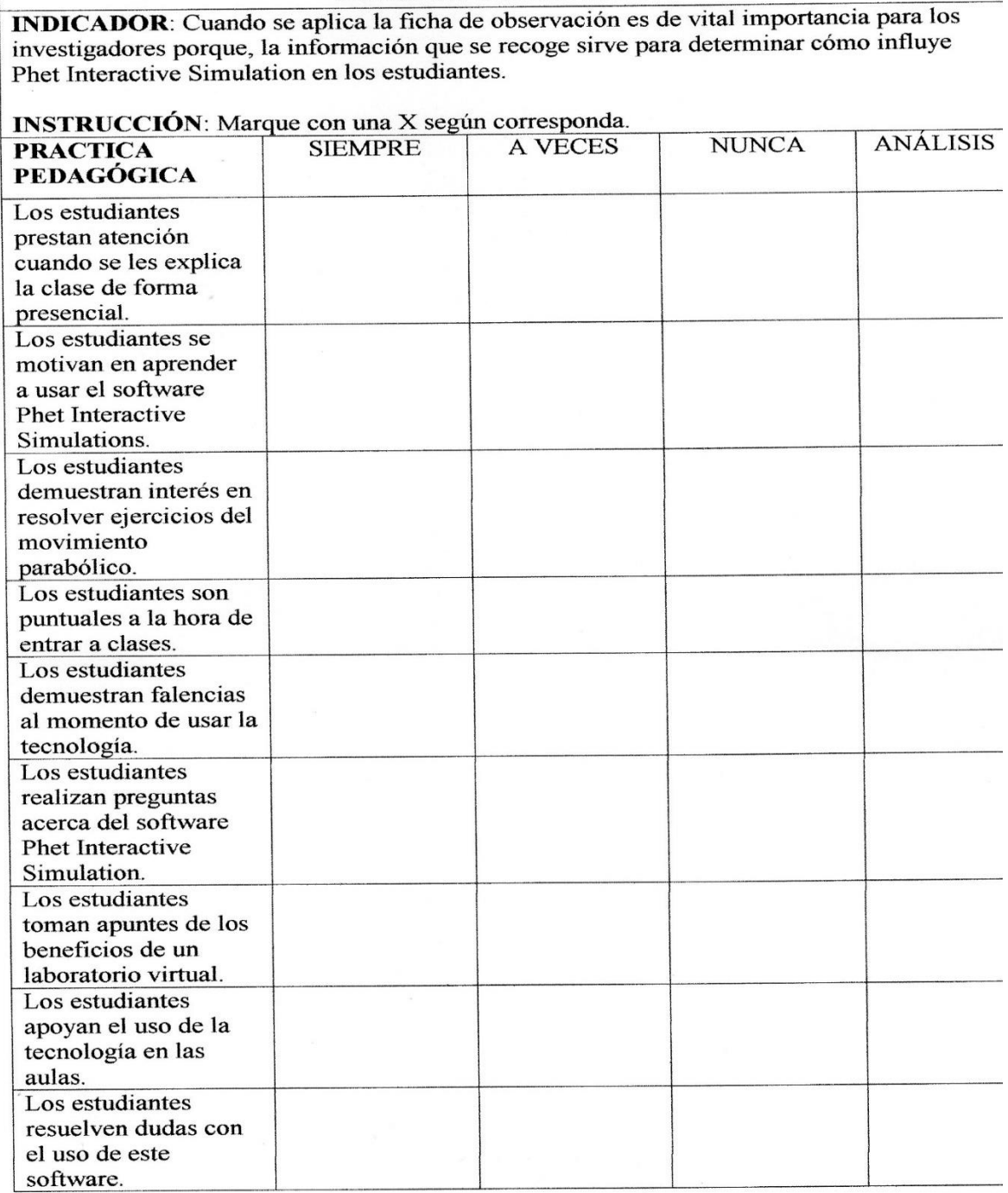

**FICHA DE OBSERVACIÓN** 

## **Anexo 9.** Operacionalización de variables.

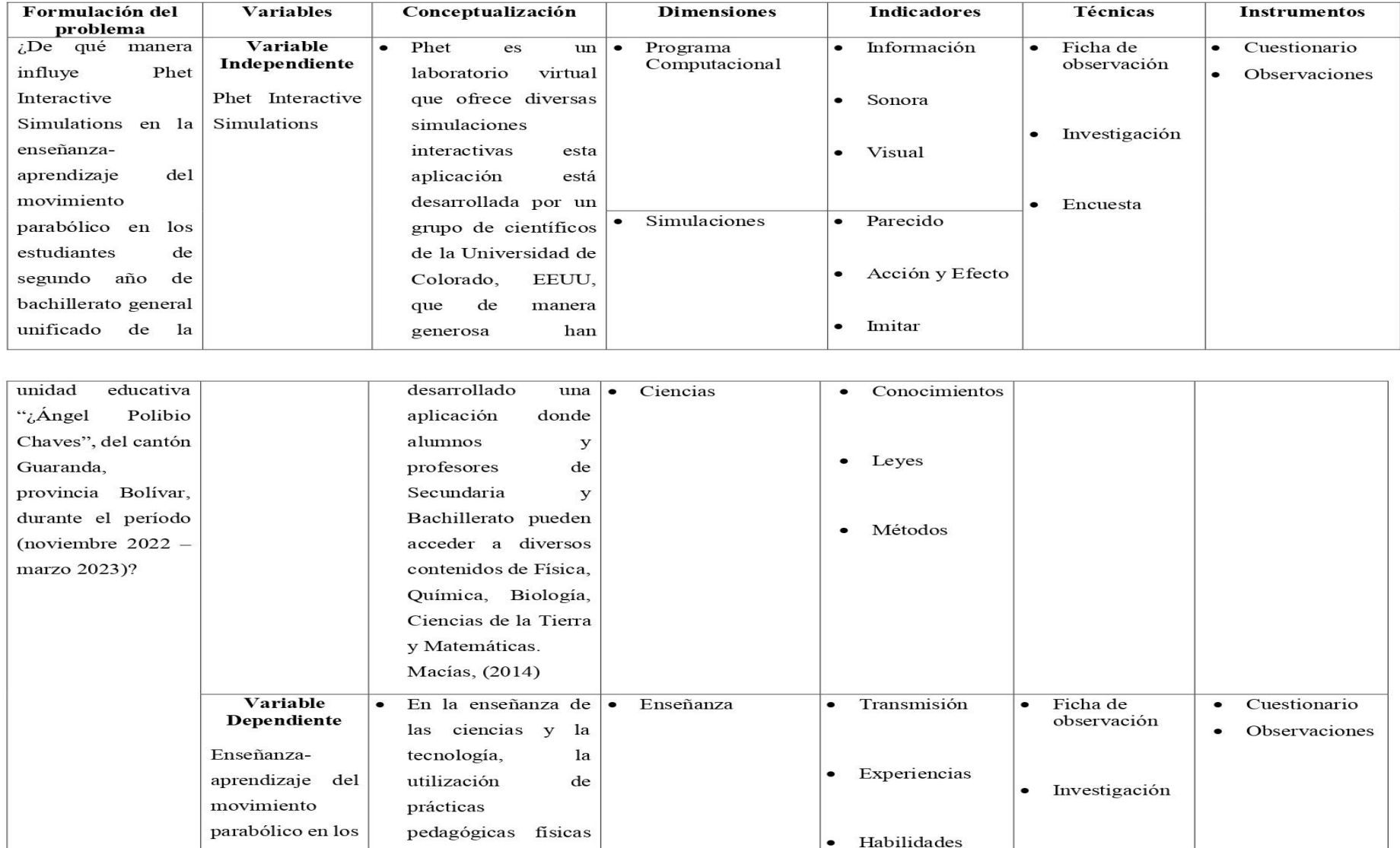

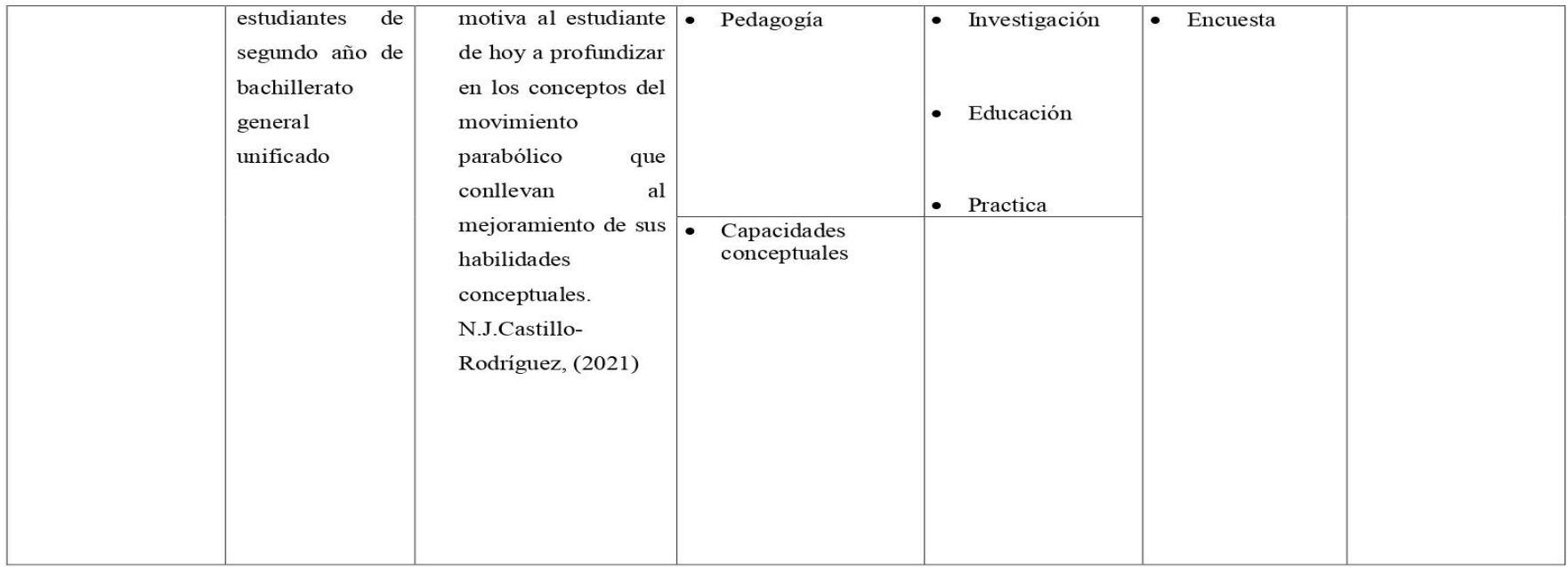
**Anexo 10**. Evidencias Fotográficas.

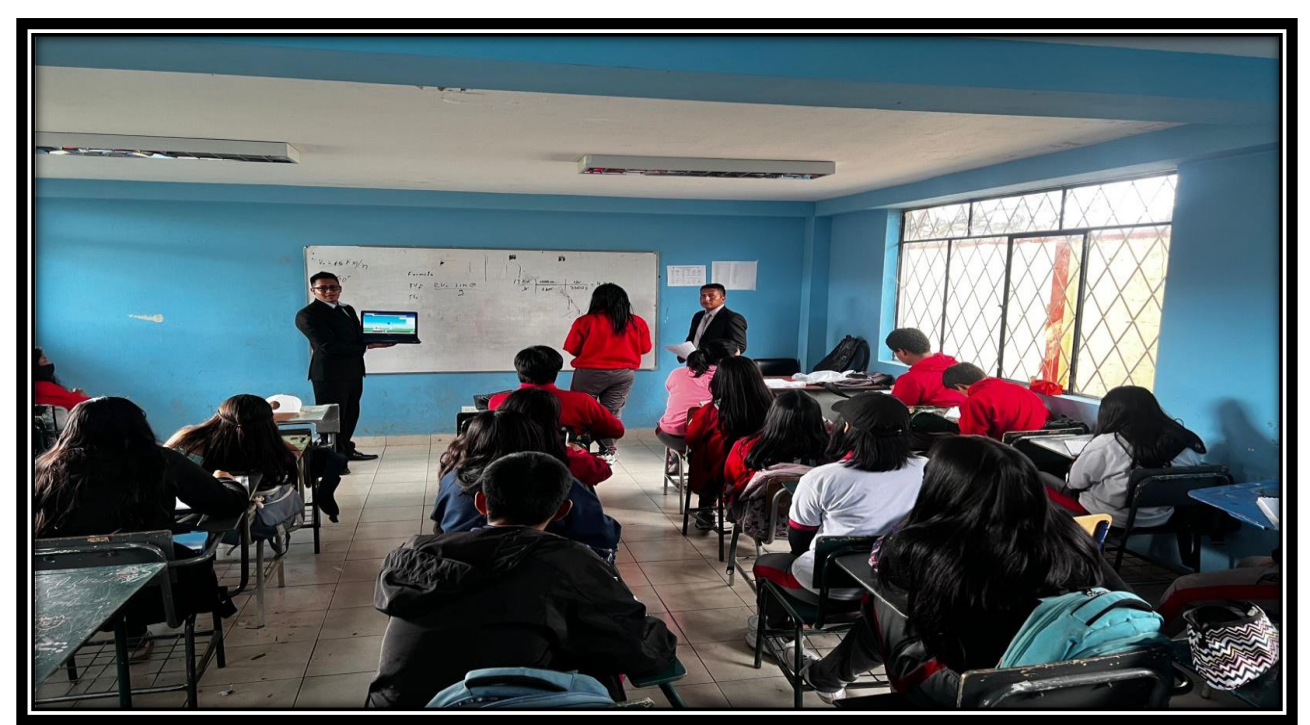

**Fotografía 1:** *Presentación del Software PhET Interactive Simulatios a los Estudiantes de Segundo BGU "A"* **Elaborado por***: Joel Verdezoto y Kevin Yallico, 2023*

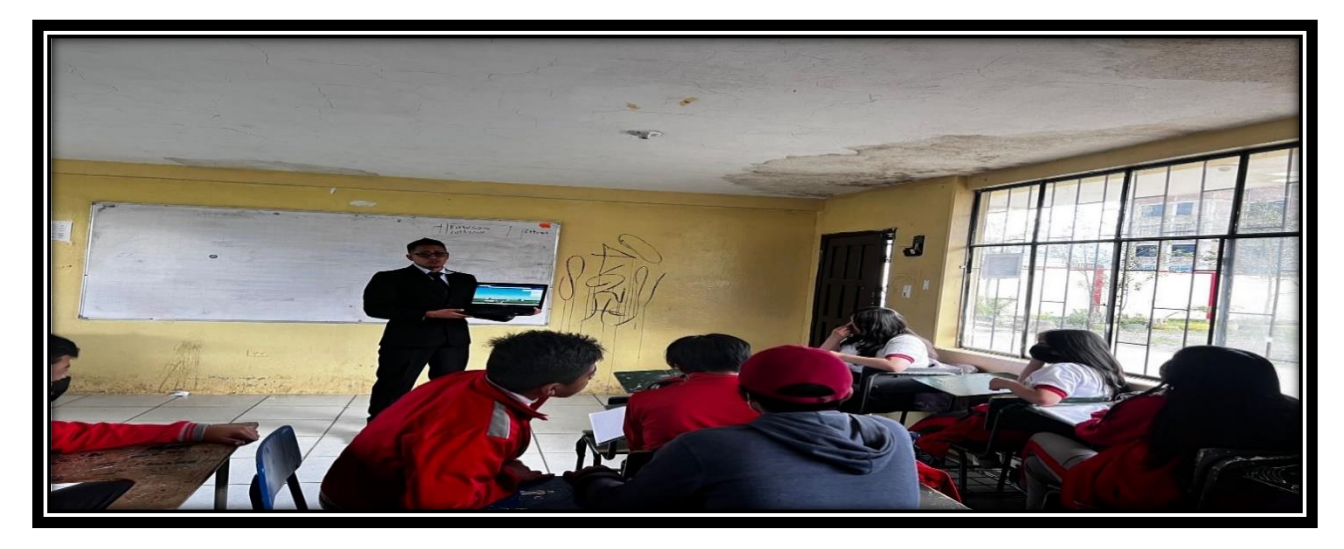

**Fotografía 2:** *Presentación del Software PhET Interactive Simulatios a los Estudiantes de Segundo BGU "B"* **Elaborado por:** *Joel Verdezoto y Kevin Yallico, 2023.*

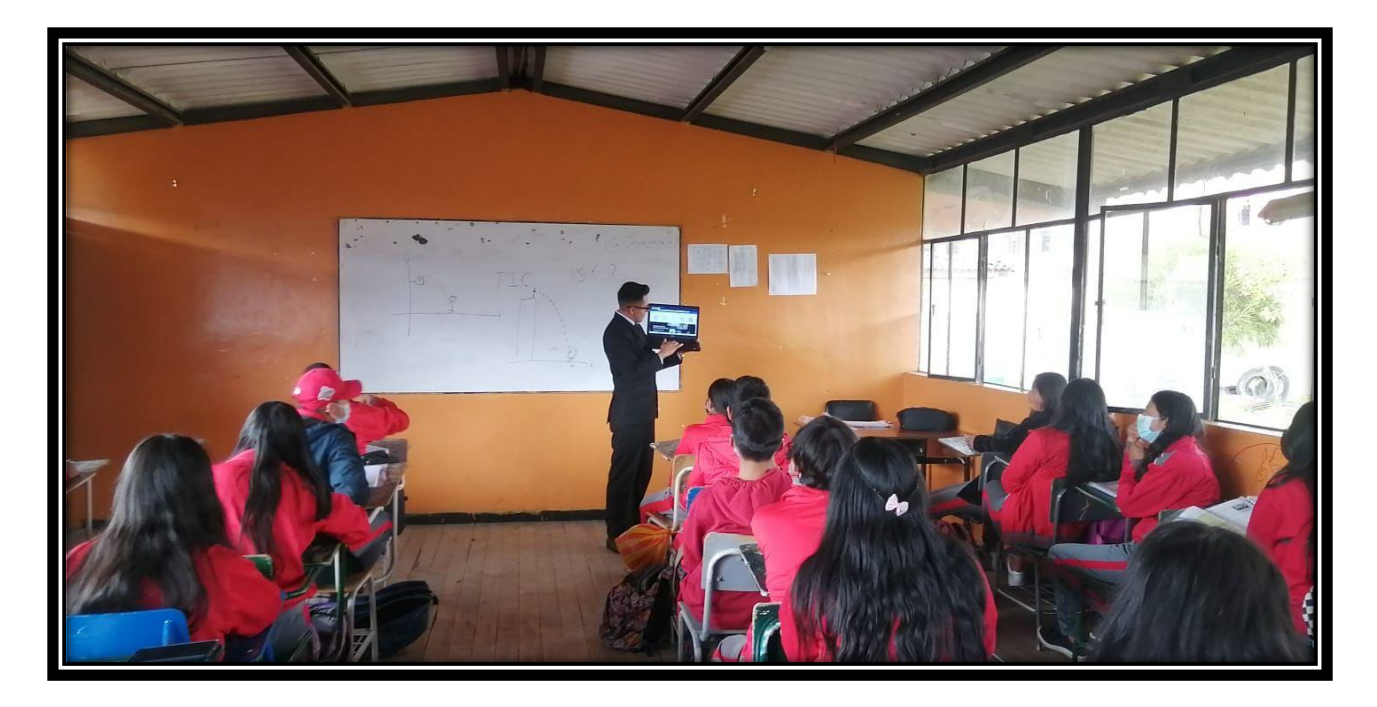

**Fotografía 3:** *Presentación del Software PhET Interactive Simulatios a los Estudiantes de Segundo BGU "C"* **Elaborado por:** *Joel Verdezoto y Kevin Yallico, 2023*

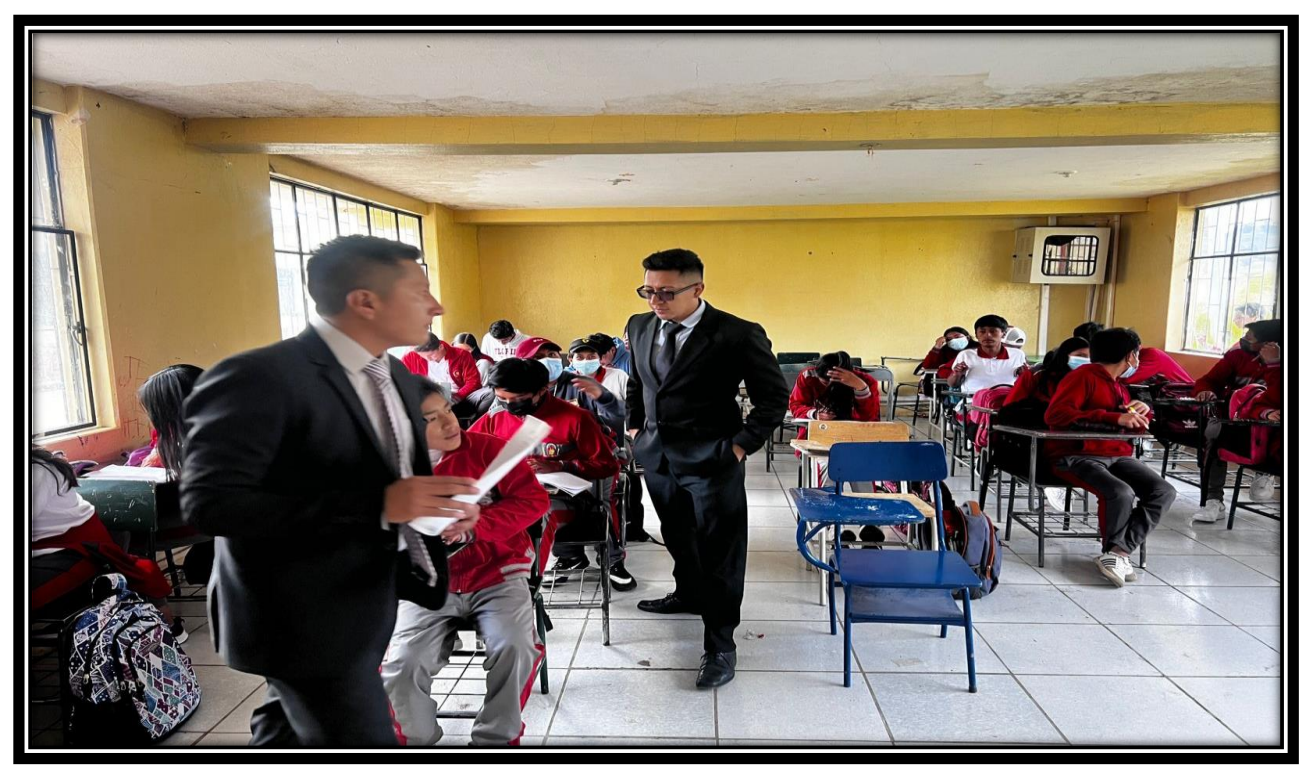

**Fotografía 4***: Explicación del movimiento parabólico a los Estudiantes del Segundo BGU "B"* **Elaborado por:** *Joel Verdezoto y Kevin Yallico, 2023*

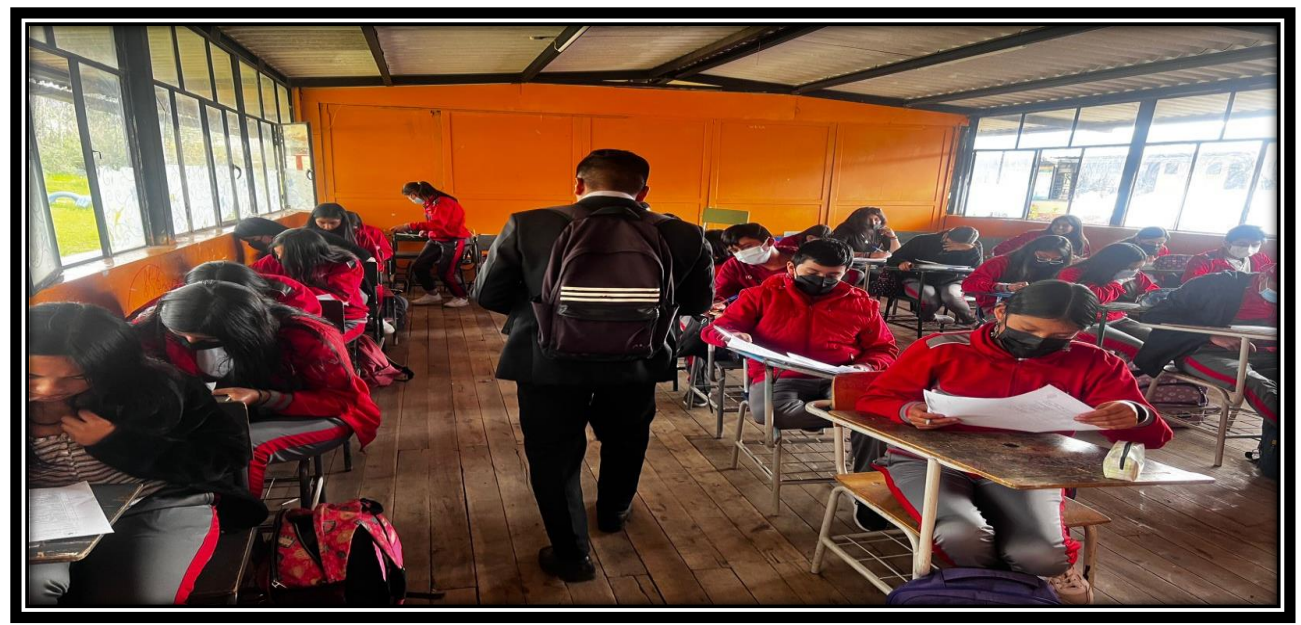

**Fotografía 5:** *Explicación del software PhET Interactive Simulations BGU "C"* **Elaborado por:** *Joel Verdezoto y Kevin Yallico, 2023*

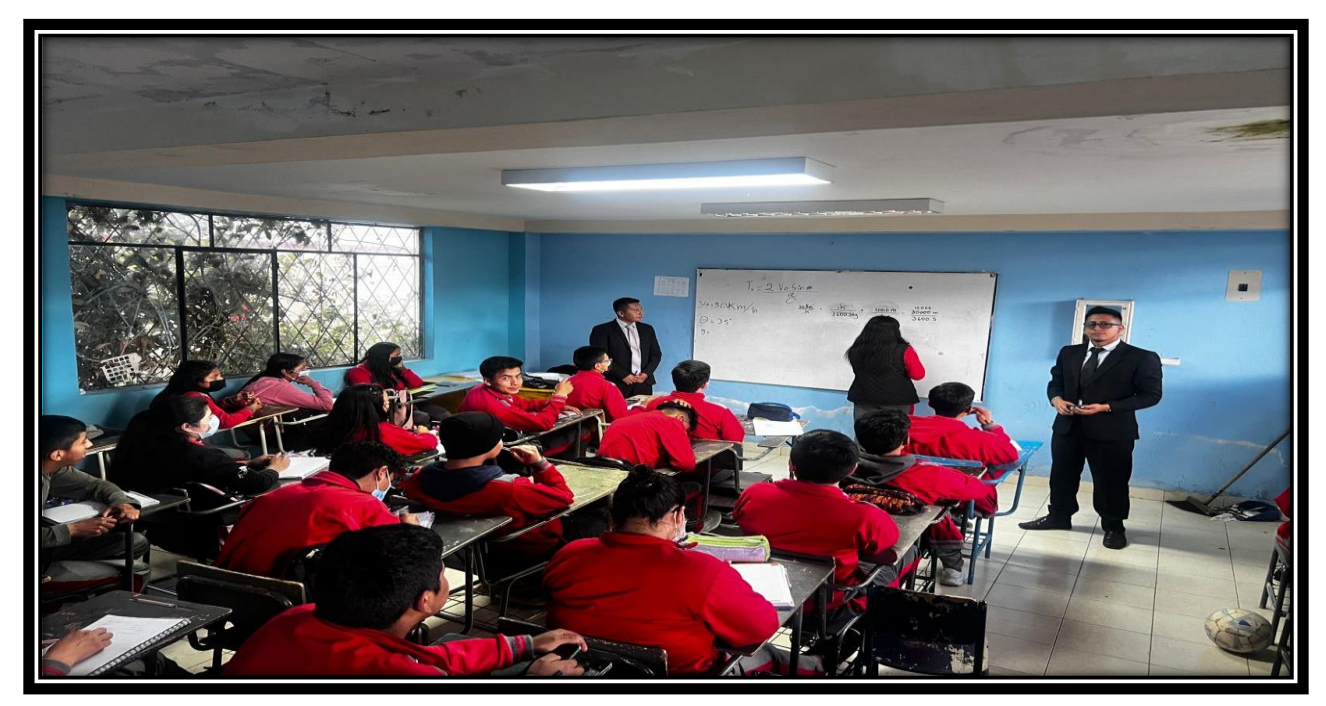

**Fotografía 6:** *Explicación del software PhET Interactive Simulations BGU "A"* **Elaborado por:** *Joel Verdezoto y Kevin Yallico, 2023*

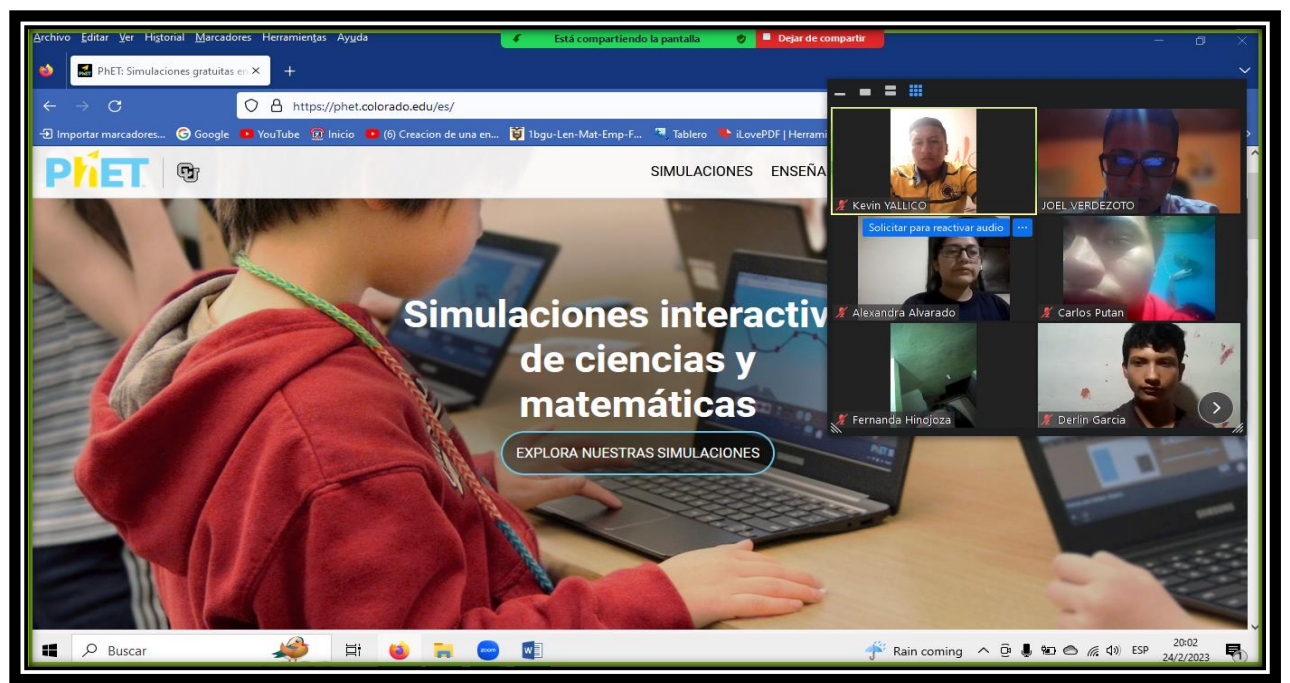

**Fotografía 7:** *Explicación del software PhET Interactive Simulations mediante la plataforma Zoom a los estudiantes de BGU "A"* **Elaborado por:** *Joel Verdezoto y Kevin Yallico, 2023*

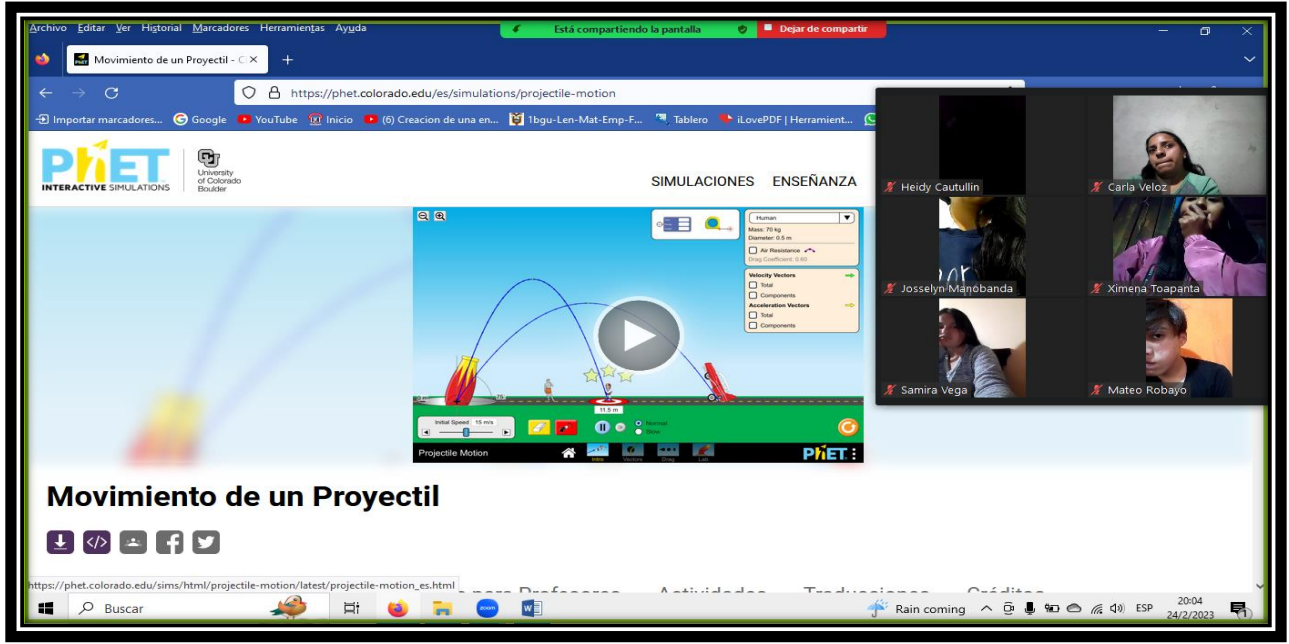

**Fotografía 8:** *Explicación del software PhET Interactive Simulations mediante la plataforma Zoom a los estudiantes de BGU "B"*

**Elaborado por:** *Joel Verdezoto y Kevin Yallico, 2023.*

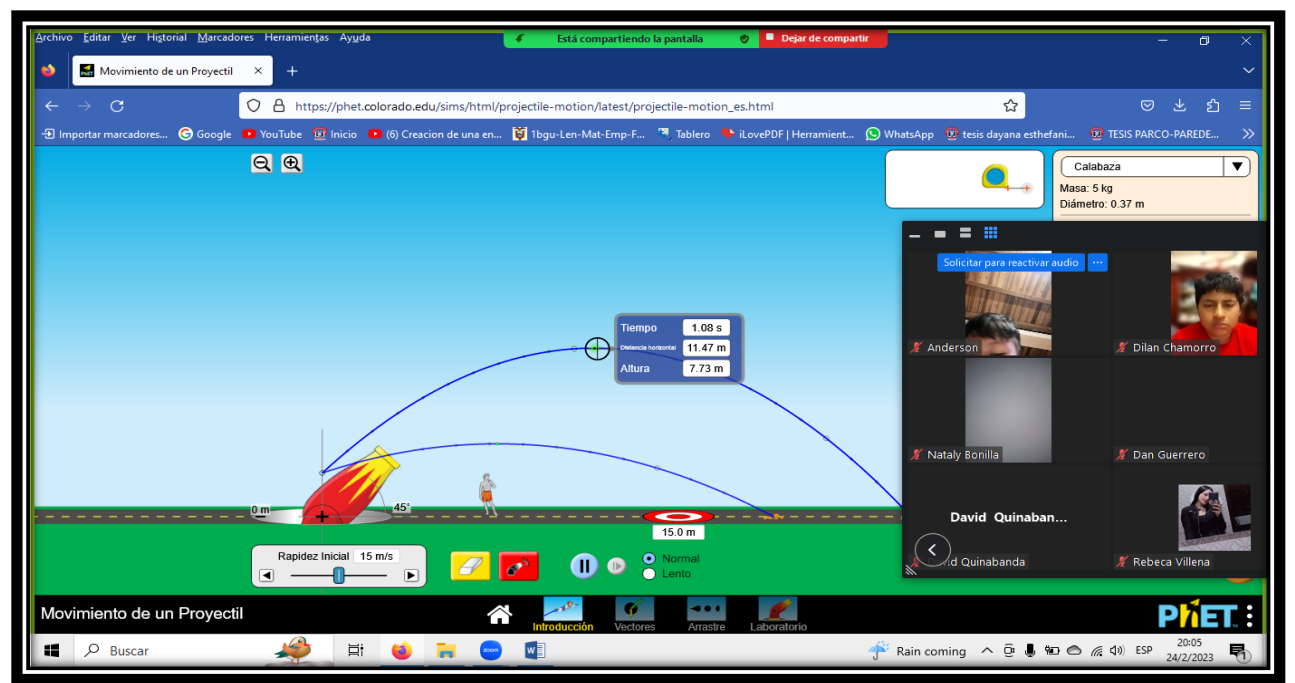

**Fotografía 9:** *Explicación de ejercicios mediante el software PhET Interactive Simulations mediante la plataforma Zoom a los estudiantes de BGU "C"* **Elaborado por:** *Joel Verdezoto y Kevin Yallico, 2023.*

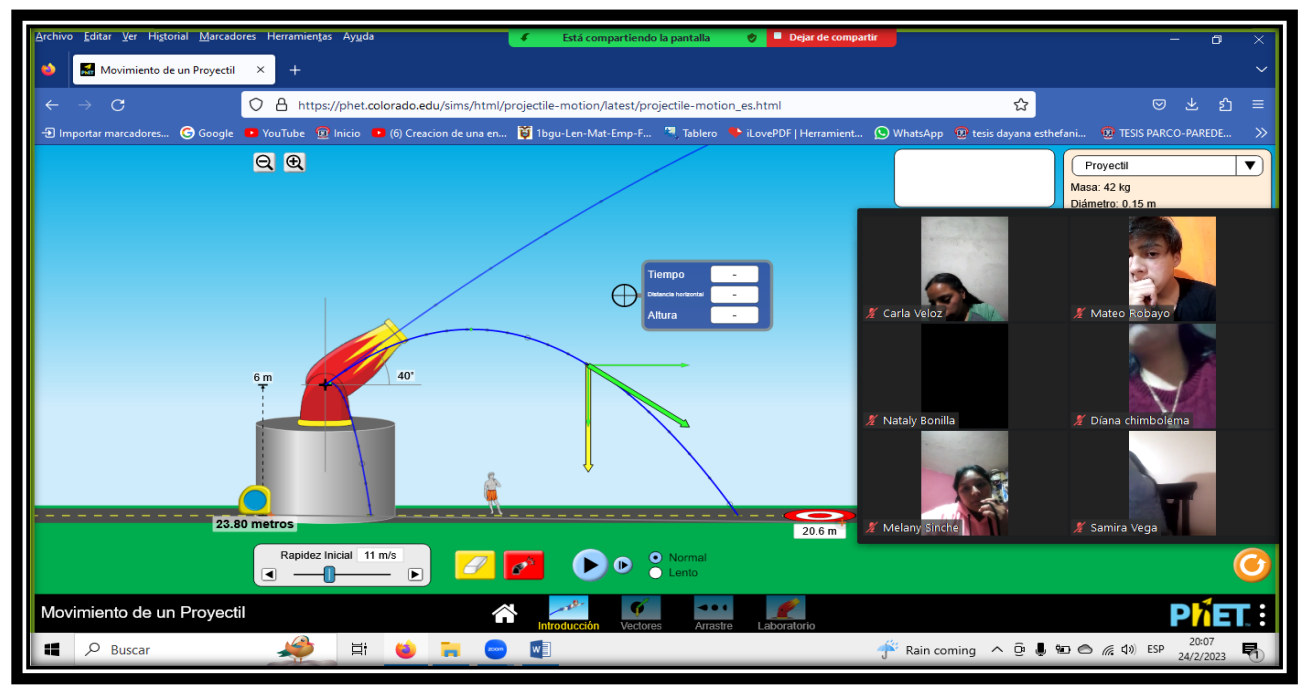

**Fotografía 10:** *Explicación del software PhET Interactive Simulations mediante la plataforma Zoom a los estudiantes de BGU "B"*

**Elaborado por:** *Joel Verdezoto y Kevin Yallico, 2023.*

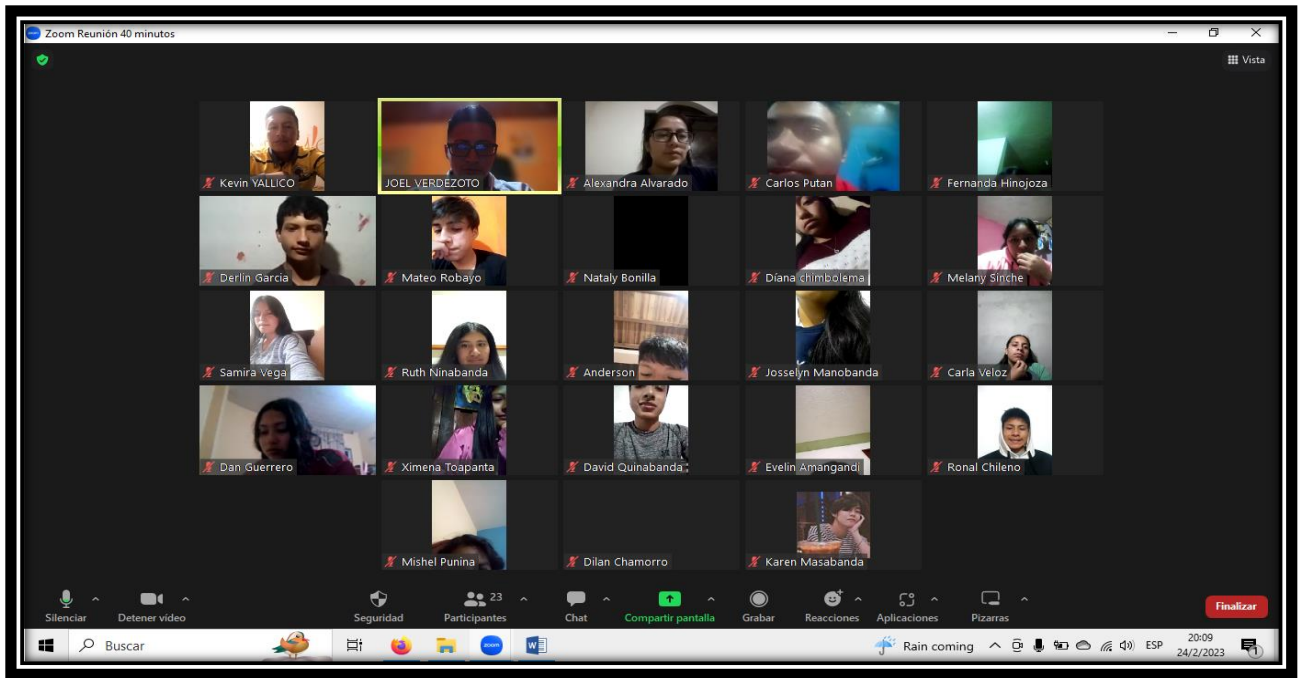

**Fotografía 11:** *Reunión mediante la paltaforma Zoom con los estudiantes de Segundo BGU de la Unidad Educativa "Ángel Polibio Chaves"* **Elaborado por:** *Joel Verdezoto y Kevin Yallico, 2023.*